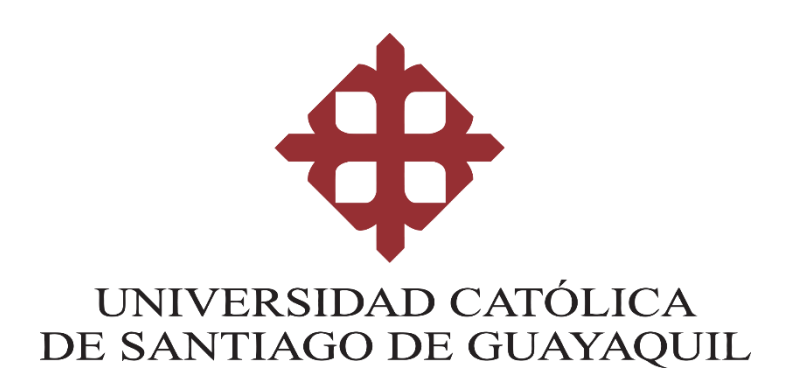

# **FACULTAD DE INGENIERIA**

# **CARRERA DE INGENIERIA CIVIL**

## **TEMA:**

**Evaluación de la aplicación de modelación matemática y metodología simplificada de gestión de presiones en una red de distribución de AAPP para estimar la reducción y control de pérdidas reales.**

# **AUTOR:**

**Arias Sánchez, Natalia Belén**

**Trabajo de titulación previo a la obtención del título de INGENIERO CIVIL**

# **TUTOR:**

**Ing. Molina Arce, Stephenson Xavier**

**Guayaquil, Ecuador 15 de marzo del 2019**

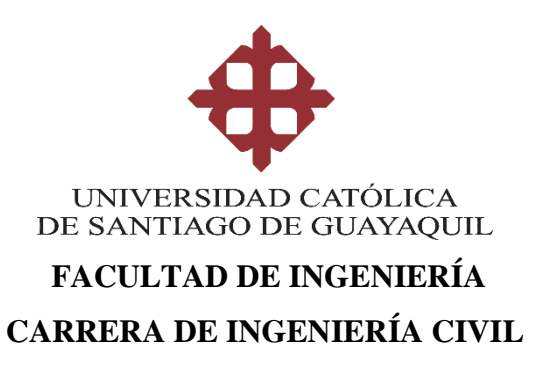

# **CERTIFICACIÓN**

Certificamos que el presente trabajo de titulación fue realizado en su totalidad por **Arias Sánchez, Natalia Belén**, como requerimiento para la obtención del título de **Ingeniero Civil**.

## **TUTOR**

**f. \_\_\_\_\_\_\_\_\_\_\_\_\_\_\_\_\_\_\_\_\_\_ Ing. Molina Arce, Stephenson Xavier**

## **DIRECTORA DE LA CARRERA**

**f. \_\_\_\_\_\_\_\_\_\_\_\_\_\_\_\_\_\_\_\_\_\_**

**Ing. Stefany Alcívar Bastidas** 

**Guayaquil, a los 15 del mes de marzo del año 2019**

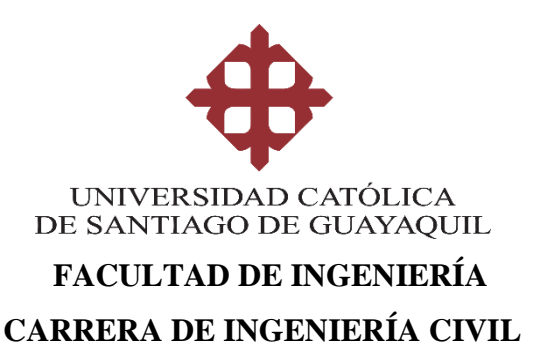

# **DECLARACIÓN DE RESPONSABILIDAD**

Yo, **Arias Sánchez, Natalia Belén**

## **DECLARO QUE:**

El Trabajo de Titulación, **Evaluación de la aplicación de modelación matemática y metodología simplificada de gestión de presiones en una red de distribución de AAPP para estimar la reducción y control de pérdidas reales** previo a la obtención del título de **Ingeniero Civil**, ha sido desarrollado respetando derechos intelectuales de terceros conforme las citas que constan en el documento, cuyas fuentes se incorporan en las referencias o bibliografías. Consecuentemente este trabajo es de mi total autoría.

En virtud de esta declaración, me responsabilizo del contenido, veracidad y alcance del Trabajo de Titulación referido.

## **Guayaquil, a los 15 del mes de marzo del año 2019**

**LA AUTORA**

**f. \_\_\_\_\_\_\_\_\_\_\_\_\_\_\_\_\_\_\_\_\_\_\_\_\_\_\_\_\_\_**

**Arias Sánchez, Natalia Belén**

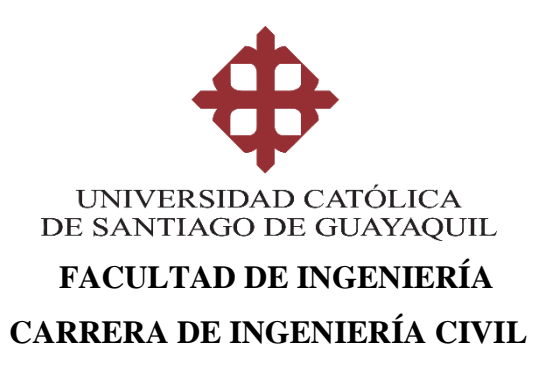

# **AUTORIZACIÓN**

## Yo, **Arias Sánchez, Natalia Belén**

Autorizo a la Universidad Católica de Santiago de Guayaquil a la **publicación** en la biblioteca de la institución del Trabajo de Titulación, **Evaluación de la aplicación de modelación matemática y metodología simplificada de gestión de presiones en una red de distribución de AAPP para estimar la reducción y control de pérdidas reales**, cuyo contenido, ideas y criterios son de mi exclusiva responsabilidad y total autoría.

**Guayaquil, a los 15 del mes de marzo del año 2019**

## **LA AUTORA:**

**f. \_\_\_\_\_\_\_\_\_\_\_\_\_\_\_\_\_\_\_\_\_\_\_\_\_\_\_\_\_\_**

**Arias Sánchez, Natalia Belén**

### **REPORTE URKUND**

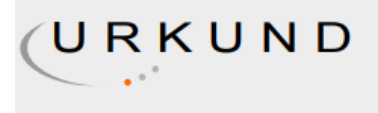

## **Urkund Analysis Result**

**Analysed Document:** Submitted: Submitted By: Significance:

Arias\_Natalia\_FINAL.docx (D48449794) 2/28/2019 5:27:00 PM claglas@hotmail.com 3 %

Sources included in the report:

20180129 Andrade Juan\_Escobar Gilson.pdf (D35128386) https://riunet.upv.es/bitstream/handle/10251/52272/Molina\_Stephenson\_TFM\_Metodolog% C3%ADa\_Calibraci%C3%B3n.pdf?sequence=1 http://repositorio.ucsq.edu.ec/bitstream/3317/10128/1/T-UCSG-PRE-ING-IC-225.pdf https://docplayer.es/46809071-Calibracion-de-modelos-de-redes-de-distribucion-de-aguamediante-la-utilizacion-conjunta-de-demandas-y-consumos-dependientes-de-la-presion.html http://repositorio.ucsq.edu.ec/bitstream/3317/10140/1/T-UCSG-PRE-ING-IC-233.pdf https://www.giz.de/fachexpertise/downloads/giz2011-es-guia-reduccion-perdidas-aguaresolucion-baja.pdf

Instances where selected sources appear:

22

#### **AGRADECIMIENTO**

Agradezco a Dios en primer lugar por haberme dado la bendición de la vida, por brindarme salud y las fuerzas necesarias para cumplir esta meta y por haberme dado una familia tan maravillosa.

A mis padres: Nelson y Enma, por su apoyo incondicional, sacrificio, trabajo y amor. Porque siempre me inculcaron que la mejor herencia que nos pueden dejar es la educación. Agradezco los valores y principios que sembraron en mí y en mi hermano, por ser el ejemplo de perseverancia y valentía y por hacerme entender que todo sacrificio tiene su recompensa.

A mi hermano Nelson, por su paciencia, por siempre apoyarme y aconsejarme cuando lo necesitaba.

A todos los amigos que formé durante estos años, gracias por siempre sacarme una sonrisa, por estar conmigo en los buenos y malos momentos y por todas las experiencias que compartimos y siempre recordaré.

De igual manera mis agradecimientos a todos los docentes de la facultad de Ingeniería por sus valiosos conocimientos en especial a mi tutor de tesis el Ing. Xavier Molina por darme las pautas necesarias y por su guía durante la realización de este trabajo.

## **DEDICATORIA**

Este trabajo está dedicado a mi familia y a todas las personas que de una u otra manera han contribuido para lograr esta meta.

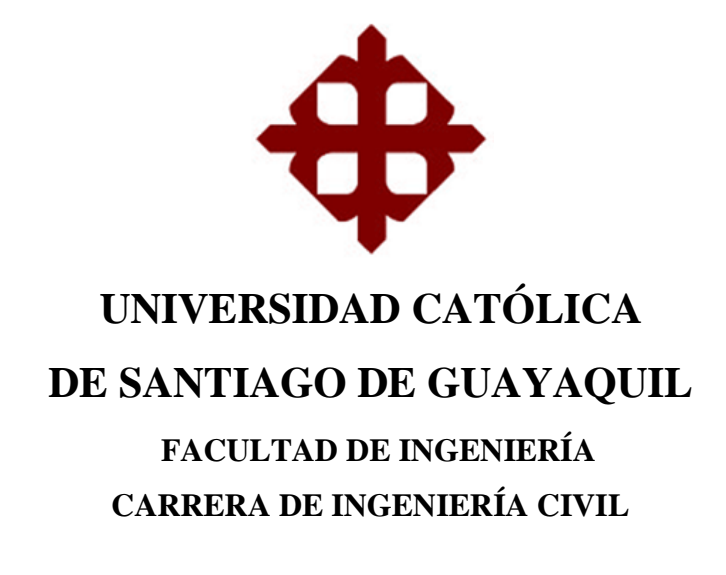

f. \_\_\_\_\_\_\_\_\_\_\_\_\_\_\_\_\_\_\_\_\_\_\_\_\_\_\_\_\_

**Ing. Stephenson Xavier Molina Arce TUTOR** 

**TRIBUNAL DE SUSTENTACIÓN** 

f. \_\_\_\_\_\_\_\_\_\_\_\_\_\_\_\_\_\_\_\_\_\_\_\_\_\_\_\_\_

**Ing. Stefany Alcívar Bastidas** DIRECTORA DE CARRERA

f. \_\_\_\_\_\_\_\_\_\_\_\_\_\_\_\_\_\_\_\_\_\_\_\_\_\_\_\_\_

**Ing. Clara Glas Cevallos**  DOCENTE DE LA CARRERA

f. \_\_\_\_\_\_\_\_\_\_\_\_\_\_\_\_\_\_\_\_\_\_\_\_\_\_\_\_\_

**Ing. Miguel Cabrera Santos**  OPONENTE

# **ÍNDICE DE CONTENIDO**

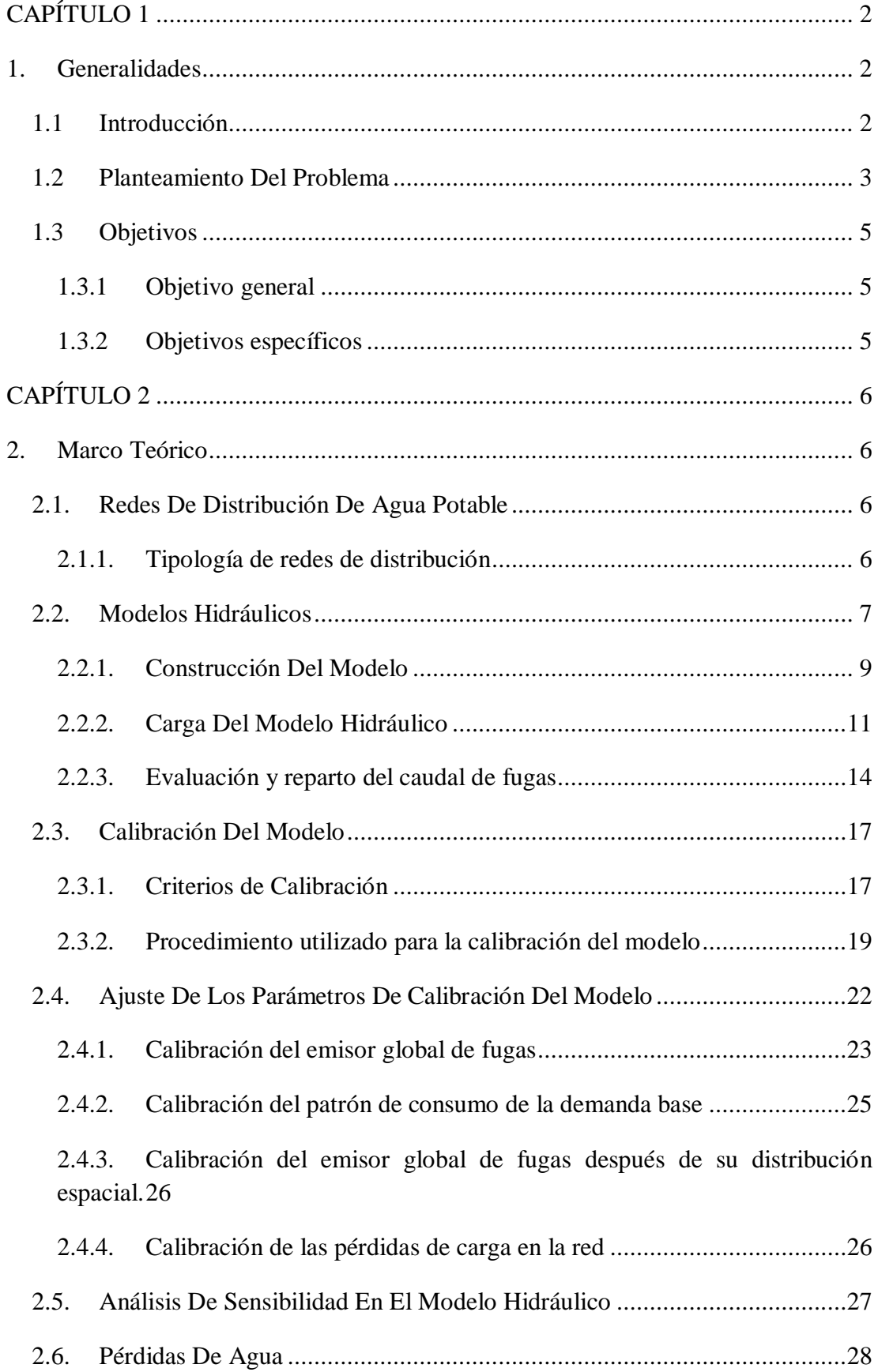

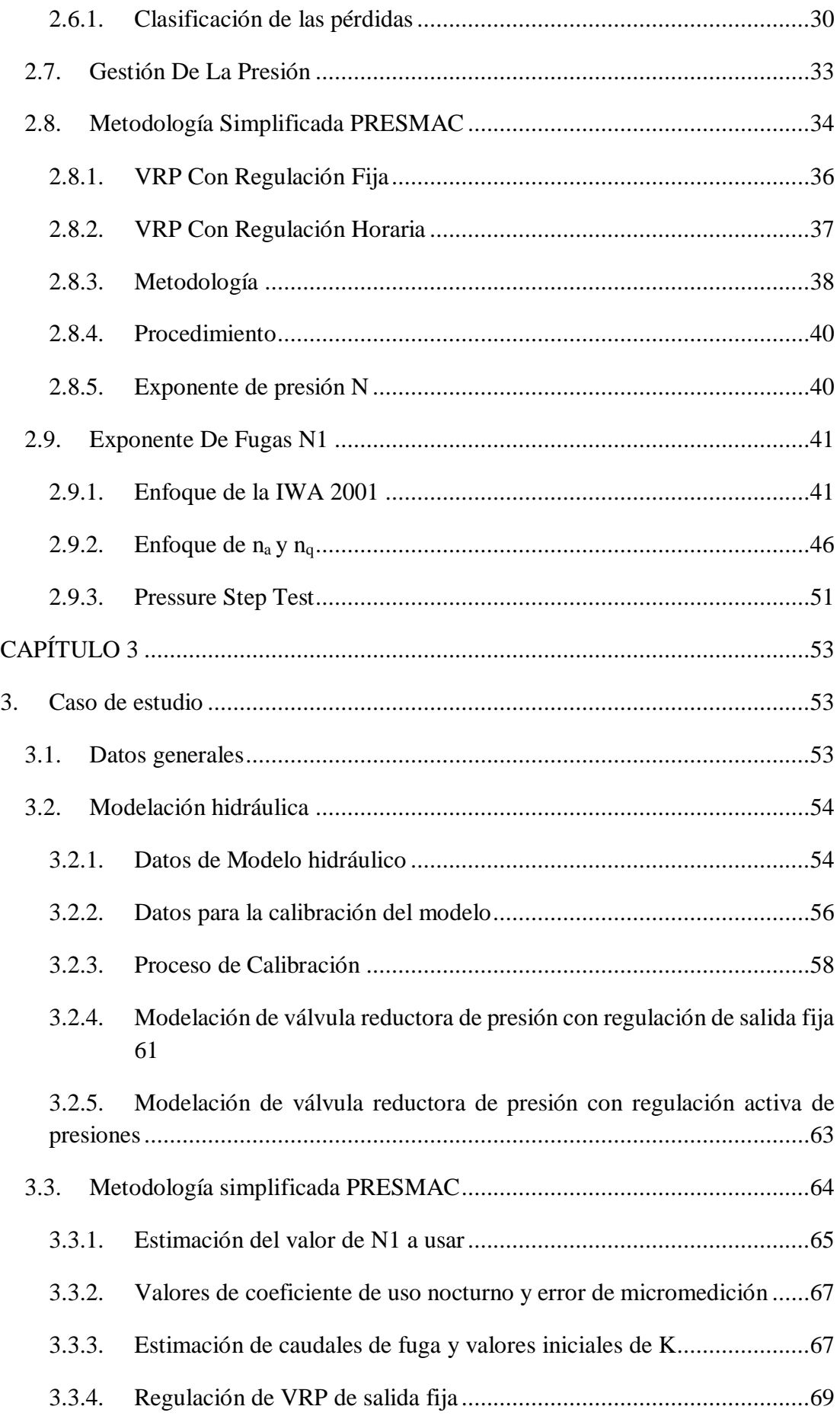

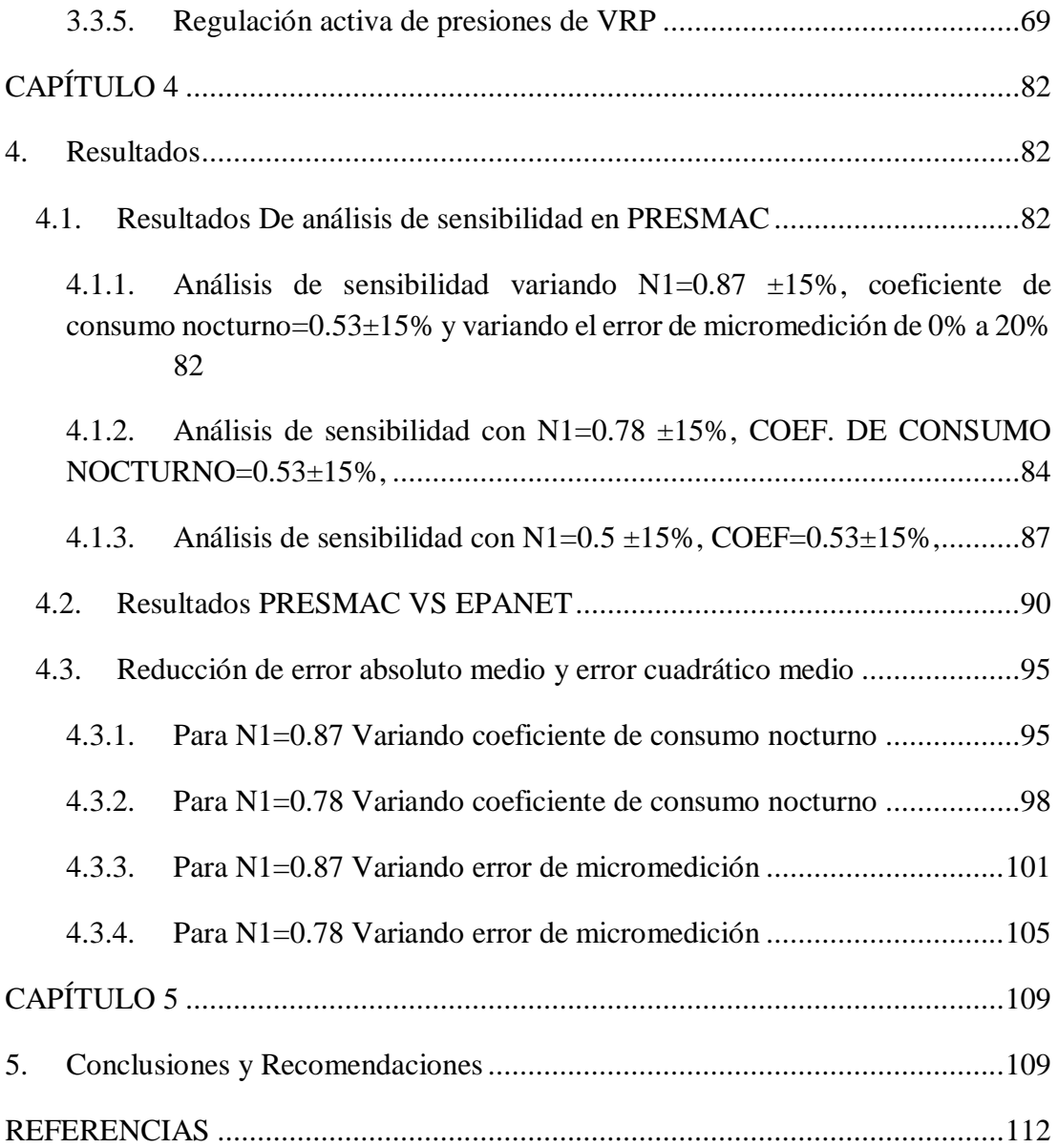

# **ÍNDICE DE TABLAS**

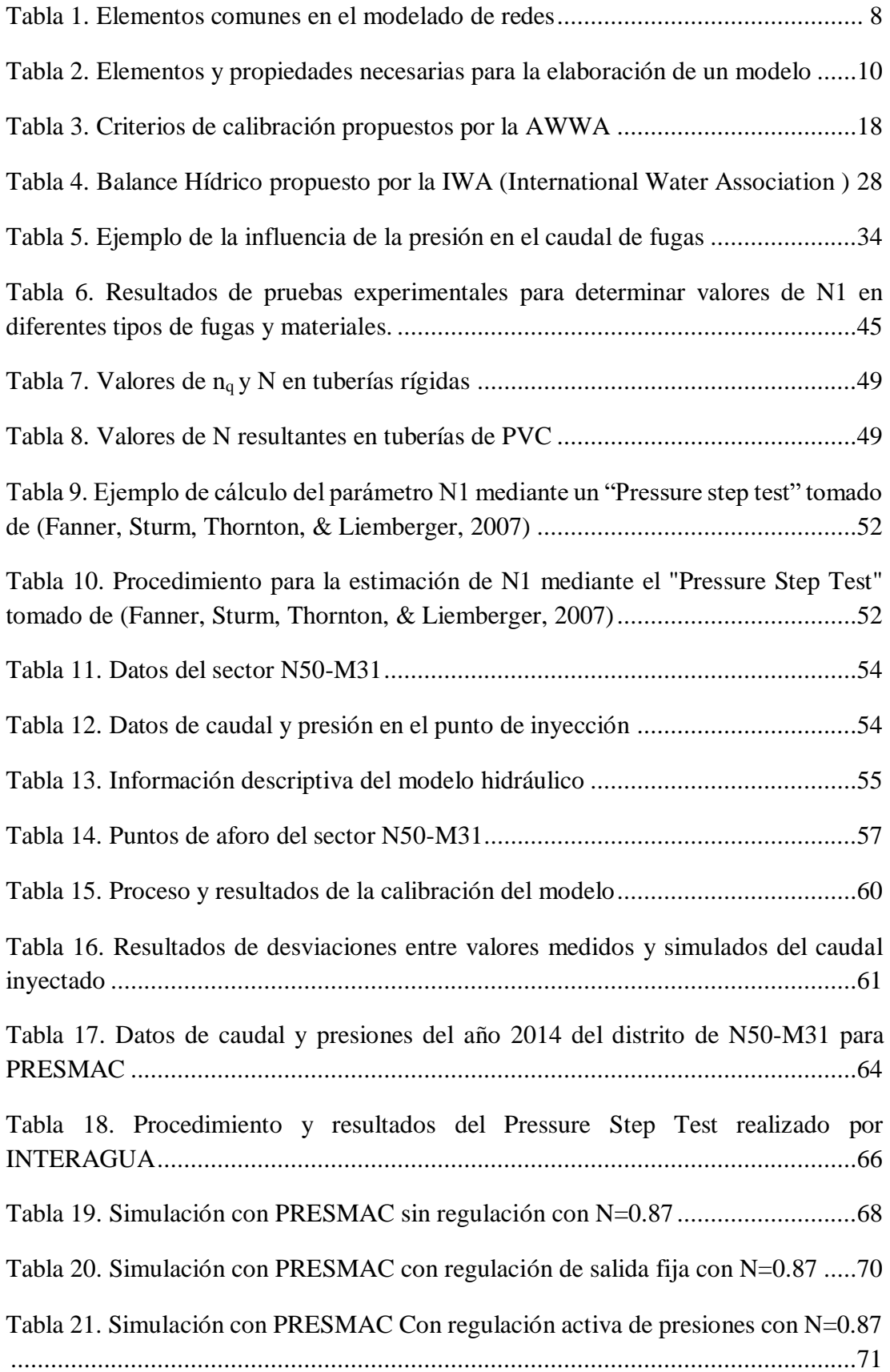

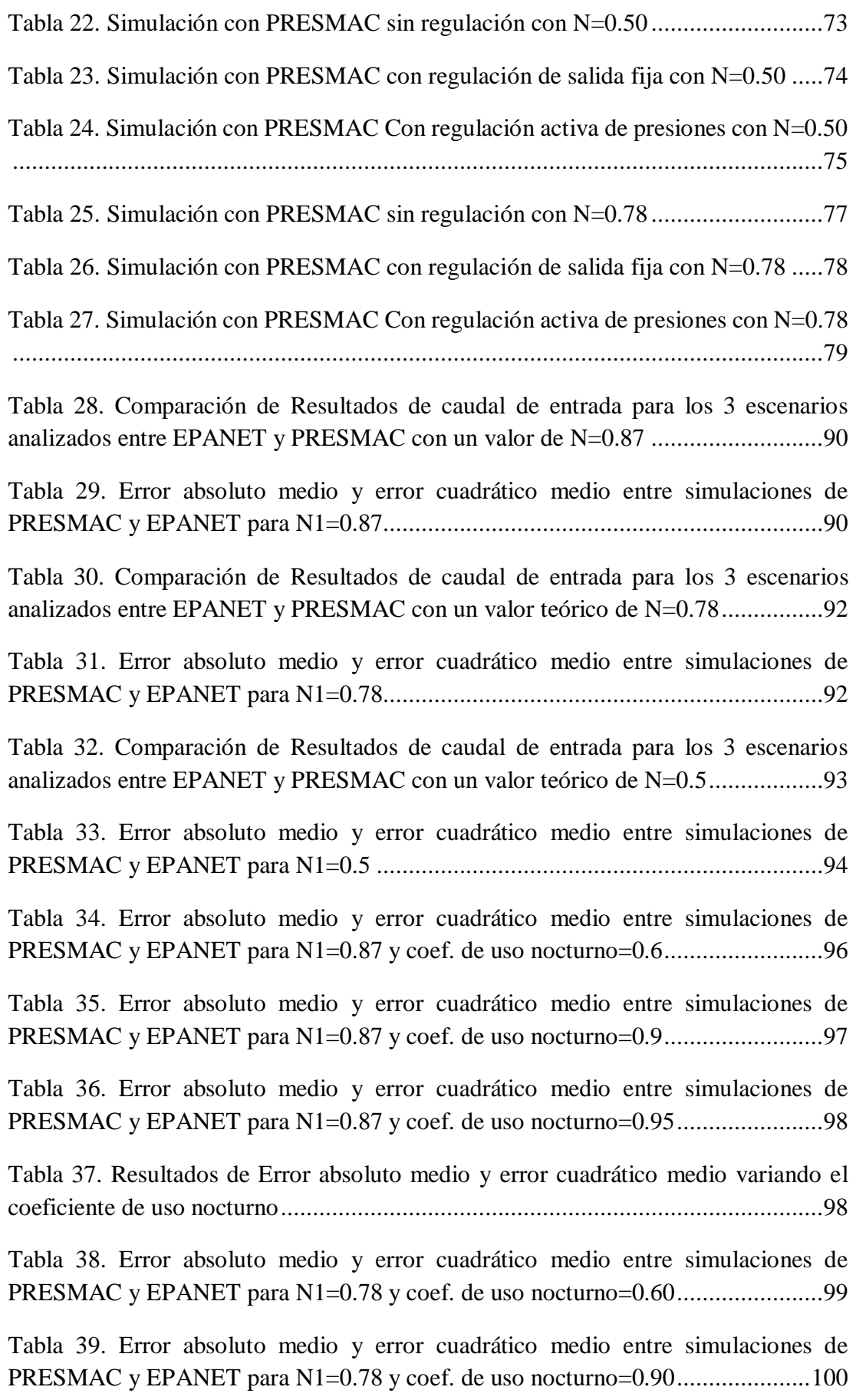

[Tabla 40. Resultados de Error absoluto medio y error cuadrático medio variando el](#page-119-1)  [coeficiente de uso nocturno...................................................................................101](#page-119-1)

[Tabla 41. Error absoluto medio y error cuadrático medio entre simulaciones de](#page-120-0)  [PRESMAC y EPANET para N1=0.87 y error de micromedición = 20%](#page-120-0) ...............102

[Tabla 42. Error absoluto medio y error cuadrático medio entre simulaciones de](#page-121-0)  [PRESMAC y EPANET para N1=0.87 y error de micromedición = 70%](#page-121-0) ...............103

[Tabla 43. Error absoluto medio y error cuadrático medio entre simulaciones de](#page-122-0)  [PRESMAC y EPANET para N1=0.87 y error de micromedición = 0%](#page-122-0) .................104

[Tabla 44. Resultados de Error absoluto medio y error cuadrático medio variando el](#page-122-1)  [error de micromedición.........................................................................................104](#page-122-1)

[Tabla 45. Error absoluto medio y error cuadrático medio entre simulaciones de](#page-123-1)  [PRESMAC y EPANET para N1=0.78 y error de micromedición = 20%](#page-123-1) ...............105

[Tabla 46. Error absoluto medio y error cuadrático medio entre simulaciones de](#page-124-0)  [PRESMAC y EPANET para N1=0.78 y error de micromedición = 70%](#page-124-0) ...............106

[Tabla 47. Error absoluto medio y error cuadrático medio entre simulaciones de](#page-125-0)  [PRESMAC y EPANET para N1=0.78 y error de micromedición = 0%](#page-125-0) .................107

[Tabla 48. Resultados de Error absoluto medio y error cuadrático medio variando el](#page-126-0)  [error de micromedición.........................................................................................108](#page-126-0)

# **ÍNDICE DE GRÁFICOS**

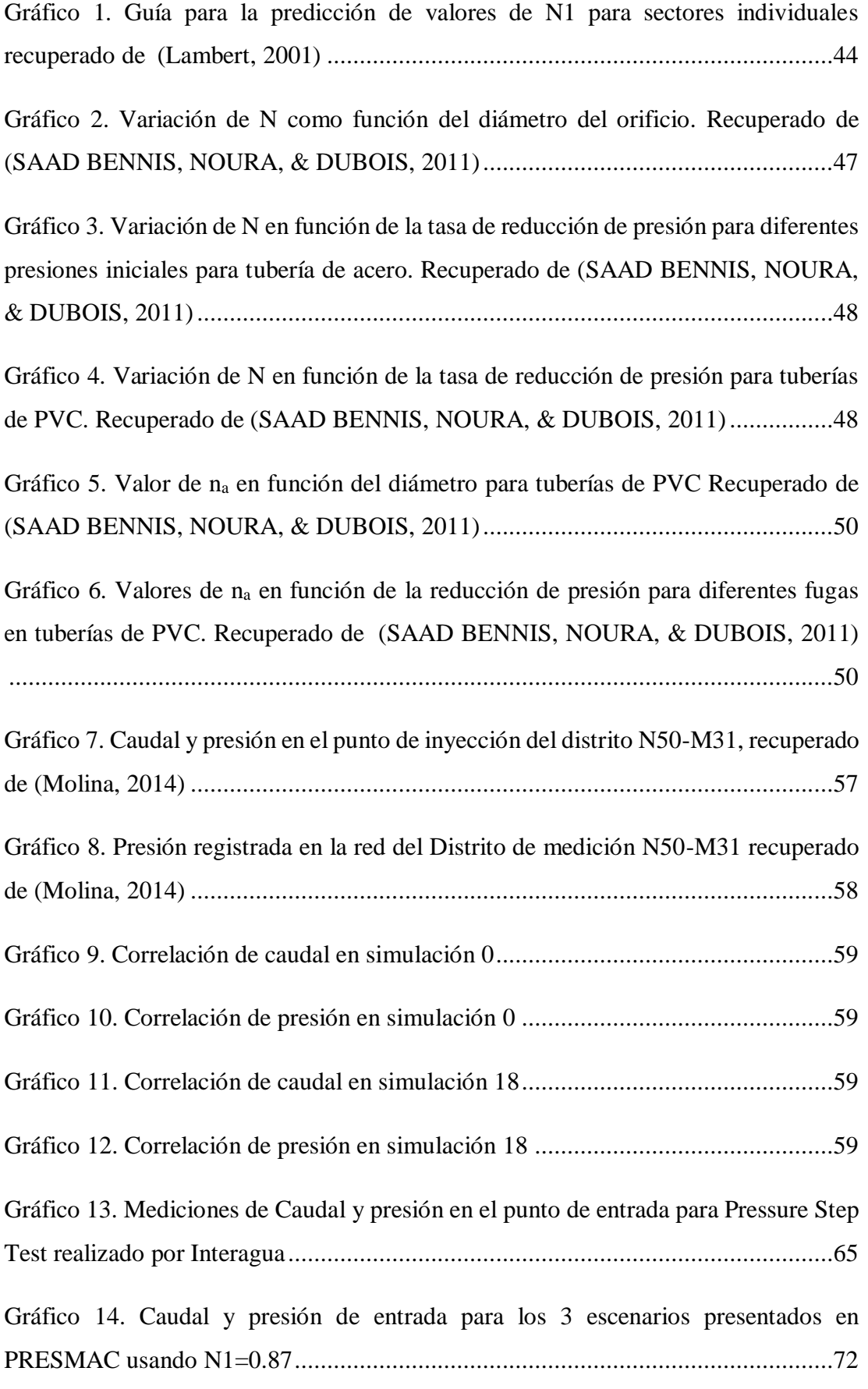

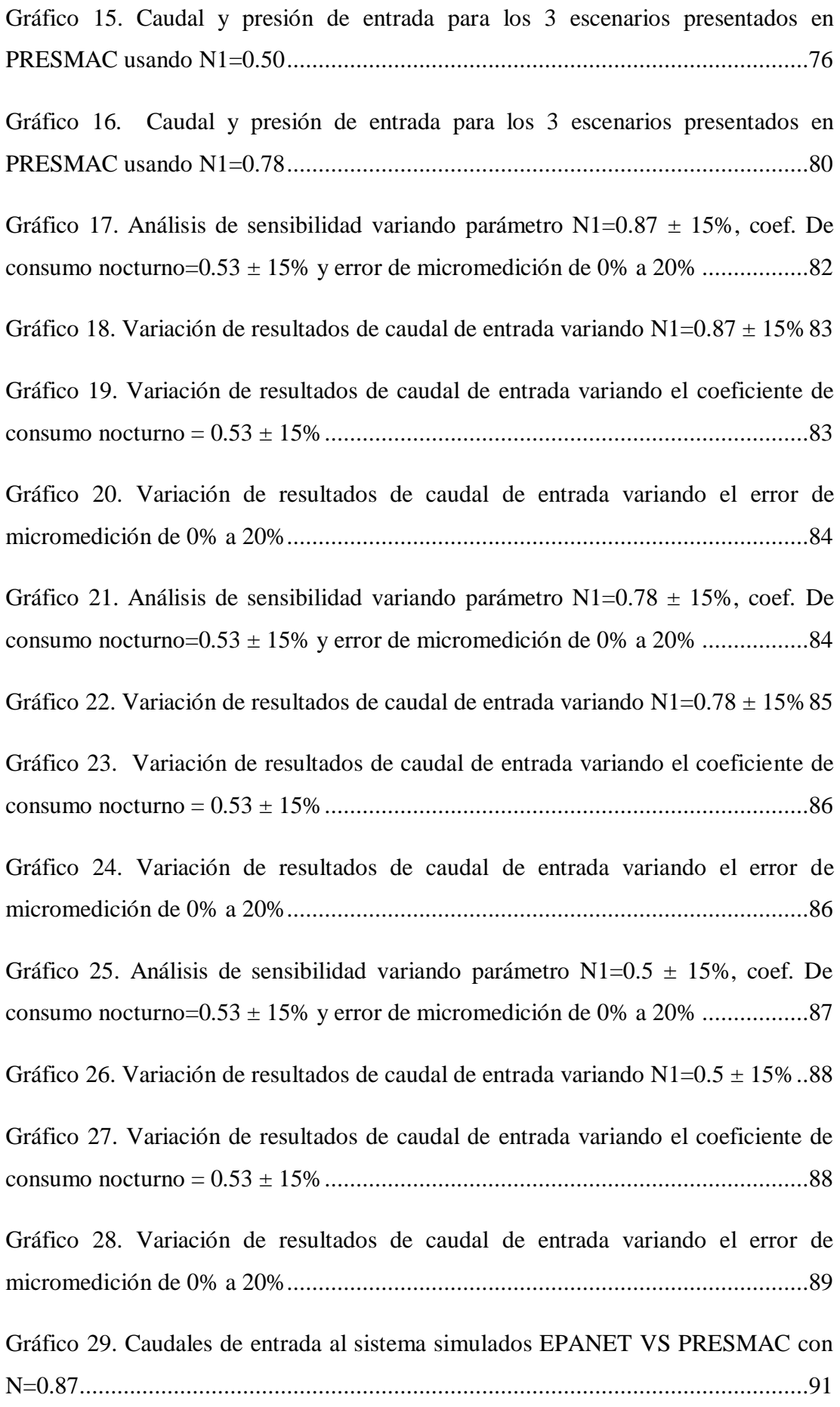

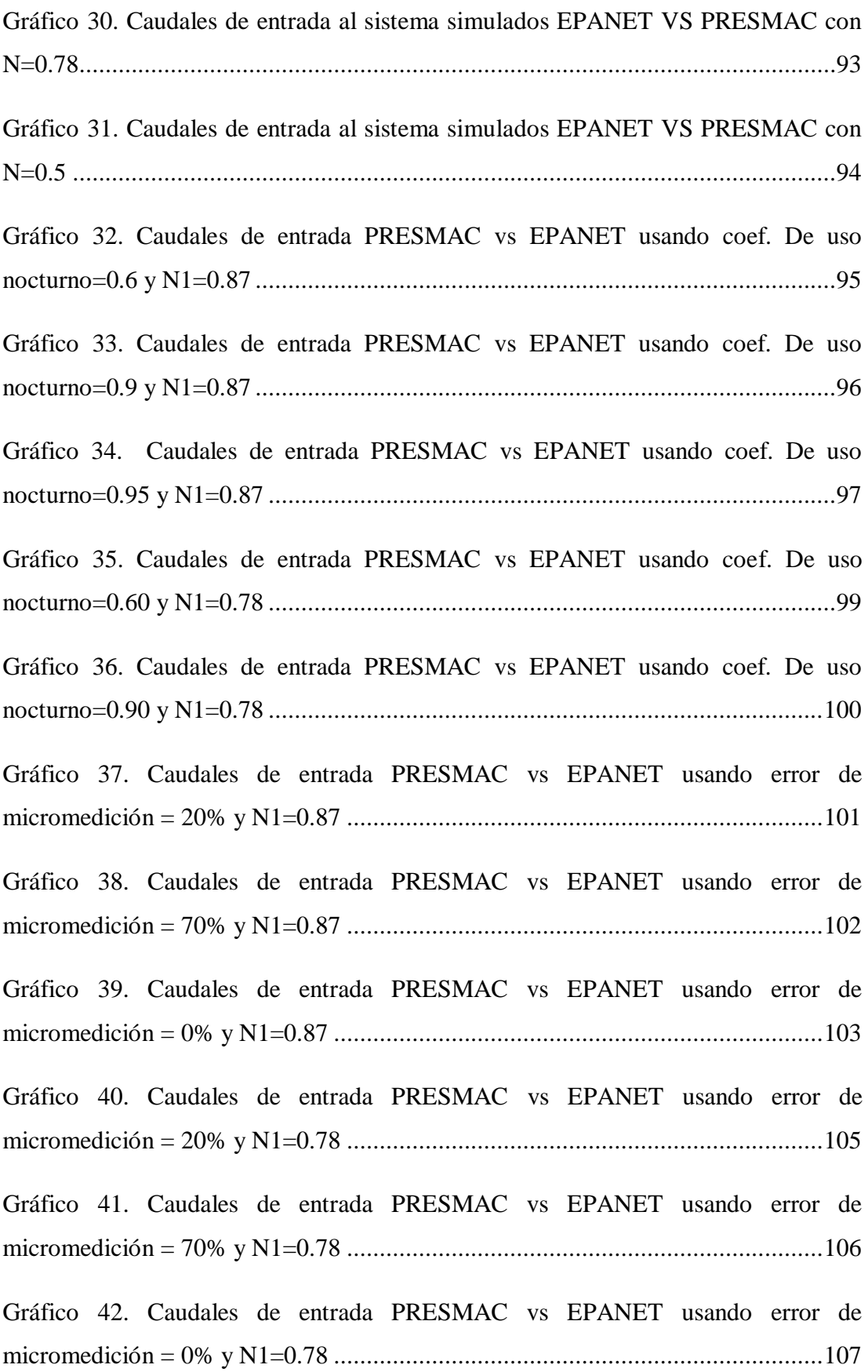

# **ÍNDICE DE ILUSTRACIONES**

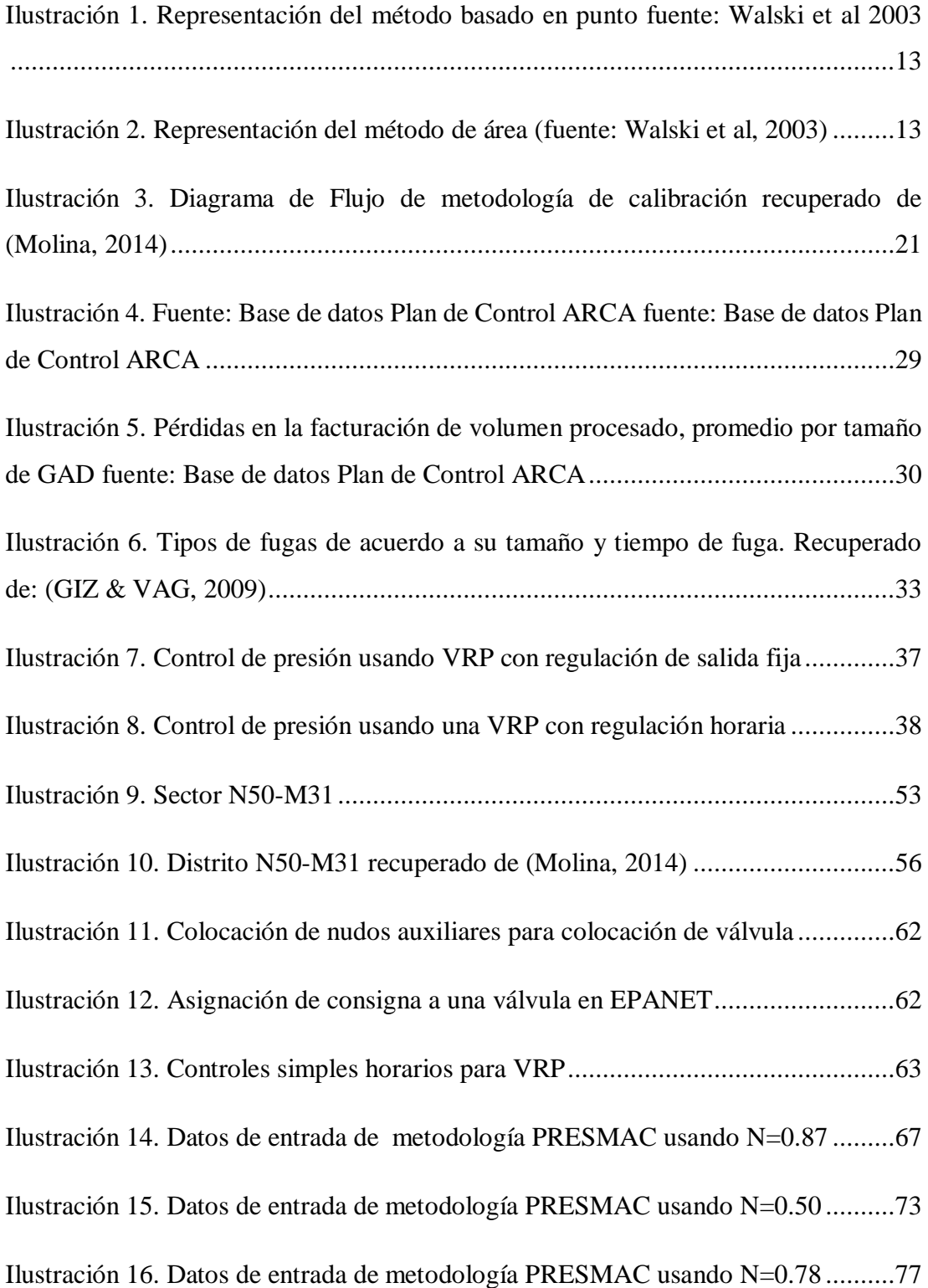

## **RESUMEN**

El presente trabajo de titulación consiste en evaluar el uso de modelación hidráulica con el software EPANET y una metodología simplificada PRESMAC con el fin de comparar resultados y verificar que con el uso de la metodología simplificada se puedan obtener resultados similares a los que se obtendrían con el modelo hidráulico para posteriormente poder introducir una gestión de presiones a una red de distribución de agua potable para reducir las pérdidas reales. El modelo hidráulico se lo obtuvo del trabajo de titulación "*Comparación de Metodologías para la Distribución Espacial del Emisor Global de Fugas en Modelos Hidráulicos de Redes de Distribución de Agua Potable*" de (Arévalo, 2018) y los cálculos de la metodología simplificada se obtuvieron del trabajo de titulación *"Propuesta Metodológica Simplificada De Gestión De Presiones Para La Recuperación De Pérdidas Reales En Redes De Distribución De Agua Potable" de* (Haro Tamayo, 2018). El modelo hidráulico fue calibrado nuevamente y se actualizaron los datos en PRESMAC para que ambas metodologías muestren resultados con datos de consumo del año 2014. Se compararon los resultados y se realizó un análisis de sensibilidad en la metodología simplificada para recomendar valores de aquellos parámetros que influyan significativamente en los resultados.

Palabras clave: Fugas, modelos hidráulicos, análisis de sensibilidad, presión, metodología, regulación, abastecimiento.

## **ABSTRACT**

This titling work consists on evaluating the use of hydraulic modeling with the EPANET software and a simplified methodology PRESMAC in order to compare results and verify that with the use of the simplified methodology, results similar to those obtained can be obtained with the hydraulic model to subsequently be able to introduce pressure management into a drinking water distribution network to reduce the real losses. The hydraulic model was obtained from the titling work *"Comparación de Metodologías para la Distribución Espacial del Emisor Global de Fugas en Modelos Hidráulicos de Redes de Distribución de Agua Potable" from* (Arévalo, 2018) and the calculations of the simplified methodology were obtained from the titration work *"Propuesta Metodológica Simplificada De Gestión De Presiones Para La Recuperación De Pérdidas Reales En Redes De Distribución De Agua Potable" from* (Haro Tamayo, 2018). The hydraulic model was calibrated again and the data was updated in PRESMAC so that both methodologies show results with consumption data for 2014. The results were compared and a sensitivity analysis was carried out in the simplified methodology to recommend values of those parameters that influence significantly in the results.

**Key words:** Leakages, hydraulic models, sensitivity analysis, pressure, methodology, regulation, Water supply.

# <span id="page-20-0"></span>**CAPÍTULO 1**

## <span id="page-20-1"></span>**1. Generalidades**

### <span id="page-20-2"></span>**1.1 Introducción**

Uno de los recursos más importantes para el desarrollo de la vida en nuestro planeta es el agua, es fundamental para todas las formas de vida e incluso los seres humanos estamos compuestos en la mayoría por este elemento vital, por lo tanto, este recurso debe ser administrado de manera eficiente para satisfacer una demanda que está en constante aumento.

Una red de distribución de agua potable de países en vías de desarrollo presenta fallas como consecuencia de una gestión deficiente, lo cual no permite brindar un servicio de calidad a los consumidores. Uno de los problemas que más afecta a una red de distribución de agua potable son las fugas también conocidas como pérdidas reales, el desperdicio de agua representa no solamente pérdidas económicas si no también problemas sociales y políticos.

En este trabajo de investigación se evaluará la aplicación de modelación matemática y de una metodología simplificada de gestión de presiones para estimar la reducción y control de pérdidas reales en una red de distribución de agua potable. Se procederá a realizar un análisis de sensibilidad para comprobar la estabilidad de los resultados de la metodología simplificada y se analizará hasta qué punto se pueden ver afectados dichos resultados al modificar, dentro de límites razonables, las variables principales. Consecuentemente se recomendarán valores de las variables principales para que mediante el uso de la metodología simplificada se obtengan resultados similares a los de un modelo hidráulico y sea posible implementar una gestión de la presión que permita brindar niveles óptimos de servicio asegurando el suministro suficiente y con la presión adecuada a los consumidores.

#### <span id="page-21-0"></span>**1.2 Planteamiento Del Problema**

Uno de los problemas con los que se están enfrentando todos los países del mundo es la escasez de agua. El crecimiento de la población, el desarrollo económico y la urbanización provocan un aumento en la demanda de este líquido vital por lo tanto es necesario manejar este recurso adecuadamente. Actualmente la demanda mundial de agua se ha estimado en alrededor de  $4600 \text{ km}^3$  por año y se prevé que aumente entre un 20% y un 30% (de 5500 a 6000 km<sup>3</sup>/año) para 2050. (Burek, y otros, 2016)

En países que se encuentran en vía desarrollo la mayor parte del agua que se pierde por fugas se debe a pérdidas reales y a los volúmenes de agua no facturados también conocidos como pérdidas aparentes; más adelante en la sección 2.6 se definirán estos y otros conceptos.

GIZ y VAG (2009) afirman que:

Si se usa una cifra más conservadora que pone el nivel promedio de pérdidas de agua en 35% del insumo del sistema, el Banco Mundial estima que el volumen anual de agua no facturada en los países en desarrollo está en el rango de 26.7 mil millones de  $m<sup>3</sup>$ , lo cual representa aproximadamente \$5.9 mil millones que pierden las empresas de agua cada año. La reducción de esta cantidad de pérdida de agua a la mitad generaría ganancias considerable y suficiente agua para suministrar agua a 90 millones de personas más en los países en desarrollo. (p.32)

Las fugas son causadas por roturas que se presentan en las tuberías de la red de distribución o por la falta de hermeticidad en las uniones de las tuberías y válvulas. Las roturas son producto de las presiones excesivas que se presentan en el sistema cuando la demanda es la mínima; también se pueden producir fugas por el avanzado estado de deterioro del material de la tubería.

Estas pérdidas significantes agravan la situación de proveer la demanda de agua y crea la necesidad de mejorar la eficiencia de la distribución de agua potable mediante una mejora en la gestión técnica a través de la reducción de pérdidas.

En el año 2003 la IWA estableció 4 métodos de intervención centrales para la reducción de pérdidas reales (fugas) en una red de distribución de agua potable:

- Gestión de la infraestructura
- Velocidad y calidad de las reparaciones
- Control activo de fugas
- Gestión de la presión

En este trabajo se evaluará la aplicación de la gestión de la presión a una red de distribución de agua potable mediante un modelo matemático y una metodología simplificada.

Los datos utilizados en la elaboración de un modelo hidráulico son tomados mediante dispositivos medidores de presión y caudal cuyo costo de uso es muy elevado para municipios pequeños. Además del elevado presupuesto necesario en equipos el tiempo que se necesita para obtener todas las mediciones y para la elaboración de un modelo calibrado es muy extenso.

Los resultados del estudio del ARCA en el año 2015 demostraron que el mayor porcentaje de agua no facturada se encuentra en municipios pequeños los cuales no cuentan con un presupuesto necesario para desarrollar soluciones que se basen en modelos hidráulicos.

A diferencia de la modelación matemática la metodología simplificada PRESMAC necesita de una menor cantidad de datos y por lo tanto el tiempo necesario para ejecutar esta metodología es mucho más corto, lo que hace que esta solución sea la más conveniente para una intervención rápida y más económica.

## <span id="page-23-0"></span>**1.3 Objetivos**

## <span id="page-23-1"></span>**1.3.1 Objetivo general**

El propósito de este trabajo de investigación es evaluar y recomendar la metodología simplificada PRESMAC para introducir una gestión de presión en una red de distribución de agua potable, así mismo recomendar valores y rangos de determinados parámetros los cuales permitirán obtener los mismos resultados que se obtendrían a través de la aplicación de un modelo hidráulico.

## <span id="page-23-2"></span>**1.3.2 Objetivos específicos**

- Simular mediante un modelo hidráulico calibrado el uso de Válvulas reductoras de presión en una red de distribución de agua potable; simulando una regulación fija y regulación activa de presiones (regulación horaria).
- Utilizar la metodología simplificada PRESMAC para simular la aplicación de VRP en una red de distribución de agua potable con regulación fija y regulación activa de presiones (regulación horaria).
- Comparar los resultados de las simulaciones de 3 escenarios (sin regulación, con VRP de regulación fija y con VRP de regulación horaria) con los resultados obtenidos de la metodología simplificada PRESMAC.
- Realizar un análisis de sensibilidad con los valores de las variables principales

## <span id="page-24-0"></span>**CAPÍTULO 2**

## <span id="page-24-1"></span>**2. Marco Teórico**

Dado que el objetivo principal de esta investigación es evaluar la aplicación de dos metodologías, será necesario describir cada una de ellas, conocer su metodología y el alcance de sus resultados.

#### <span id="page-24-2"></span>**2.1. Redes De Distribución De Agua Potable**

Se puede definir una red de distribución como el conjunto de tuberías, accesorios y estructuras que transportan y conducen el agua potable desde su almacenamiento hacia los usuarios con una presión y calidad adecuada para satisfacer usos domésticos, público, industrial, comercial e incendios.

Las redes de distribución son típicamente infraestructuras enterradas, de cuyos componentes sólo una pequeña parte se puede inspeccionar físicamente.

Muchas veces los usuarios o la entidad gestora se dan cuenta de que algo no está bien a través de síntomas externos tales como la falta de presión, falta de agua, volúmenes de pérdidas altos, fugas visibles en la superficie del suelo, coloración o turbidez del agua. (Teixeira Coelho, Loureiro, & Alegre, 2006)

#### <span id="page-24-3"></span>**2.1.1. Tipología de redes de distribución**

La tipología de las redes de distribución está principalmente relacionada con la forma de conectar los elementos que la componen.

Los elementos básicos de una red son las líneas y nudos; las líneas representan a las tuberías (incluyendo válvulas y bombas), mientas que los nudos corresponden a los puntos de consumo (incluyendo puntos de inyección o conexiones de líneas).

De acuerdo a sus características topológicas se pueden clasificar a las redes de distribución en:

- Redes ramificadas
- Redes malladas
- Redes Mixtas

**Redes ramificadas**: este tipo de red se caracteriza por tener una tubería principal la cual se subdivide en ramificaciones secundarias y a su vez estas ramificaciones se subdividen en otras de tercer o cuarto orden siguiendo una forma arbórea. El agua es suministrada a cada punto por un solo trayecto lo que provoca que los diámetros se vayan reduciendo mientras las tuberías se alejan de las principales.

El diseño de este tipo de red es sencillo sin embargo presenta una gran desventaja, si existe alguna falla o rotura en el sistema se tendría que cortar el servicio a todos los puntos a continuación del punto donde se produjo la avería. Por ello es recomendable limitar el uso de este tipo de red a zonas rurales o poblaciones muy pequeñas.

**Redes malladas:** Este sistema funciona uniendo los ramales de la red anterior formando mallas, a diferencia de las redes ramificadas el agua llega a cada punto por varias rutas. Determinar el sentido del flujo por una conducción no es sencillo porque depende de las condiciones que se dan en los nudos extremos. La distribución de caudales se reajusta en función del suministro demandado permitiendo que el agua recorra varias rutas, a su vez las presiones de servicio presentan una mejor distribución. Los sistemas mallados producen mayor seguridad que los sistemas ramificados, por eso son preferibles para ser usados en grandes poblaciones. En este tipo de red una rotura puede ser aislada y reparada afectando a un pequeño número de usuarios.

**Redes Mixtas:** se produce la combinación de tramos con características de redes ramificadas y redes malladas. Esta tipología es la más usada en redes de distribución de agua potable. Se llega a la red arterial mallada a modo de anillo, y con tramos ramificados se llega a los usuarios.

#### <span id="page-25-0"></span>**2.2. Modelos Hidráulicos**

Con un modelo se puede realizar de forma rápida y eficaz el análisis de sensibilidad y simulación de los escenarios más variados, con suficiente aproximación, sin que sea necesario interferir con el sistema en cuestión. La simulación de una red permite evaluar, con un margen de error estimado, un sistema antes de que sea construido, sirve para predecir la respuesta de la red ante varias condiciones sin afectar el funcionamiento del sistema real. Así mismo es posible evaluar soluciones antes de invertir tiempo y dinero en un proyecto.

Un modelo hidráulico está compuesto por:

- 1. Un grupo de datos que describen las propiedades físicas del sistema, los consumos, y las condiciones de operación.
- 2. Un conjunto de ecuaciones matemáticas que representan el comportamiento hidráulico de los elementos individuales del sistema.
- 3. Algoritmos numéricos indispensables para solucionar el conjunto de ecuaciones del sistema (Teixeira Coelho, Loureiro, & Alegre, 2006).

Los modelos de distribución de agua tienen muchos tipos de elementos nodales, incluyendo la unión de nodos donde se conectan las tuberías, el tanque de almacenamiento y los nodos que representan el depósito, los nodos de la bomba y nodos de válvulas de control. Los modelos utilizan elementos de enlace para describir las tuberías conectándose a estos nodos. Además, elementos como válvulas y bombas a veces son clasificadas como enlaces en lugar de nodos. La tabla 1 enumera cada elemento del modelo, el tipo de elemento utilizado para representarlo en el modelo, y el propósito de modelado primario. (Walski, y otros, 2003)

| <b>Elemento</b>       | Tipo          | Propósito de modelado primario                                                                             |
|-----------------------|---------------|----------------------------------------------------------------------------------------------------|
| Reservorio            | Nodo          | Provee agua al sistema                                                                                     |
| Tanque                | Nodo          | Almacena el exceso de agua dentro del sistema y<br>la libera en momentos de alta demanda                   |
| Unión                 | Nodo          | Elimina (demanda) agua del sistema, o agrega<br>(entrada) agua al sistema                                  |
| Tubería               | Enlace        | Transmite agua de un nodo a otro                                                                           |
| Bomba                 | Nodo o enlace | Incrementa el gradiente hidráulico para reponer<br>las diferencias de elevación y pérdidas por<br>fricción |
| Válvula de<br>control | Nodo o enlace | Controla el flujo o presión en el sistema según<br>criterios específicos.                                  |

<span id="page-26-0"></span>**Tabla 1. Elementos comunes en el modelado de redes**

*Nota: Recuperado de* (Walski, y otros, 2003)

Según cómo interviene la variable del tiempo se pueden clasificar a los modelos hidráulicos en estáticos y dinámicos.

**Los modelos estáticos** suponen que los caudales demandados e inyectados a la red se mantienen constantes y que las condiciones de operación de la red determinadas por el estado de las válvulas, equipos de bombeo y de los niveles en los depósitos no cambian.

**En los modelos dinámicos** se admite que los caudales demandados e inyectados varían de acuerdo al tiempo además de la variación de las condiciones de operación de la red.

El desarrollo de un modelo hidráulico debe ser realizado de forma estructurada y sistemática cumpliendo con dos etapas generales: la construcción y calibración del modelo (Molina, 2014).

### **2.2.1. Construcción Del Modelo**

<span id="page-27-0"></span>La construcción del modelo considera primeramente la estructuración de los datos físicos (tuberías, nudos, depósitos, válvulas, bombas) que se representarán en el modelo por medio de líneas y nudos (Molina, 2014).

La elaboración de un modelo consiste en las siguientes etapas:

- Recopilación de información
- Esqueletización de la red
- Carga de modelo hidráulico
- Evaluación y reparto del caudal de fugas
- Calibración del modelo
- Análisis de sensibilidad

### *RECOPILACION DE INFORMACION*

Esta etapa es de gran importancia ya que la exactitud del modelo va a depender de la calidad de la información de la red.

A continuación, en la tabla 2 se resume la información que se debe obtener.

| <b>ELEMENTO</b>     | <b>PROPIEDADES</b>                                      |                                |  |
|---------------------|---------------------------------------------------------|--------------------------------|--|
|                     | Nudo inicial                                            | Nudo final                     |  |
| Tuberías            | Diámetro                                                | Longitud                       |  |
|                     | Coeficiente de rugosidad                                | Pérdidas localizadas           |  |
|                     | Nudo inicial                                            | Nudo final                     |  |
| <b>Bombas</b>       | Curvas Características                                  |                                |  |
|                     | Nudo inicial                                            | Nudo final                     |  |
| Válvulas            | Tipo (VRP, VSP, VLQ, Característica resistente<br>ect.) |                                |  |
|                     | Cota de solera                                          | Nivel de agua inicial          |  |
| Depósitos/Embalses  | Curva de cubicación                                     | Concentración de<br>sustancias |  |
| Nudos de H conocida | Cota                                                    | Concentración de<br>sustancias |  |
|                     | Cota                                                    | Demanda                        |  |
| <b>Nudos</b>        | Modulación de la<br>demanda                             |                                |  |

<span id="page-28-0"></span>**Tabla 2. Elementos y propiedades necesarias para la elaboración de un modelo**

Una vez obtenida la información necesaria se procede a la esqueletización de la red

### *ESQUELETIZACIÓN DE LA RED*

Esta etapa consiste en simplificar el trazado de tuberías y esquematizar el resto de los elementos de la red. Los elementos que no sean incluidos en el esquema de la red no es que sean eliminados, sino que sus efectos son tomados en cuenta en otras partes o subsistemas de la red.

El nivel de simplificación al que se llegue dependerá del propósito del modelo.

Para terminar la fase de esqueletización consistirá en la numeración de líneas y nudos. Se recomienda numerar por zonas para facilitar la identificación.

#### **2.2.2. Carga Del Modelo Hidráulico**

<span id="page-29-0"></span>La carga del modelo implica asignar el consumo en la red a través de los nudos del modelo.

Una complicación común de esta fase es la asignación de consumos. Cesario y Lee (1980) proponen 2 métodos para asignar los consumos por categoría de uso en los cuales los consumos comerciales e industriales se asignan a nudos espacialmente respetivos y se diferencian en la forma en que se asignan los consumos domésticos y el agua no registrada.

En el primer método los consumos domésticos se obtienen multiplicando el número de viviendas relacionadas espacialmente a cada nudo por el consumo promedio por vivienda correspondiente a cada sector, distrito o barrio. La diferencia entre el volumen promedio diario de agua inyectada y la suma de todos los consumos asignados se considera como agua no registrada, y se reparte uniformemente entre todos los nudos del modelo. En el segundo método propuesto, el valor del consumo doméstico asignado a cada nudo se obtiene prorrateando la diferencia entre el volumen promedio diario de agua inyectada y la suma de los consumos comerciales e industriales. Sin embargo, estos enfoques tradicionales no tienen en cuenta la sensibilidad de las fugas a la variación de la presión. (Molina, 2014, p.5)

Por consiguiente, la asignación de fugas y de consumos se debe realizar por separado.

#### *2.2.2.1. Asignación de consumos*

Para asignar una demanda base en los nudos del modelo según (Martínez, Conejos, & Vercher, 1999) se deben realizar dos procesos simultáneos:

- Determinar el consumo medio de cada abonado
- Distribución espacial y temporal de esos consumos

Para determinar el consumo medio se utilizan datos de facturaciones y registros de caudales inyectados, este tipo de información es provista por las compañías que suministran agua potable.

Sin embargo, la distribución espacial puede convertirse en una tarea complicada y se necesitará de una herramienta de apoyo que facilite la tarea de repartir el caudal consumido. Dada la componente espacial de esta tarea, los SIG proporcionan un gran número de herramientas encaminadas a manejar toda la información que interviene en el proceso. Entre ellas cabe la posibilidad de conectar con bases de datos o ficheros externos conteniendo información acerca de los consumos recopilados por calles, por acometidas, etc.

Resulta muy útil en estos casos disponer de un módulo capaz de realizar asignaciones automáticas a partir de estos ficheros o tablas externas, explotando la eficiencia de todas las herramientas disponibles en un SIG. (Carbonell Solbes & Martínez Alzamora, 2006). La asignacion de consumos del modelo utilizado en este trabajo fueron asiganos con la ayuda de un SIG.

Las principales estrategias apoyadas en SIG corresponden a métodos de Área (técnicas polígono-a-punto) y métodos basado en Punto (técnicas punto-a-punto) (Molina, 2014).

De acuerdo a (Walski, y otros, 2003) los métodos basados en punto son usados cuando el consumo de cada abonado es conocido, además no es necesario conocer la ubicación exacta del punto de consumo del abonado ya que es suficiente representar el punto de consumo por medio del centroide de la parcela o edificio, o inclusive a lo largo de la frontera de éstos. Este método utiliza la función de unión (´Join´) disponible en los SIG; de tal forma que sea posible relacionar cada abonado al nudo de demanda más cercano del modelo hidráulico. (Molina, 2014)

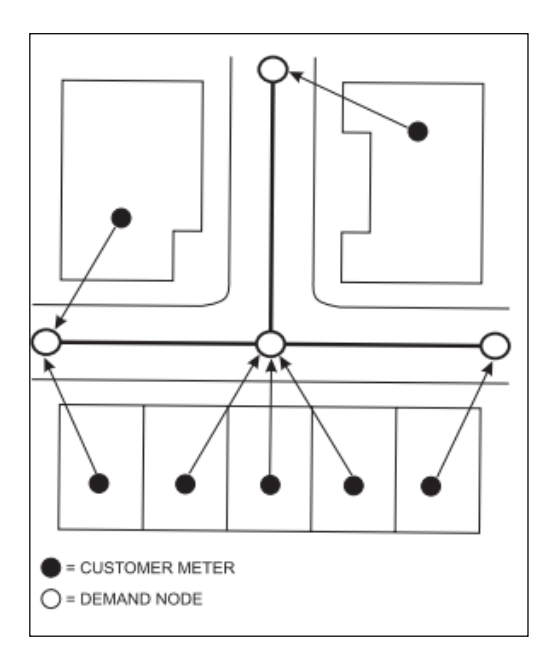

<span id="page-31-0"></span>**Ilustración 1. Representación del método basado en punto fuente: Walski et al 2003**

En Los métodos de áreas se asignan todos los puntos de consumo de los abonados a un polígono de servicio el cual es relacionado a un nudo específico del modelo.

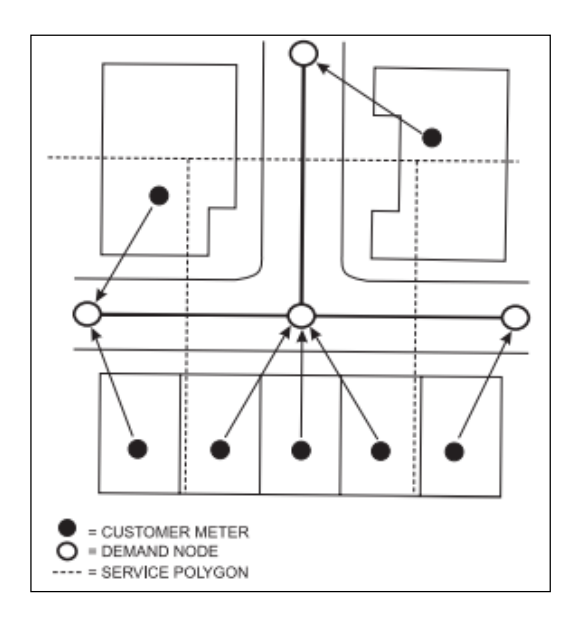

<span id="page-31-1"></span>**Ilustración 2. Representación del método de área (fuente: Walski et al, 2003)**

Es decir, cada nudo del modelo representa un área de servicio. Los polígonos que se usan en este método se conocen como, polígonos de Thiesen.

En casos en los que no sea posible determinar el consumo de los abonados por medio de datos de facturación, una opción es determinar un consumo unitario a través de información referente a la densidad poblacional o áreas de servicio por zonas o predios.

"Walski y otros (2003) proponen los enfoques 'TOP-DOWN' y 'BOTTON-UP'; que utilizan el concepto de balance de masa y permiten realizar una distribución espacial de los consumos cuando se dispone de los registros de consumo o de volumen producido; pero no se dispone de información relativa a su ubicación" (Molina, 2014).

Los consumos en una red de distribución no son constantes a lo largo del día por lo tanto es necesario determinar una curva de modulación que defina la variación temporal de las demandas, comúnmente los coeficientes de demanda de la curva varían en forma horaria. Los factores de demanda se determinan a partir del balance de masa para una zona discreta de la red de distribución; a partir de los registros de caudal inyectado, caudal bombeado; junto con el caudal de entrada y salida, y volumen almacenado en depósitos (Larado, 2012).

#### <span id="page-32-0"></span>**2.2.3. Evaluación y reparto del caudal de fugas**

La asignación de las fugas, también conocidas como demandas dependientes de la presión, radica en determinar valores que dependen de parámetros físicos, los cuales determinarán el comportamiento de las fugas en la red de distribución. Para comprender los distintos enfoques que existen para modelar fugas es preciso entender la hidráulica asociada a éstas.

#### *2.2.3.1. Hidráulica de fugas*

De acuerdo a (Van Zyl & Clayton , 2007) si las pérdidas de carga en el terreno alrededor de una tubería se desprecian entonces una fuga en esa misma tubería será hidráulicamente equivalente a un orificio de salida en un tanque, es por esto que su comportamiento estará basado en la ecuación de Torricelli.

La ecuación (1) representa la relación entre el caudal de fuga y la presión en el punto de salida del tanque, además toma en cuenta el concepto de coeficiente de descarga  $C_d$ para representar la reducción del área efectiva del orificio como consecuencia de la contracción del chorro del fluido aguas abajo del orificio y las pérdidas de energía por fricción

$$
Q = C_d A (2gH)^{0.5}
$$
 (1)

De la ecuación  $(1)$  Q es el caudal de fuga a través del orificio,  $C_d$  es el coeficiente de descarga del orificio, A es la sección transversal del orificio, g es la aceleración de la gravedad, y H la pérdida de carga entre los puntos ubicados aguas arriba y aguas abajo del punto de descarga. La ecuación considera que el coeficiente  $C_d$  y la sección transversal A permanecen constantes (Molina, 2014).

No obstante, simular una fuga conlleva más complicaciones que un caudal fluyendo a través de un orificio. Autores como (Van Zyl & Clayton , 2007) concluyeron que los valores del exponente de fugas son sensibles al comportamiento del material. May (1994) afirma que, si la velocidad de flujo está función de la presión, el área del orificio de fuga podría variar con la presión en algunas condiciones, en la sección 2.9 se explicará más detalladamente la variación del exponente de fugas. Con esta hipótesis se trata de explicar la incertidumbre de los resultados de pruebas de campo ejecutadas para determinar el valor del exponente de fuga, y es la base teórica para trayectos de descarga de área fija y variable conocida como FAVAD (Fix And Variable Area Discharge) (Molina, 2014).

Para considerar los diferentes tipos de fugas, varios autores decidieron representar el caudal de fugas mediante la siguiente ecuación:

$$
Q_{fuga} = KP^N \tag{2}
$$

Donde:

K: coeficiente emisor de fuga

P: presión

#### N: exponente de fugas

No se ha fijado un valor único de N, por ello que se han realizado varios ensayos experimentales para comprobar la validez del valor teórico de 0.5.

### *2.2.3.2. Modelación de fugas*

A las fugas se las modela como una demanda que depende de la presión debido a su complicación hidráulica. El enfoque más simple para modelar las fugas en un modelo hidráulico consiste en usar la ecuación de emisores de flujo, la cual está incluida en la biblioteca de EPANET.

$$
q_{F,j} = K_j \left(P_j\right)^N \tag{3}
$$

Donde:

 $q_{F,j}$ : caudal de fuga en el nudo j

 $K_j$ : coeficiente emisor del nudo j, el cual depende del tamaño y forma del orificio de fuga.

 $P_j$ : presión en el nudo j

*N* : exponente de fugas

Las fugas posen una localización y descarga desconocida, por lo cual su evolución se torna un misterio, por ello su valoración se basa en coeficientes o exponentes apropiados al caso (Colombo, Karney, & ASCE, 2009). "Mientras más preciso es el modelo hidráulico, resulta más confiable como herramienta de apoyo para la toma de decisiones, y por lo tanto la calibración de éste resulta en un requisito fundamental al momento de su desarrollo" (Molina, 2014).

#### **2.3. Calibración Del Modelo**

<span id="page-35-0"></span>Según Shamir & Howard (1977) "La calibración consiste en determinar las características físicas y operacionales de un sistema existente, que ingresados como datos al modelo computacional permitan obtener resultados realistas". Walski (1983) define la calibración como "un proceso de dos pasos que consisten en: (1) comparar las presiones y caudales simulados con aquellos observados (medidos) para unas condiciones de operación conocidas, y (2) ajustar los datos de entrada al modelo de tal forma que exista concordancia entre los valores simulados y observados". En un trabajo posterior Walski (1983) enuncia que "un modelo se considera calibrado en la medida en que éste puede predecir el comportamiento del sistema de distribución de agua en una amplia gama de condiciones de funcionamiento y consumo".

La calibración de modelos hidráulicos se basa en el ajuste de aquellos parámetros que definen el comportamiento hidráulico del modelo con el fin de simular el funcionamiento real de la red de distribución.

#### <span id="page-35-1"></span>**2.3.1. Criterios de Calibración**

Los criterios de calibración dependen del propósito del modelo, el "Engineering Computer Application Comitee" de la AWWA (American Water Worl Association) propone los criterios que se muestran en la tabla 3
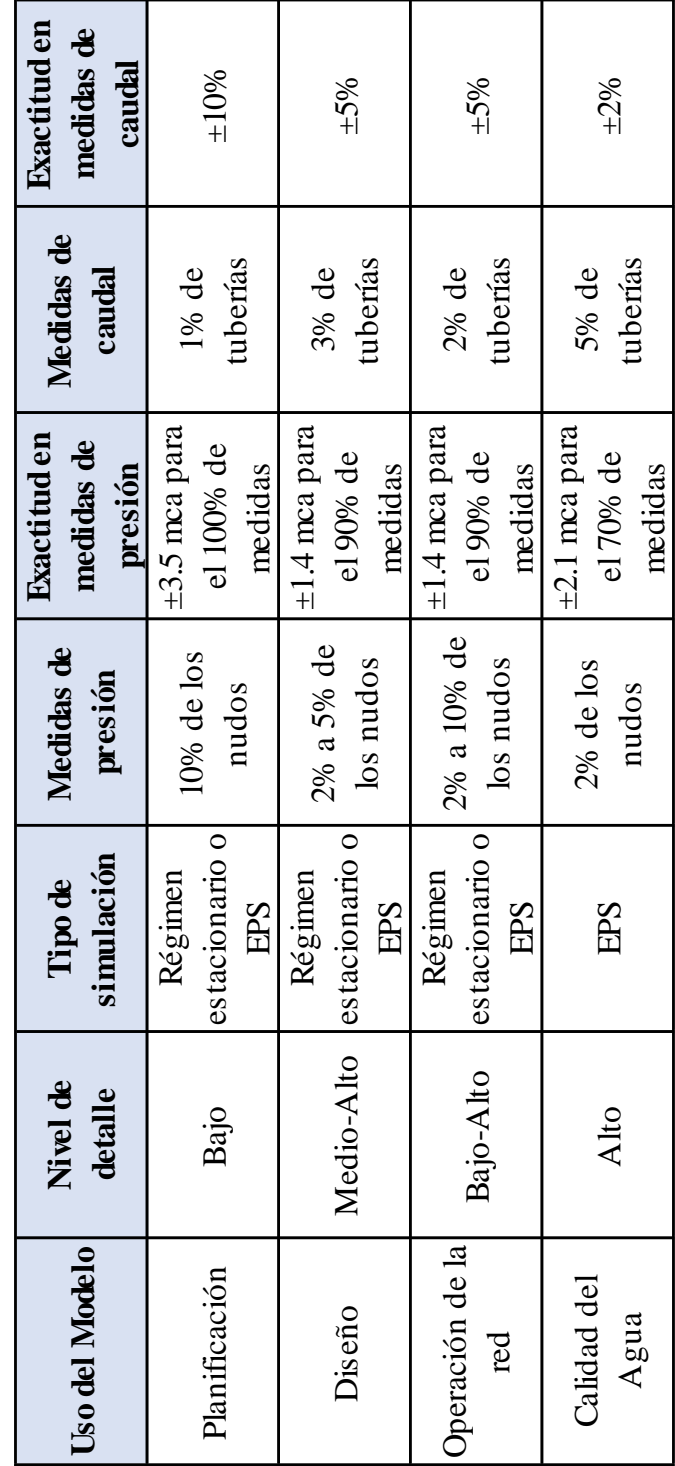

Tabla 3. Criterios de calibración propuestos por la AWWA **Tabla 3. Criterios de calibración propuestos por la AWWA**

#### **2.3.2. Procedimiento utilizado para la calibración del modelo**

En este trabajo de investigación se usó la metodología de calibración planteada por (Molina, 2014), además se utilizó la metodología de repartición de fugas de manera equitativa la cual se demostró en el trabajo de (Arévalo Castro, 2018) que obtiene los mismos resultados que se obtienen ya sea con la metodología de número de conexiones o la que está en función de la demanda.

A continuación, se indica un resumen del procedimiento planteado por (Molina, 2014):

- 1) Disponer de los datos de calibración, de tal manera que se garantice la mayor precisión posible. Luego, realizar la carga del modelo y asignar la demanda independiente de la presión junto con el patrón de consumos determinado a partir de la serie de datos del caudal inyectado.
- 2) Proceder a la primera simulación del modelo y obtener la presión promedio de la red para determinar el coeficiente emisor global de fugas.
- 3) Distribuir el coeficiente emisor global de fugas de manera equitativa a cada nudo del modelo y ejecutar una nueva simulación.
- 4) Verificar el cumplimiento de los criterios de calibración mediante la comparación del caudal fugas simulado versus el teórico. En caso de no cumplimiento ajustar el valor del coeficiente emisor con un factor de corrección, asignar los emisores de fuga corregidos a los nudos del modelo y realizar una nueva simulación. Repetir este paso hasta que se cumplan los criterios.
- 5) Determinar un nuevo patrón de consumo para la demanda base y asignarlo a los nudos del modelo para proceder a ejecutar una nueva simulación.
- 6) Repetir paso 4
- 7) Distribuir espacialmente el coeficiente global de fugas de manera proporcional cada sector hidráulico y luego equitativamente a todos los nudos de cada sector.
- 8) Verificar el cumplimiento de los criterios de calibración mediante la comparación del caudal fugas simulado versus el teórico. En caso de no cumplimiento ajustar el valor del coeficiente emisor con un factor de corrección, asignar los emisores de fuga corregidos a los nudos del modelo y realizar una nueva simulación. Repetir este paso hasta que se cumplan los criterios.
- 9) Calibrar las pérdidas de carga en la red, se deben ajustar los coeficientes de pérdidas de carga de las válvulas representadas por líneas de tuberías en el modelo.
- 10) Verificar el cumplimiento del criterio de calibración definido para la calibración de las pérdidas de carga; el cual está asociado al error cuadrático medio entre las presiones simuladas y observadas.
- 11) Repetir paso 8
- 12) Nuevamente calcular un patrón de consumos de la demanda base y asignarlo a todos los nudos de la red y ejecutar una nueva simulación.
- 13) Repetir paso 8.

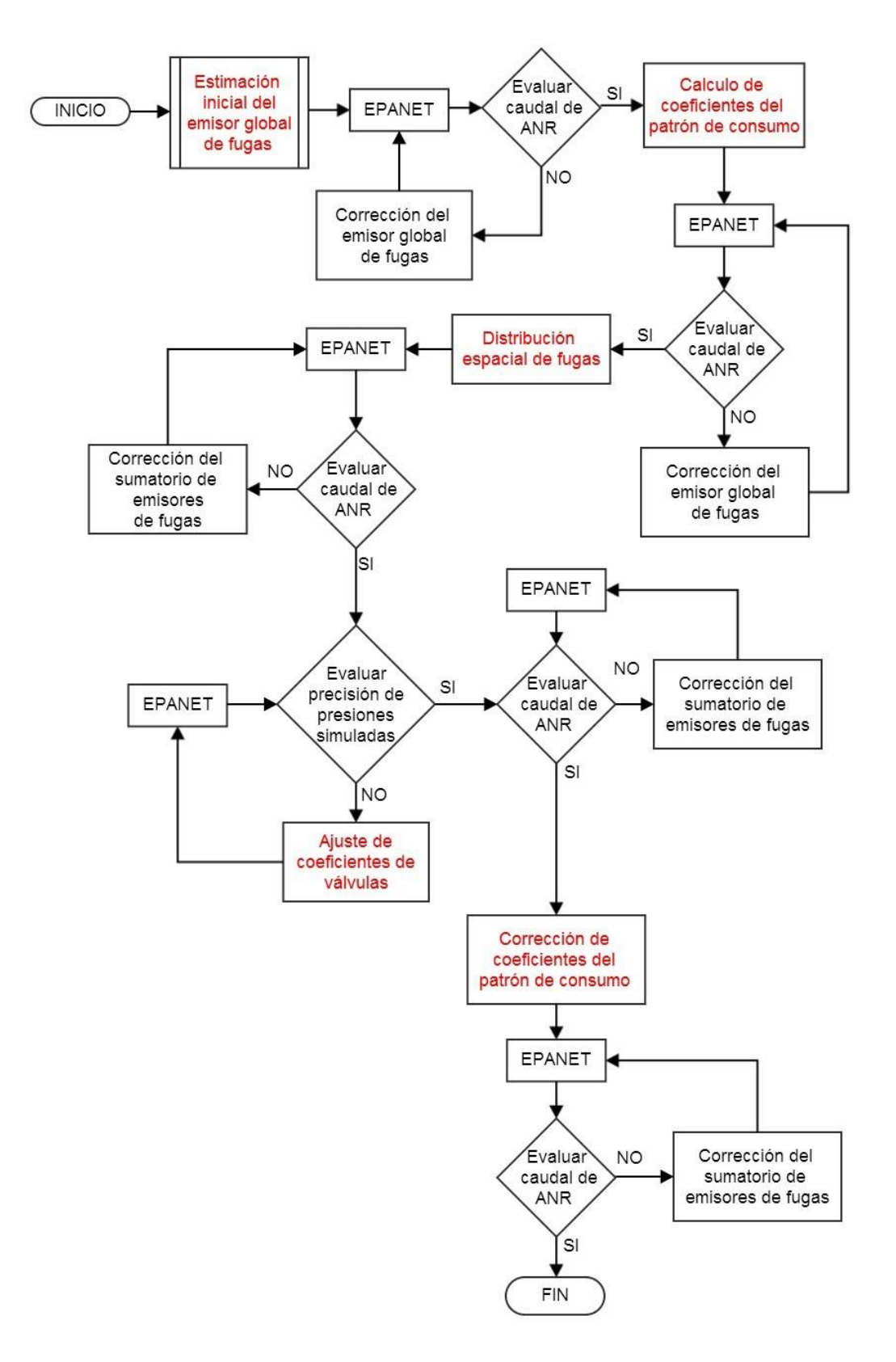

**Ilustración 3. Diagrama de Flujo de metodología de calibración recuperado de (Molina, 2014)**

#### **2.4. Ajuste De Los Parámetros De Calibración Del Modelo**

La metodología propuesta por (Molina, 2014) considera:

- Determinar un coeficiente emisor de fugas en todos los nudos del modelo a partir de un emisor global para toda la red de distribución
- Realizar el ajuste de los coeficientes del patrón de consumo para la demanda base.
- Representar y ajustar las pérdidas de carga en válvulas.

A continuación, se presentarán las ecuaciones correspondientes al proceso de calibración de los objetivos mencionados anteriormente.

Las fugas se modelaron utilizando la ecuación la misma que considera que pueden ser representadas como válvulas de descarga libre a la atmósfera.

$$
q_{F,i}(t) = C_{e,i}[P_i(t)]^N
$$
\n<sup>(4)</sup>

Donde  $qF(i(t))$  representa al caudal de fuga en el nudo i para el instante de tiempo t,  $Ce, i$  es el coeficiente emisor de fugas en el nudo i,  $Pi(t)$  es la presión en el nudo i en el instante t, y  $N$  es el exponente de fugas.

El modelo hidráulico se lo realizó con el exponente de fugas N igual a 0.5, este valor corresponde a un valor teórico. Para cualquier instante t la demanda total en el nudo i puede ser representada como la suma de la demanda independiente de la presión (consumos) y la demanda dependiente de la presión (fugas).

$$
q_{T,i}(t) = q_{c,i}(t) + q_{F,i}(t)
$$
\n(5)

$$
q_{T,i}(t) = C_{c,i}(t)q_{db,i} + C_{e,i}[P_i(t)]^{0.5}
$$
 (6)

En la ecuación (5)  $q_{ci}(t)$  es el caudal de consumo en el nudo i para el instante t,  $q_{Fi}$  es el caudal de fugas en el nudo i para el instante t. En la ecuación (6)  $\mathcal{C}c_i$  es el coeficiente de consumo del nudo i para el instante t,  $q_{db,i}$  es la demanda base del nudo i,  $C_{e,i} \vee P_i(t)$ ya han sido definidas anteriormente. Por último,  $q_{\text{Li}}(t)$  es la demanda total del nudo i para el instante t en ambas ecuaciones .

Molina (2014) determinó una expresión para estimar el valor del coeficiente emisor de fugas para toda la red de distribución.

$$
C_{e,global} = \frac{\bar{Q}_{iny} - \bar{Q}_s}{(\bar{P})^{0.5}} \tag{7}
$$

$$
C_{e,global} = \frac{\overline{Q}_{ANR}}{(\overline{P})^{0.5}}
$$
 (8)

Donde  $C_{e, global}$ es el emisor global de fugas,  $\overline{P}$ es la presión promedio en la red para todos los instantes de simulación y Q<sub>ANR</sub> es el caudal de agua no registrada.

# **2.4.1. Calibración del emisor global de fugas**

Este proceso de calibración planteado por (Molina, 2014) consiste en determinar una primera aproximación la cual se obtiene con el balance de los volúmenes de entrada y salida del sistema.

$$
\bar{Q}_{iny} = \bar{Q}_s + \bar{Q}_{ANR} \tag{9}
$$

Luego se continúa con un proceso iterativo hasta cumplir con los criterios de calibración

La estimación de la primera aproximación considera las siguientes hipótesis:

- El caudal medio total simulado  $(\overline{QT},\overline{sim})$  es equivalente al caudal medio inyectado  $(\overline{Q}$ *iny*).
- $\bullet$  El caudal consumido ( $QC$ ) es conocido y corresponde al caudal medio suministrado a los abonados  $(\overline{QS})$ .
- La presión promedio de la red para todos los instantes de tiempo t puede ser obtenida mediante simulación hidráulica.

Para realizar la primera simulación el modelo se debe cargar únicamente las demandas independientes de la presión y su coeficiente de consumos correspondiente.

A partir de la primera simulación se obtiene la presión promedio de la red con la cual se puede determinar el coeficiente emisor global de fugas por medio de la ecuación (8). Finalmente, ese coeficiente global se reparte equitativamente a todos los nudos del modelo mediante la siguiente ecuación:

$$
C_{e,i} = \frac{C_{e,global}}{ND}
$$
 (10)

Se asigna el coeficiente de fugas a todos los nudos del modelo y se procede a correr una nueva simulación para obtener el caudal de fugas.

A partir de la tercera simulación el emisor de fugas es ajustado con un factor de corrección que ajusta el valor del emisor de fugas de la iteración anterior.

$$
C_{e,global}^n = FC \times C_{e,global}^{n-1}
$$
\n(11)

$$
FC = \frac{\bar{Q}_{ANR}}{\bar{Q}_{F,sim}} \tag{12}
$$

En la ecuación (11)  $C_{e, global}$ <sup>n</sup> es el coeficiente emisor de fugas del instante j, y  $C_{e,global}^{n-1}$  es el coeficiente emisor de fugas del instante anterior a j. En la ecuación (12)  $\overline{Q}_{ANR}$  es el caudal teórico de fugas (caudal de agua no registrada) y  $\overline{Q}_{F,sim}$  es el caudal medio de fugas obtenido mediante simulación. En ambas ecuaciones  $FC$  es el factor de corrección del emisor global de fugas.

Este procedimiento se repite hasta que la presión promedio del sistema sea constante en dos iteraciones y hasta que el caudal medio de fugas simulado se aproxime al caudal medio de fugas teórico de acuerdo a los criterios previamente definidos (Molina, 2014).

#### **2.4.2. Calibración del patrón de consumo de la demanda base**

Molina (2014) propone:

Un enfoque de calibración de este parámetro que involucra "el cálculo de los coeficientes de consumo de la demanda base para todos los instantes t de simulación". El primer patrón de consumos será el que se utilizó en el proceso de calibración del emisor global de fugas. Este método considera que el consumo para el tiempo t está limitado por el caudal de fuga simulado y el caudal inyectado medido. Esta hipótesis permitirá ajustar la demanda total del modelo, en cada instante de tiempo t, a la distribución temporal del volumen de fugas, obtenida en el proceso de calibración del emisor de fugas.

Se determinarán los coeficientes de consumo mediante la siguiente ecuación:

$$
C_c(t) = \frac{Q_{iny}(t) - Q_{F,sim}(t)}{Q_c}
$$
\n(13)

Donde el término del caudal de fugas se debe determinar con la ecuación (14)

$$
Q_{F,sim}(t) = Q_{T,sim}(t) - C_m(t)Q_c \tag{14}
$$

En la ecuación (13)  $\mathcal{C}c(t)$  es el coeficiente del patrón de consumo para el instante t,  $(Q_{\text{inv}}(t))$  es el caudal inyectado medido en el tiempo t,  $Q_c$  es el caudal de consumo. En la ecuación (14)  $Q_{T,sim}(t)$  es el caudal total simulado para el instante t,  $C_m(t)$  es el coeficiente de modulación estimado inicialmente, y utilizado en el proceso de calibración del emisor global de fugas. En ambas ecuaciones  $Q_{F,sim}(t)$  es el caudal simulado de fugas para el tiempo t.

Con este proceso de calibración se espera una precisión de  $\pm 5\%$  o  $\pm 10\%$  entre el caudal inyectado medido y el caudal total simulado de acuerdo a los criterios de la AWWA presentados anteriormente. Finalmente se debe comprobar la calibración del emisor global de fugas de no ser así se deberá realizar un nuevo ajuste.

# **2.4.3. Calibración del emisor global de fugas después de su distribución espacial.**

Para la distribución espacial primero se debe obtener el porcentaje de fuga correspondiente a cada sector hidráulico, esto se realiza por medio de un factor denominado indicador de fugas.

El indicador de fugas se lo determina mediante el método de los caudales nocturnos. Este método se basa en que el caudal nocturno está conformado en su mayoría por fugas y lo demás por el consumo nocturno de los clientes.

Este indicador de fugas es resultado de la diferencia entre el caudal mínimo nocturno del sector k y la multiplicación del promedio de los coeficientes de consumo promedio en el horario mínimo nocturno y el caudal de consumo del sector k, todo esto divido para la presión del sector antes del cierre de la válvula elevado al exponente de fugas que para nuestro caso de estudio será 0.5. (Arévalo Castro, 2018)

$$
IF_k = \frac{Q_{CMN,k} - C\bar{c}.Q_{C,k}}{(P_{CMN,k})^{0.5}}
$$
(15)

En donde

 $IF_k$  es el indicador de fugas del sector k

 $Q_{CMN,k}$ es el caudal mínimo nocturno del sector k

 $C\bar{c}$  es el promedio del coeficiente de consumo durante el caudal mínimo nocturno

 $Q_{C,k}$ es el caudal de consumo del sector k y

 $P_{CMN,k}$  es la presión en el sector k antes del cierre de la válvula.

Una vez obtenido el indicador de fugas el emisor de fugas en cada nodo es igual al producto entre el indicador de fugas de cada sector y el emisor global de fugas dividido para el número total de nodos en el sector correspondiente.

#### **2.4.4. Calibración de las pérdidas de carga en la red**

Las pérdidas de energía en una red se producen debido a la fricción en las paredes de las tuberías, por accesorios, uniones o elementos reguladores presentes (pérdidas localizadas).

Las pérdidas por fricción en tuberías se determinan con la siguiente ecuación:

$$
h_f = f \frac{L v^2}{D z g} \tag{16}
$$

Donde *hf* es la pérdida de energía constante, *f* es el factor de fricción de Darcy, *L* es la longitud de la tubería, *v* es la velocidad media del flujo, *D* representa al diámetro de la tubería y *g* a la gravedad.

Las pérdidas localizadas se calculan mediante:

$$
h_v = K_0 \frac{v^2}{2g} \tag{17}
$$

Donde,  $h_v$  representa a la pérdida de energía localizada,  $K_0$  es el coeficiente de pérdidas, *v* es la velocidad media del flujo y *g* es la gravedad.

En el proceso de calibración de este trabajo se modificaron los coeficientes de pérdidas de las válvulas, las cuales están representadas en el modelo como tuberías.

## **2.5. Análisis De Sensibilidad En El Modelo Hidráulico**

Un análisis de sensibilidad se basa en la variación de las diferentes variables del modelo e identificar los efectos que produce en los resultados. A través de la evaluación de los resultados se puede determinar aquellos parámetros que influyen significativamente.

En un modelo hidráulico se deben considerar variaciones en:

- Rugosidad de la tubería (10-20%)
- Demanda de los nudos (15-25%)
- Fugas en la red
- Localización de nuevas demandas
- Niveles de almacenamiento
- Condiciones de bombeo

## **2.6. Pérdidas De Agua**

Para tener una base para la eliminación de pérdidas de agua en un sistema de distribución es recomendable realizar un balance hídrico de forma periódica en lapsos de tiempo de un año o el periodo que la empresa de agua establezca, la Asociación Internacional del Agua IWA por sus siglas en ingles propone un balance hídrico con terminologías estándar para que las comparaciones nacionales e internacionales sean posibles.

| Volumen de<br>entrada al<br>sistema $Q_1$ | Consumo<br>autorizado<br>${\bf Q}_\mathsf{A}$ | Consumo<br>autorizado<br>facturado $Q_{AF}$      | Agua facturada exportada                                                  | Agua<br>facturada    |
|-------------------------------------------|-----------------------------------------------|--------------------------------------------------|---------------------------------------------------------------------------|----------------------|
|                                           |                                               |                                                  | Consumo facturado medido                                                  |                      |
|                                           |                                               |                                                  | Consumo facturado no medido                                               |                      |
|                                           |                                               | Consumo<br>autorizado no<br>facturado $Q_{AuNF}$ | Consumo no facturado medido                                               | Agua no<br>facturada |
|                                           |                                               |                                                  | Consumo no facturado no medido                                            |                      |
|                                           | Pérdidas de<br>agua $\mathbf{Q}_\mathsf{P}$   | Pérdidas<br>aparentes $\mathbf{Q}_{\texttt{PA}}$ | Consumo no autorizado                                                     |                      |
|                                           |                                               |                                                  | Inexactitudes de los medidores y errores de<br>manejo de datos            |                      |
|                                           |                                               | Pérdidas reales<br>$Q_{PR}$                      | Fugas en las tuberías de aducción y<br>distribución                       |                      |
|                                           |                                               |                                                  | Fugas y reboses en tanques de<br>almacenamiento                           |                      |
|                                           |                                               |                                                  | Fugas en conexiones de servicio hasta el punto<br>del medidor del cliente |                      |

**Tabla 4. Balance Hídrico propuesto por la IWA (International Water Association)**

Este balance hídrico contempla todos los elementos de un sistema de distribución desde el punto de abastecimiento hasta el medidor del cliente.

**El volumen de entrada al sistema QI:** comprende el volumen total de agua que se inyecta al sistema.

Este volumen de entrada al sistema se divide en consumo autorizado  $(Q_A)$  y pérdidas de agua (QP).

**El consumo autorizado (QA):** está conformado por el consumo de todos los clientes registrados por la empresa de agua. Este consumo autorizado se subdivide en consumo autorizado facturado ( $Q_{AF}$ ) y en consumo autorizado no facturado ( $Q_{AuNF}$ ). Del balance hídrico el consumo autorizado facturado  $(Q_{AF})$  se lo registra como agua facturada y es la parte del balance que genera ingresos para la empresa de agua.

**Las pérdidas de agua**  $(Q_P)$ **:** están conformadas por pérdidas aparentes  $(Q_{PA})$  y pérdidas reales (QPR). Las pérdidas aparentes se componen del consumo no autorizado, y de los errores de medición y de manejo de datos. Las pérdidas reales son las fugas en las tuberías que componen todo el sistema hasta el punto del medidor del cliente, reboses y fugas en tanques de almacenamiento.

El consumo autorizado no facturado, las pérdidas aparentes y las pérdidas reales se registran como agua no facturada y esta parte del balance no genera ningún ingreso para la empresa de agua.

En nuestro país la cantidad de agua no facturada es representado por un porcentaje significativo de acuerdo a un estudio realizado por la Agencia de Regulación y control del agua ARCA en el año 2015.

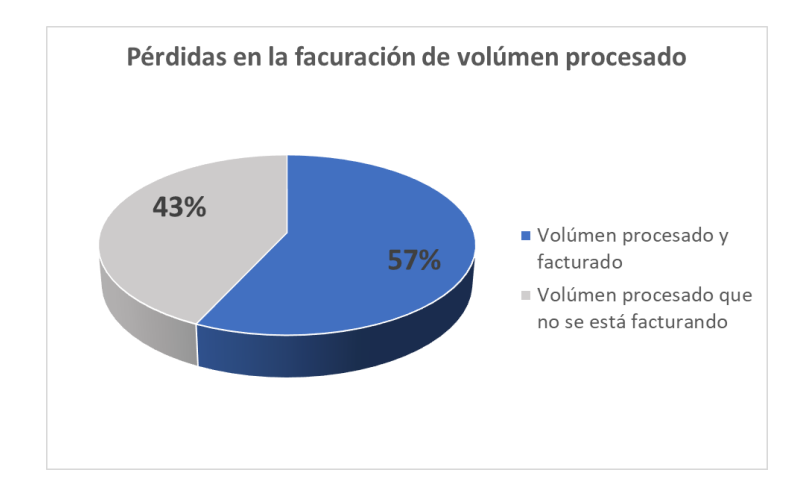

**Ilustración 4. Fuente: Base de datos Plan de Control ARCA fuente: Base de datos Plan de Control ARCA**

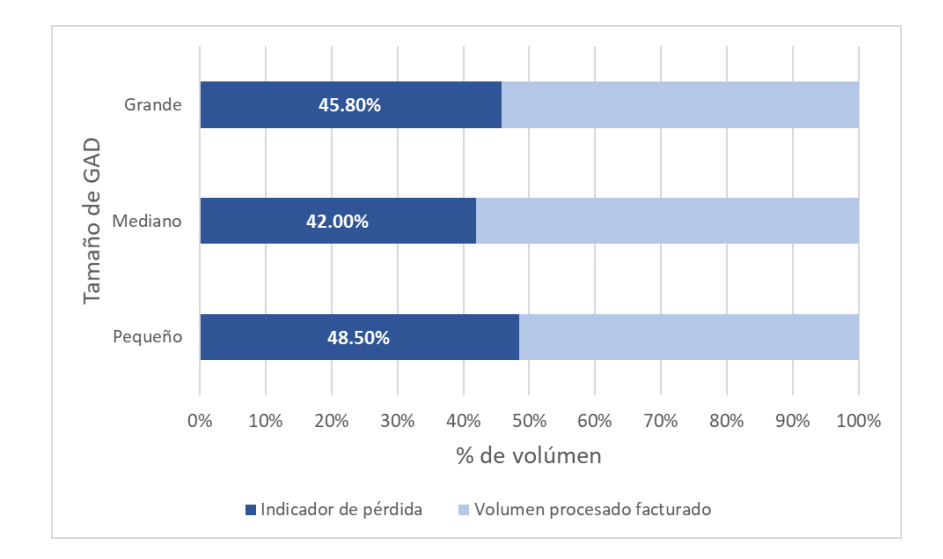

# **Ilustración 5. Pérdidas en la facturación de volumen procesado, promedio por tamaño de GAD fuente: Base de datos Plan de Control ARCA**

Como se puede observar en la figura 5 un 43% del agua que se procesa no es facturada, es decir, de cada 10 litros procesados 4.3 litros no se facturan. A su vez este análisis por tamaño de cantón muestra que aquellos municipios considerados como pequeños cuentan con una mayor tasa de agua no procesada, esto se puede deber a que los municipios más pequeños no cuentan con el presupuesto suficiente para controlar las pérdidas de agua.

#### **2.6.1. Clasificación de las pérdidas**

Como se comentó en la sección anterior las pérdidas de agua se dividen en pérdidas aparentes y en pérdidas reales.

# *2.6.1.1. Pérdidas aparentes*

Generalmente están conformadas por todos los factores que no contribuyen a pérdidas físicas. Según (VAG, GIZ, 2009) se pueden agrupar en tres categorías en base a su origen:

- Inexactitudes de medición
- Errores en el manejo de datos
- Consumo no autorizado

Estas pérdidas crean costos de producción para la empresa sin generar ingresos. La reducción de este tipo de pérdida se puede logar con costos relativamente bajos.

En países en desarrollo o en municipios pequeños en donde no hay control de las conexiones ilícitas y no cuentan con dispositivos calibrados para la medición de datos, estas pérdidas pueden representar volúmenes significativos de agua.

# *2.6.1.2. Pérdidas reales*

Estas pérdidas representan al volumen de agua perdido a través de cualquier tipo de fugas, estallidos y reboses. El manual de manejo de fugas de la OMS indica que hay cuatro factores clave que influyen en las fugas:

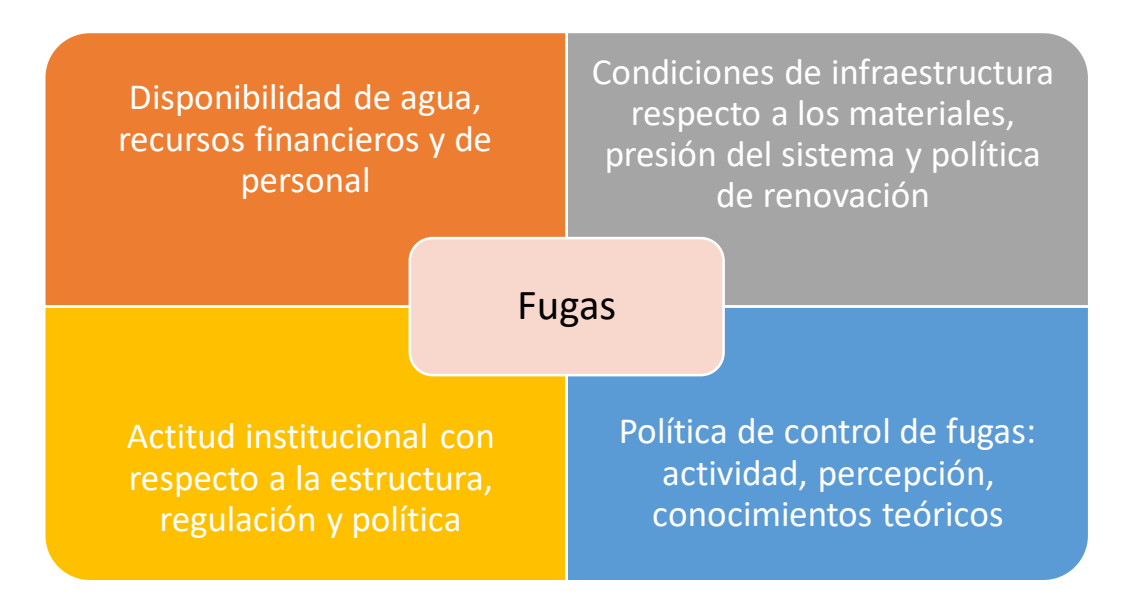

Este tipo de pérdidas se las puede clasificar de acuerdo a: su ubicación dentro del sistema y a su tamaño y tiempo de duración de la fuga.

De acuerdo a su ubicación

 **Fugas desde los puntos de distribución:** generalmente ocurren en tuberías, uniones y válvulas. En las tuberías se producen roturas por la corrosión del material o por causas externas, en las uniones las fugas se presentan por desconexión y rotura de empaquetaduras, en las válvulas las fugas aparecen por falta de mantenimiento o fallas operativas. Las tasas de fuga de este tipo varían de medianas a altas con una duración corta a mediana.

- **Fugas desde las conexiones de servicio:** las conexiones de servicio se consideran como puntos débiles en un sistema de distribución de agua debido a las fugas que presentan sus uniones y accesorios. Estas fugas con difíciles de detectar ya que presentan caudales pequeños y por ello sus tiempos de fuga tienden a ser largos.
- **Fugas y reboses en tanques de almacenamiento:** estas fugas se producen cuando los controles de nivel de los tanques no funcionan correctamente, otra causa son las fisuras o la falta de hermeticidad en las paredes de los tanques y consecuentemente se produce filtración. Estas fugas son fáciles de detectar, pero su reparación resulta costosa.

De acuerdo al tamaño y tiempo de fuga

- **Fugas reportadas:** o visibles, se producen principalmente por estallidos súbitos o rupturas en tuberías grandes de distribución. El agua de la fuga se podrá percibir rápidamente en función de la presión, el tipo de suelo y el tamaño de la fuga.
- **Fugas no reportadas:** estas fugas poseen caudales superiores a 250 l/h a 50 m de presión, a pesar de esto no aparecen en la superficie. Una forma de detectar estas fugas es a través del análisis del comportamiento del consumo de agua en una zona de suministro de agua. Por otra parte, se pueden utilizar diferentes instrumentos existentes en el mercado (GIZ & VAG, 2009).
- **Fugas de fondo:** están conformadas por fugas con caudales menores a 250 l/h a 50 m de presión. A diferencia de las fugas no reportadas este tipo de fugas no se puede detectar con instrumentos acústicos debido a su tamaño, son muy pequeñas, en general se producen por filtraciones, goteos o por falta de hermeticidad en válvulas y accesorios. Por sus características se asume que muchas de estas fugas nunca se detectan y por ello componen una gran parte de las pérdidas reales, además su tiempo de fuga es muy largo.

En la siguiente figura se representan los 3 tipos de fuga de acuerdo a su tamaño y tiempo de fuga.

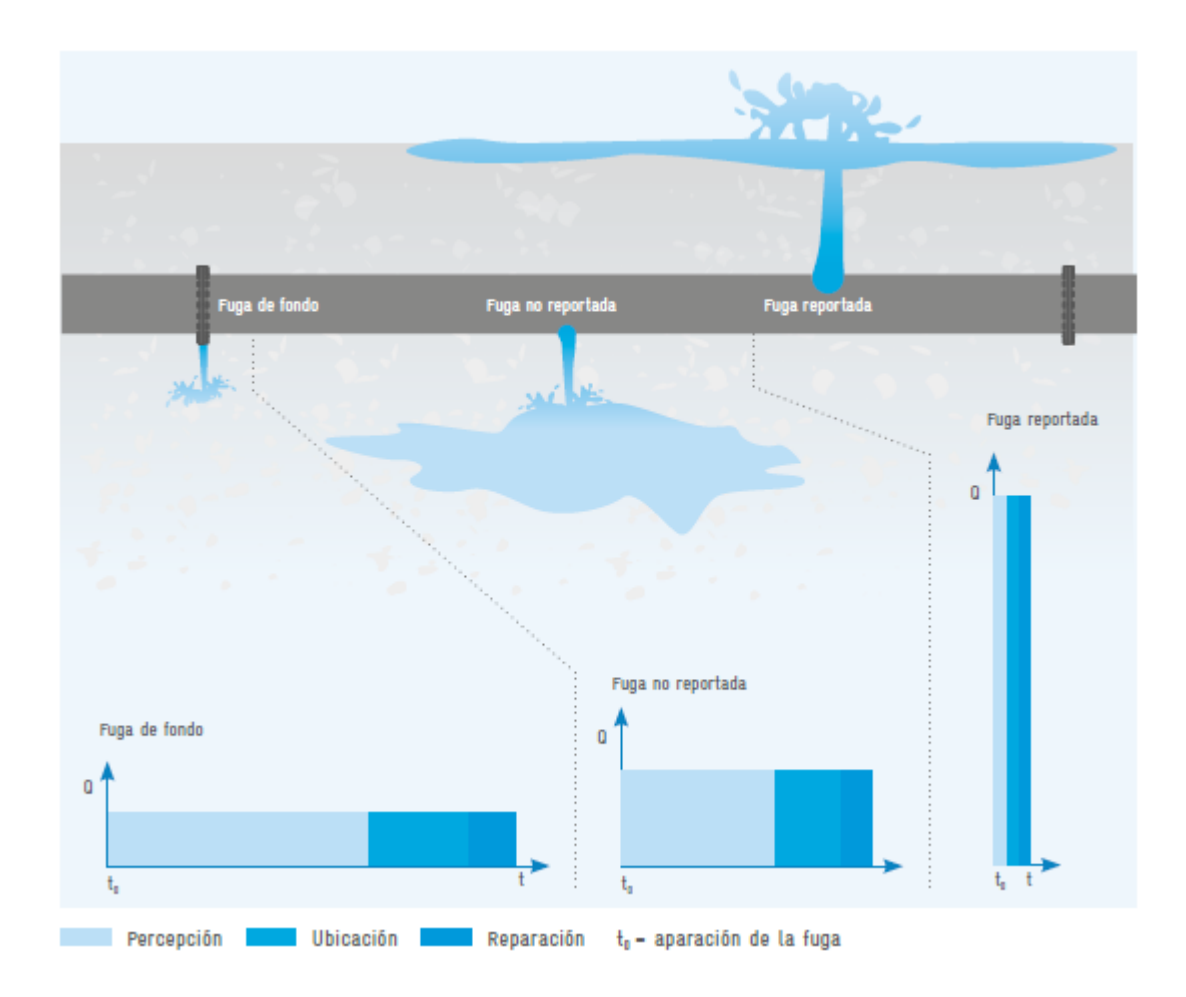

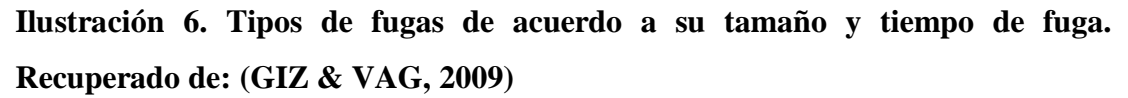

### **2.7. Gestión De La Presión**

Se puede definir a la gestión de la presión como la práctica de manejar presiones del sistema a niveles óptimos de servicio a la vez que se asegura un suministro suficiente y eficiente para usos legítimos. Entre las ventajas de aplicar esta gestión están la reducción de pérdidas reales de agua por medio de la reducción de presiones innecesarias o excesivas, así como eliminando la fluctuación de presiones fuertes o transitorias. (GIZ & VAG, 2009)

Es un hecho que las áreas de todos los tipos de fugas crecen linealmente con la presión por lo tanto la incidencia de las fugas es directamente proporcional a la presión que tiene el agua en la tubería

La tasa de flujo de fugas está conectada directamente a la presión del agua en la tubería defectuosa y se puede calcular mediante la ecuación (2).

Mediante el siguiente ejemplo se ilustrará la influencia de la presión en el caudal de fugas.

Ejemplo 1:

Se considera un agujero de 6 mm de diámetro en dos tuberías de materiales diferentes, en la tabla 5 se muestran los resultados del caudal de fugas obtenidos con la ecuación (2) para diferentes alturas de presiones.

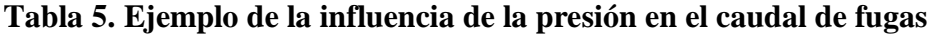

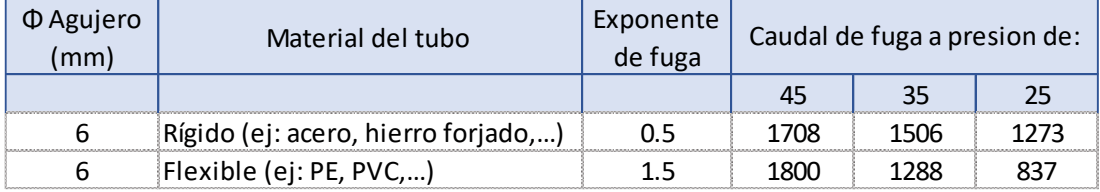

Nota: los caudales están en m<sup>3</sup>/h y las presiones están en mca.

Al usar la gestión de presiones como parte de una estrategia de gestión de fugas tendrá que considerar los siguientes problemas clave:

- La importancia de mantener presiones consistentes con variaciones mínimas.
- Relaciones entre presiones máximas y la tasa en la cual ocurren nuevas fugas
- Relaciones entre presión y caudales de fugas existentes
- Predicción de efectos de la gestión de la presión en caudales de fuga, consumo e ingresos.
- La influencia de estándares mínimos de servicio y topografía.

# **2.8. Metodología Simplificada PRESMAC**

Dado que la mayoría de los sistemas están diseñados para suplir una presión de demanda mínima a lo largo del día, generalmente se diseñan para alcanzar esa presión en periodos de demanda pico cuando las pérdidas por fricción son las más altas y las presiones de entrada son las más bajas. Este tipo de diseño produce que el sistema experimente presiones excesivas durante los periodos restantes a la demanda pico. Esto es evidente ya que en la mayoría de las áreas la mayor cantidad de roturas en tuberías tienden a ocurrir entre la noche y la madrugada cuando la presión del sistema es la más alta (McKenzie, 2001).

Su principal objetivo es desarrollar un enfoque sencillo para predecir la reducción de las fugas que se puede lograr mediante una serie de posibles medidas de gestión de presión. Esto se puede lograr con controladores de presión, estos controladores son válvulas reductoras de presión que permiten modular la presión y se ubican en la entrada de una zona de presión. El modelo PRESMAC permite al usuario analizar la situación actual de cualquier área de gestión de presión. Así mismo permite evaluar el ahorro probable que se puede obtener por medio de la instalación de una VRP o reestableciendo una VRP existente en bajas presiones.

La metodología PRESMAC se desarrolló en Sudáfrica en el año 1999, este proyecto fue el resultado de una necesidad de desarrollar un modelo de gestión que pueda funcionar con las condiciones que presenta este país.

La información necesaria para desarrollar esta metodología es la siguiente:

- Número de conexiones
- Longitud de tuberías
- Número de propiedades
- Población
- Tasa de fugas esperada en conexiones, propiedades y tuberías
- Exponente de fugas para el sistema en su conjunto
- Detalles de cualquier consumidor comercial

Además de esta información el usuario debe proveer 3 perfiles de presión de 24 horas y el caudal de entrada de la zona en estudio. Los valores promedios horarios son requeridos en los siguientes puntos:

- Presión en el punto de entrada
- Presión en el punto de la zona promedio (AZP)
- Presión en el punto critico
- Caudal de entrada a la zona en estudio

Estos 4 conjuntos de valores horarios se miden usando registradores de flujo y presión que se unen al medidor de flujo en la entrada de la zona, en el punto de la zona promedio, y en el punto crítico. Las presiones se pueden registrar básicamente en cualquier punto conveniente como en un hidrante de incendios o una llave localizada en la propiedad de un abonado.

Como se demostró en el ejemplo 1 de la sección 2.7 las fugas aumentan a medida que la presión incrementa, se puede decir que, los niveles de fuga en la mayoría de los sistemas son más altos de lo que deberían durante la mayor parte del tiempo.

La presión de un sistema puede ser reducida mediante Válvulas Reductoras de Presión (también llamadas VRP) con diferentes modulaciones, por lo tanto, las fugas también pueden ser reducidas y por consiguiente habrá un ahorro de dinero, este es un dato que es de gran importancia para las empresas que administran la distribución de agua en una ciudad o país. Esta filosofía básica es la que gobierna la gestión de la presión en sistemas de distribución de agua potable.

Paralelamente a la investigación de gestión de presiones se desarrollaron dispositivos capaces de modular la presión en una VRP basándose ya sea en la hora del día o en el flujo que pasa a través de la válvula. El uso de estos controladores hizo posible reducir la presión en periodos de baja demanda y consecuentemente reducir fugas sin afectar el nivel de servicio a los consumidores (McKenzie, 2001).

A continuación, se enlistan los tipos de controladores que modulan la presión:

- VRP con regulación de salida fija
- VRP con regulación horaria
- VRP con regulación de flujo

En este trabajo de investigación solo se usarán las regulaciones de salida fija y regulación horaria ya que la regulación de flujo contradice el propósito de bajo costo debido a los altos costos que demandan los dispositivos necesarios para ese tipo de regulación.

# **2.8.1. VRP Con Regulación Fija**

Este tipo de regulación consiste en una VRP simple que se instala en la entrada de la zona, se garantiza que la presión que entra en la zona permanezca a un nivel constante durante todo el día.

El propósito de instalar una VRP en el punto de entrada es reducir la presión en el punto crítico hasta que cumpla con el nivel mínimo de servicio.

Para modelar este proceso en el modelo PRESMAC primero se adopta una aproximación.

En realidad, la presión en el punto crítico será considerablemente más alta que el mínimo nivel de servicio para la mayoría del tiempo cuando la demanda del sistema es la mínima. En algunos aspectos esto puede ser aceptable ya que implica que todos los puntos del sistema están recibiendo al menos la presión mínima a lo largo del día (McKenzie, 2001).

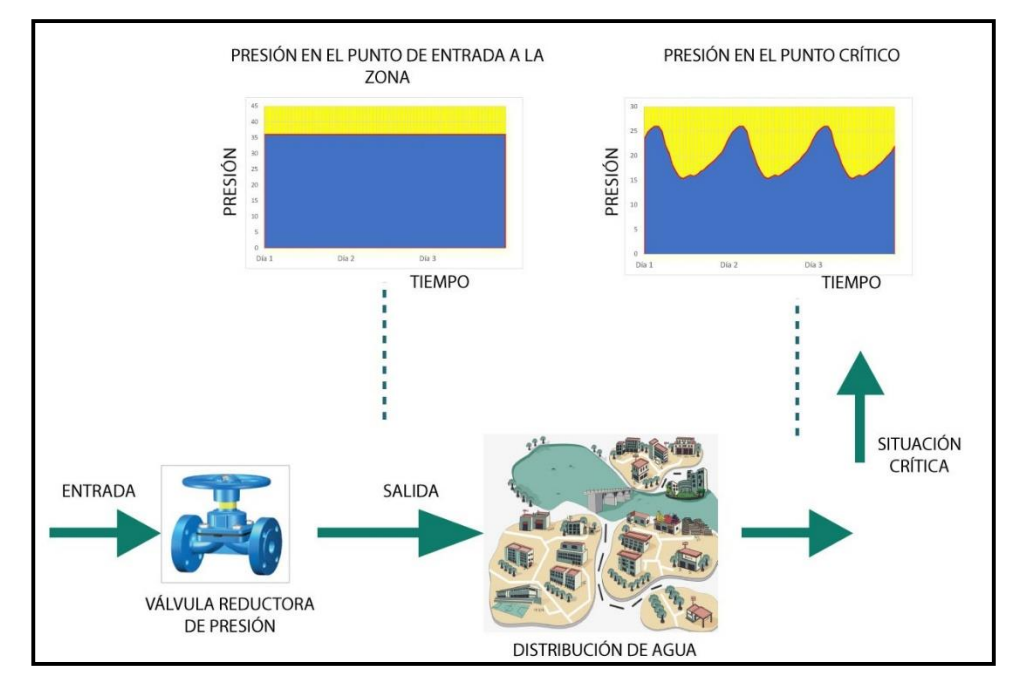

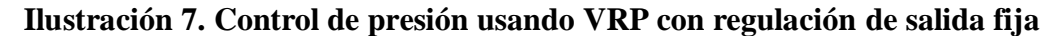

### **2.8.2. VRP Con Regulación Horaria**

En esta regulación se utiliza un dispositivo electrónico regulador que reducirá la presión de entrada a una configuración de presión más baja durante ciertas horas del día o en la noche. Esta es la forma más simple y menos costosa de control de presión avanzada y permite reducir la presión únicamente durante periodos de baja demanda. Estos controladores permiten seleccionar 2 tipos de presiones (alta y baja) así también como 4 periodos de cambio. Es decir, permite que la presión cambie de alta a baja cuatro veces por día (McKenzie, 2001).

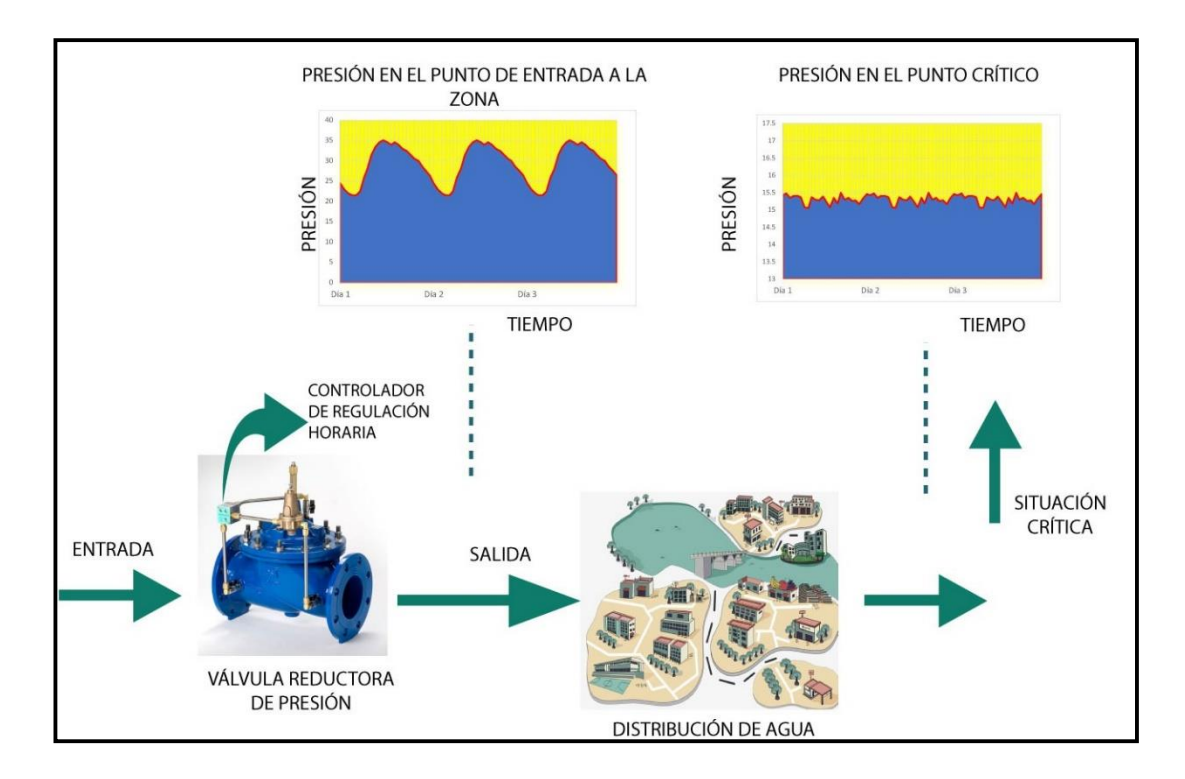

**Ilustración 8. Control de presión usando una VRP con regulación horaria**

### **2.8.3. Metodología**

Para realizar un análisis usando la metodología simplificada de PRESMAC son necesarias dos ecuaciones básicas:

*Ecuación presión/pérdida (Pressure/Loss equation)*

$$
\frac{L_1}{L_0} = \left(\frac{P_1}{P_0}\right)^N\tag{18}
$$

$$
L_1 = L_0 \left(\frac{P_1}{P_0}\right)^N \tag{19}
$$

 $\sim$ 

Siendo:

- L0: pérdida inicial de fugas en  $m^3/h$
- L1: nueva pérdida de fugas en m<sup>3</sup>/h
- P0: Presión inicial (m)
- P1: Nueva Presión (m)
- N: exponente de presión (adimensional)

Se puede usar la siguiente ecuación para determinar el exponente de fugas N:

$$
N = \frac{\log(\frac{L_1}{L_0})}{\log(\frac{P_1}{P_0})}
$$
(20)

#### *Ecuación de pérdida de carga/flujo (Head Loss/Flow)*

Esta ecuación permite estimar la perdida de carga entre el punto de entrada y los puntos crítico y AZP para cualquier flujo en particular. Es una simplificación de las ecuaciones de pérdidas de carga para tuberías en donde todos los términos excepto el flujo con agrupados en un solo coeficiente K:

$$
hf = \frac{8\,f l\,Q^2}{\pi^2 g D^5} \tag{21}
$$

$$
k = \frac{8 \, \text{f}}{\pi^2 \text{g} \, \text{D}^5} \tag{22}
$$

$$
Hl = kQ^2 \tag{23}
$$

Siendo:

HL: pérdida de carga en m

K: coeficiente de perdida de carga (m-5 h2)

Q: flujo en m3/h

La pérdida de agua debido a fugas en un sistema depende de varios factores como:

- Longitud de tuberías
- Número de conexiones de servicio
- Promedio de la presión de operación
- Material de las tuberías y condiciones del suelo
- Calidad en la ejecución de la instalación del sistema
- Niveles de protección catódica en tuberías de hierro y acero
- Otros factores

Las fugas en cualquier sistema son un conjunto de fugas de fondo y fugas producidas por roturas y que llegan a ser visibles en la superficie que se conocen como fugas reportadas. Cada una de ellas reacciona diferente a los cambios de presión.

#### **2.8.4. Procedimiento**

**Paso1:** el flujo de entrada de la zona se divide en 2 componentes, dependientes e independientes de la presión, los cuales reaccionan diferente a los cambios de presión.

Los flujos independientes de la presión son los consumos y los flujos dependientes de la presión se refiere al caudal de fugas.

**Paso2:** calcular los factores k para las pérdidas de carga entre el punto de entrada y el AZP, así mismo para las pérdidas de carga entre el punto de entrada y el punto crítico para cada hora en un periodo de análisis de 24 horas.

**Paso3:** llevar a cabo varios chequeos básicos de las condiciones iniciales de flujo para verificar que las cifras sean realistas.

**Paso4:** seleccionar una nueva presión de salida fija de la VRP y recalcular los flujos dependientes de la presión. Se asume que los flujos independientes de la presión permanecen constantes durante la simulación.

**Paso5:** seleccionar una distribución adecuada de regulación presión-tiempo y repetir el paso 4.

La distribución de presión seleccionada debe cumplir con la presión mínima aceptable en el punto crítico.

**Paso6:** resumir los resultados y presentarlos al proveedor de agua potable para que pueda tomar una decisión acerca de cuál forma de control de la presión es la más apropiada para el sistema en estudio.

## **2.8.5. Exponente de presión N**

Este parámetro agrupa las pérdidas por rotura y las fugas de fondo. Este valor es usado en la ecuación 2.

En PRESMAC el valor de N1 varía entre 0.5 (valor predeterminado para roturas) y 2.5 (máximo valor para fugas de fondo), en general se usa un valor promedio de 1.

Aquellos sistemas con un porcentaje alto de fugas de fondo tienden a tener valores de N=1 mientras que aquellos sistemas donde las fugas por rotura en tuberías de acero o hierro predominan los valores de N tienden a ser menores a 1.

Para obtener un valor de N1 más aproximado a la red en estudio se realiza un análisis de presión "Step-Test" durante el caudal mínimo nocturno. Este análisis se lo puede realizar durante 2 o 3 horas que es el tiempo en que el caudal mínimo nocturno permanece constante.

El caudal mínimo nocturno depende de 3 componentes:

- Uso normal nocturno de los consumidores
- Fugas por rotura
- Fugas de fondo

El cálculo de N se realiza midiendo la presión y el caudal en el punto de entrada y midiendo simultáneamente la presión en el AZP y en el punto crítico. La presión en el punto de entrada se reduce en etapas permitiendo al sistema estabilizarse antes de proceder a la siguiente reducción de presión.

El valor de N es estimado directamente del cambio en el caudal mínimo nocturno y las pérdidas de carga entre el punto de entrada y el AZP, así como también entre la entrada y el punto crítico y finalmente entre el AZP y el punto crítico. En la sección 2.9.4 se detalla un ejemplo del cálculo de N1 por medio de una prueba de paso de presión.

# **2.9. Exponente De Fugas N1**

Existen varios estudios cuyos resultados permiten predecir valores de N aproximados para diferentes condiciones sin la necesidad de realizar pruebas in situ, a continuación, se describirán algunos enfoques de aproximaciones de N:

### **2.9.1. Enfoque de la IWA 2001**

En el trabajo de (Lambert, 2001) para la IWA se muestran los resultados de pruebas de laboratorio en tuberías y pruebas en sistemas de distribución reales en donde se determinaron valores de N para tuberías rígidas de metal y para tuberías de plástico.

# *2.9.1.1. Pruebas de laboratorio en tuberías*

En 1980 Hikki realizó pruebas en Japón en donde orificios de 1 a 5 mm de diámetros fueron perforados en tuberías de metal de 60 a 180 mm de diámetro, donde luego fueron enterradas en arena o sumergidas en agua, y se midieron las tasas de fuga a diferentes presiones. Las fugas resultaron en un rango de 24 a 900 litros/hora, presiones de 2 a 60 m.c.a. Los valores de N calculados resultaron en un rango entre 0.36 y 0.70 con un promedio cercano a 0.5. El grupo FAVAD examinó los resultados y sugirió que la variabilidad de los valores de N, aquellos mayores o menores a 0.5 pueden deberse a cambios en el Cd (coeficiente de descarga), en los rangos de flujo laminar y de transición.

En el Reino Unido se realizaron pruebas en tuberías metálicas (agujeros de corrosión o fracturas en las tuberías de hierro galvanizado, cobre o plomo) con rangos de presión entre 10 y 75 m.c.a y caudales de 0 a 4000 litros/hora, los resultados de N resultaron cercanos a 0.5. por el contrario, para tuberías de plástico el valor de N fue de alrededor de 1.5 (Lambert, 2001).

Ashcroft & Taylor obtuvieron resultados de pruebas de laboratorio en fugas artificiales creadas en tuberías de plástico de polietileno clase D de 20 mm de diámetro, se crearon cortes artificiales de 10mm y 20 mm de longitud, y se probaron con presiones de 10 a 100 m.c.a. Con una presión promedio de 1.52 en 5 pruebas.

#### *2.9.1.2. Pruebas en sectores de sistemas de distribución*

Ogura presentó resultados de 20 pruebas cortas en pequeños sectores de sistemas de distribución reales en una ciudad japonesa, diecinueve de las cuales tenían tuberías de metal. En cada prueba el servicio de abastecimiento fue apagado para eliminar el consumo y las fugas de los clientes. Las secciones de la tubería principal se aislaron cerrando las válvulas y se registró la entrada necesaria para mantener las tasas de fuga a diferentes presiones. La presión se elevó de alrededor 5 metros a alrededor de 40 metros de altura y luego se redujo. Cada prueba de sector duró aproximadamente 45 minutos. Los resultados fueron valores individuales de N1 que iban de 0.65 a 2.12; el promedio ponderado resultante de  $N1 = 1.15$  se ha utilizado como el valor estándar japonés durante los últimos 20 años (Lambert, 2001).

Un punto clave de estos resultados es que los sectores con red de metal proporcionaron valores N1 significativamente mayores que 0.50. Yeung mostró que N1 solo superó 1.0 para los valores más bajos de área efectiva agregada (CdA) de fugas Esto es consistente con la expectativa de que las pequeñas fugas en las uniones y accesorios en el rango de flujo laminar, incluso en tuberías metálicas, experimentarán grandes variaciones en la presión de Cd, lo que aumentará significativamente el valor de N1 por encima de 0.50 (Lambert, 2001).

# *2.9.1.3. Pruebas en sectores de sistemas de distribución con el consumo nocturno*

La mayor parte de esas pruebas se llevaron a cabo en el Reino Unido en 1980, pero la técnica ha sido aplicada en Brasil, Malasia, Australia, Nueva Zelanda, y otros países. La presión de entrada en distritos de alimentación única se reduce gradualmente a lo largo de un período de horas, días o semanas, y se monitorea el efecto sobre los flujos nocturnos mínimos y la presión promedio en el distrito. El caudal mínimo nocturno incluye las fugas en el sistema de distribución y en las tuberías de los clientes, y el uso nocturno del cliente. Antes de la ejecución de las pruebas, todas las fugas detectables habían sido localizadas y reparadas y las únicas fugas restantes fueron las fugas de fondo en uniones y accesorios.

Los resultados de N1 para el caudal mínimo nocturno fueron de 0.70 a 1.68 con un promedio de 1.13.

En Australia se realizaron pruebas individuales para fugas de fondo y se obtuvieron valores de N1 cercanos a 1.5.

Pruebas en Brasil en 7 sectores con una tasa de fugas muy alta mostró valores de N1 entre 0.52 y 0.67 para tuberías de metal y valores cercanos a 2.5 para fugas en dos direcciones en tubería de PVC con grietas y fugas de uniones.

Con la información de todas estas pruebas, (Lambert, 2001) concluyó que, la mejor guía para predecir el valor promedio de N1 para sectores individuales es que N1 dependa del material de la tubería y el nivel de fuga, se recomienda el valor de N1 para fugas de fondo alrededor de 1.5, sin importar el material de la tubería y el nivel de fuga.

El siguiente gráfico relaciona el ILI (índice de fuga de infraestructura) con valores recomendados de N1 para diferentes materiales de tubería.

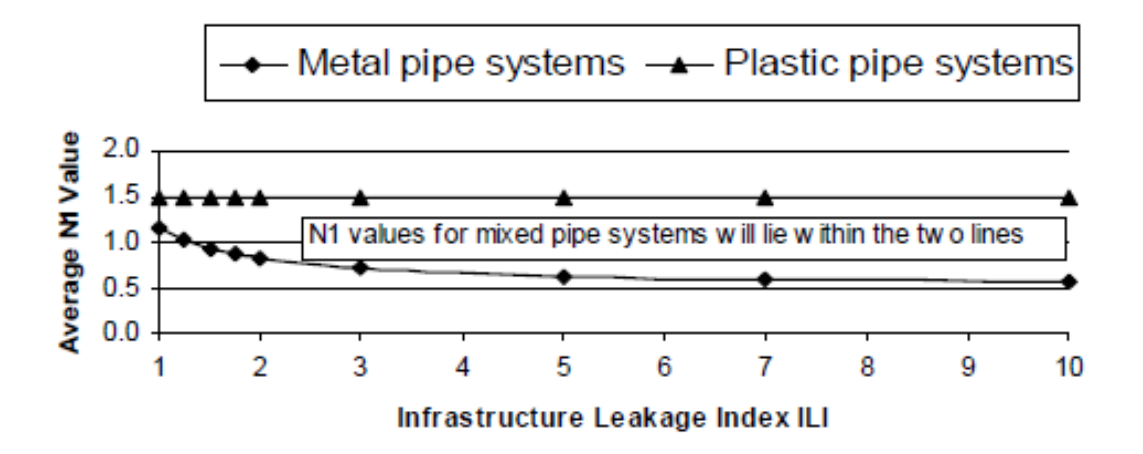

**Gráfico 1. Guía para la predicción de valores de N1 para sectores individuales recuperado de (Lambert, 2001)**

Para grandes fugas en tuberías de plástico recomienda valores de N1 de 1.5 o mayores.

Para grandes fugas en tuberías de metal recomienda valores de N1 cercanos a 0.5.

El gráfico 1 se puede usar para predecir valores de N1 en sectores individuales siempre y cuando se pueda evaluar el material de la tubería y el nivel de fuga (en términos del ILI)

Si no es posible obtener datos de los materiales de la tubería y del nivel de fugas se puede asumir una relación lineal de N1=1.

Los resultados de todas las pruebas experimentales ya descritas se resumen en la siguiente tabla

Tabla 6. Resultados de pruebas experimentales para determinar valores de N1 en diferentes tipos de fugas **Tabla 6. Resultados de pruebas experimentales para determinar valores de N1 en diferentes tipos de fugas** 

**y materiales.** y materiales.

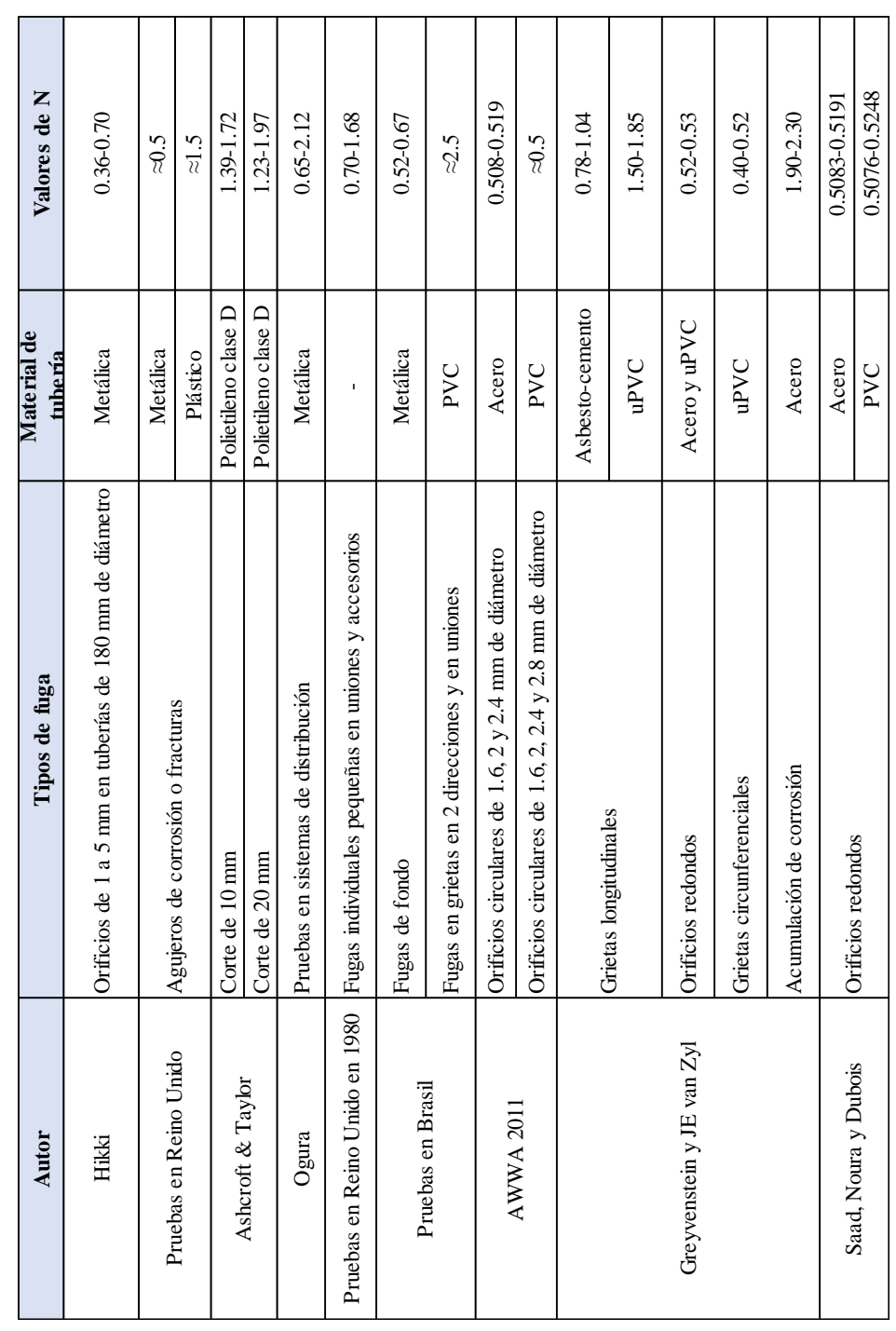

#### **2.9.2. Enfoque de n<sub>a</sub>**  $\bf{y}$  $\bf{n}_q$

En una publicación del diario de la AWWA en el 2011 sobre modelación teórica y validación experimental de fugas en redes de agua potable establece que mientras mayor sea el valor de N se incrementa el potencial de la estrategia de control de fuga. Cuando N=1 el porcentaje de reducción de presión produce exactamente el mismo porcentaje que la reducción de la tasa de fuga.

El estudio experimental realizado para el informe del AWWA tuvo como objetivo definir rangos de variación de los parámetros que aparecen en las siguientes ecuaciones:

$$
\frac{Q_1}{Q_2} = \left(\frac{P_1}{P_2}\right)^N
$$

$$
N = 0.5 + n_a + n_q
$$

Para la determinación de los parámetros N, n<sub>a</sub> y n<sub>q</sub> los autores diseñaron un modelo a escala debido a la complejidad y costos elevados por su determinación in situ.

La ecuación que relaciona las presiones iniciales y finales con el caudal de fugas correspondiente es:

$$
\frac{Q_1}{Q_2} = \left(\frac{P_1}{P_2}\right)^N
$$

Con dos pares de medidas P1, Q1; P2, Q2 los autores fueron capaces de teorizar el exponente N. Sin embargo, las medidas de presión y de caudal siempre conllevan un error de medición que puede afectar grandemente la estimación de N. Por otro lado, la relación que relaciona la reducción de presión a la reducción de caudal de fuga también contienen un componente de incertidumbre relacionado a la geometría de la fuga y a la rigidez del material de la tubería. Para minimizar el efecto de estas dos fuentes de error en la estimación de N, los autores tomaron varias mediciones cubriendo todo el rango de variación de la tasa de caudal y presión y luego formaron un sistema de ecuaciones:

$$
Ln(Q_i/Q_j) = NLn(P_i/P_j) + \epsilon_{ij} = 1, ..., K y j = 1, ..., K
$$

Orificios circulares de 1.6, 2.0 y 2.4 mm fueron probados en tuberías de acero. Para cada orificio el caudal de fuga fue medido con una disminución de presión de 380 kPa (39 mca) a 90 KPa (9 mca), los valores de N están situados entre 0.508 y 0.519.

En tuberías de PVC se probaron orificios de 1.6, 2.0, 2.4 y 2.8 mm de diámetros, al igual que en las tuberías de acero el valor de N decreció ligeramente con el diámetro de la fuga, pero permaneció cerca del valor teórico estándar de 0.5 (SAAD BENNIS, NOURA, & DUBOIS, 2011)

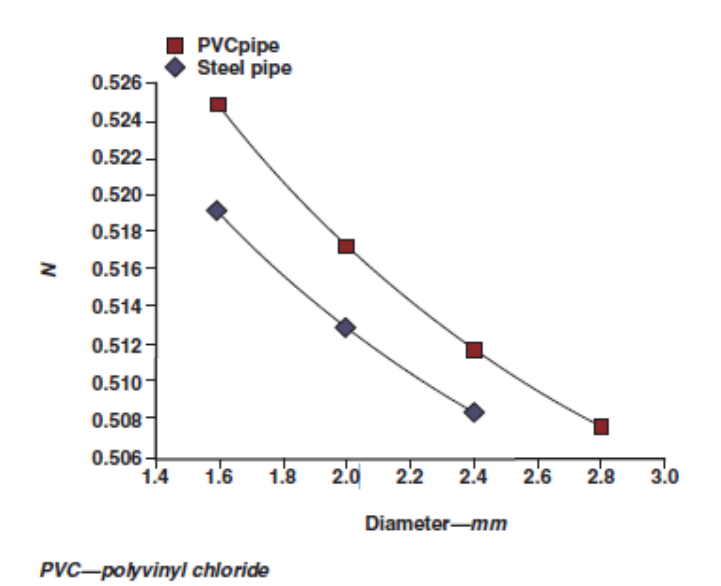

# **Gráfico 2. Variación de N como función del diámetro del orificio. Recuperado de (SAAD BENNIS, NOURA, & DUBOIS, 2011)**

Para una fuga dada el valor de N varía con la presión inicial en el sistema y con el porcentaje de reducción de esa presión. En la siguiente gráfica se muestra la variación de N con el incremento del porcentaje de reducción de la presión inicial para un orificio circular con un diámetro de 2 mm. Se puede apreciar que N decrece con el porcentaje de reducción de presión del sistema. es decir, el caudal de fugas se reduce a medida que se van aplicando las escalas de reducción de presión sucesivas. Se demostró que mientras mayor sea la presión inicial, mayor será el valor de N y que para una reducción de presión dada, la reducción del caudal de fuga será aún mayor cuando la presión inicial del sistema sea la más alta (SAAD BENNIS, NOURA, & DUBOIS, 2011).

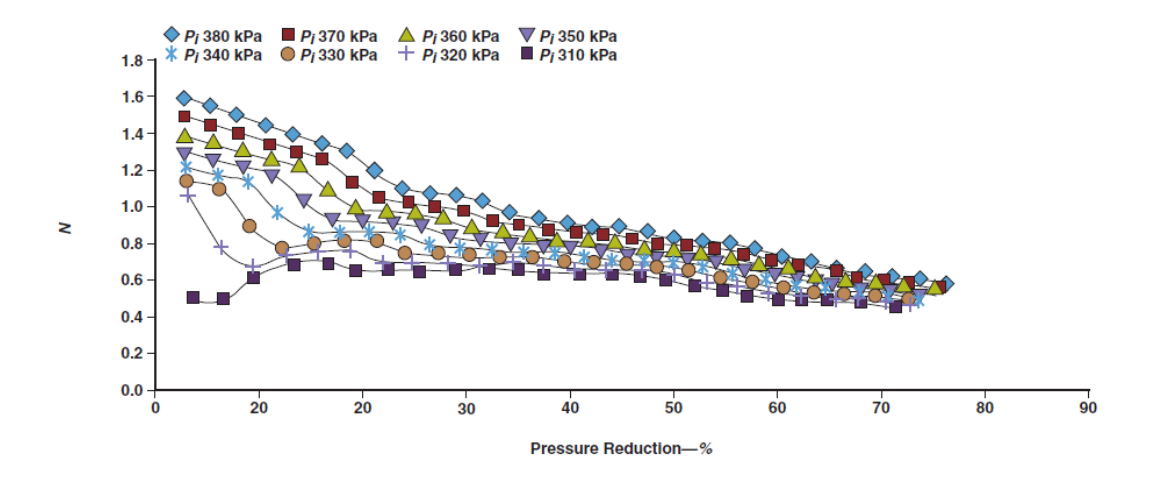

**Gráfico 3. Variación de N en función de la tasa de reducción de presión para diferentes presiones iniciales para tubería de acero. Recuperado de (SAAD BENNIS, NOURA, & DUBOIS, 2011)**

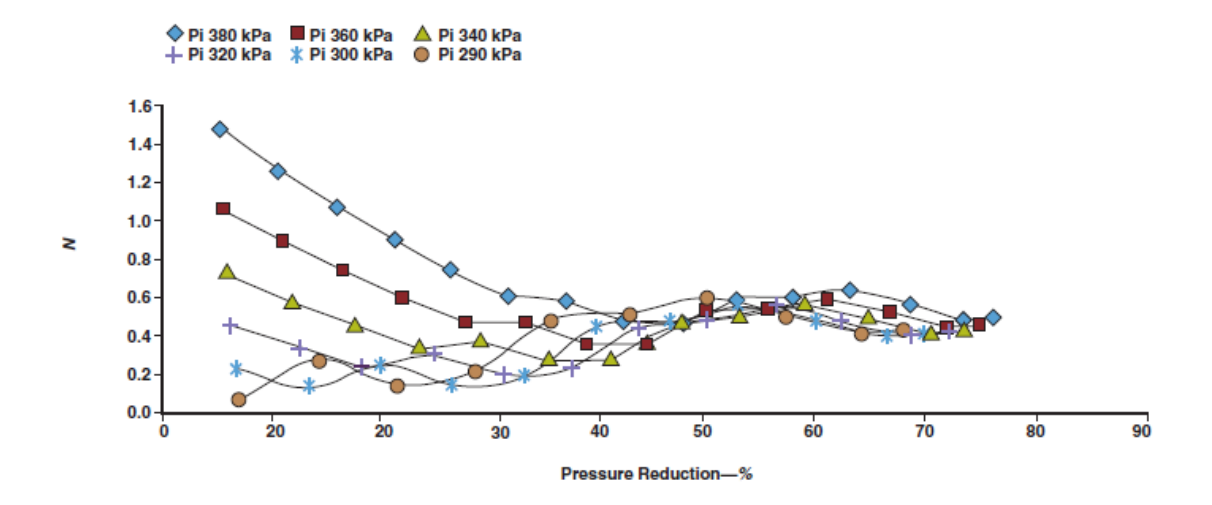

**Gráfico 4. Variación de N en función de la tasa de reducción de presión para tuberías de PVC. Recuperado de (SAAD BENNIS, NOURA, & DUBOIS, 2011)**

El parámetro na relaciona la rigidez del material de la tubería y expresa la variación de la sección del orificio en función de la presión

El parámetro  $n_q$  relaciona la forma y dimensiones del orificio por el cual el agua se escapa.

En tuberías rígidas el parámetro  $n_a$  (dilatación de la sección del orificio) se considera nula, por lo tanto:

$$
N = 0.5 + n_q \to n_q = N - 0.5
$$

Los valores de n<sub>q</sub> obtenidos se muestran en la siguiente tabla:

| Ф   | $n_q$  | N      |  |  |
|-----|--------|--------|--|--|
| 1.6 | 0.0191 | 0.5191 |  |  |
| 2   | 0.0129 | 0.5129 |  |  |
| 2.4 | 0.0083 | 0.5083 |  |  |

**Tabla 7. Valores de n<sup>q</sup> y N en tuberías rígidas** 

Nota: recuperado de (SAAD BENNIS, NOURA, & DUBOIS, 2011)

En tuberías flexibles de PVC na representa la contribución a la dilatación de la tubería y N se puede estimar mediante:

$$
n_a = N - 0.5 - n_q
$$

En donde cada valor de N ha sido determinado para diferentes diámetros de orificio y n<sup>q</sup> debería ser igual al de la tubería de acero.

**Tabla 8. Valores de N resultantes en tuberías de PVC**

| Ф              | N      |
|----------------|--------|
| 1.6            | 0.5248 |
| $\overline{2}$ | 0.5172 |
| 2.4            | 0.5117 |
| 2.8            | 0.5076 |

Nota: recuperado de (SAAD BENNIS, NOURA, & DUBOIS, 2011)

El valor de n<sup>a</sup> que representa la dilatación del orificio en un caudal de fuga varía considerablemente como función de la reducción de presión. El mayor valor de n<sub>a</sub> se observa en la fuga más pequeña cuando la presión inicial es la máxima. A medida que la presión disminuye, n<sub>a</sub> decrece de una manera consistente hacia cero.

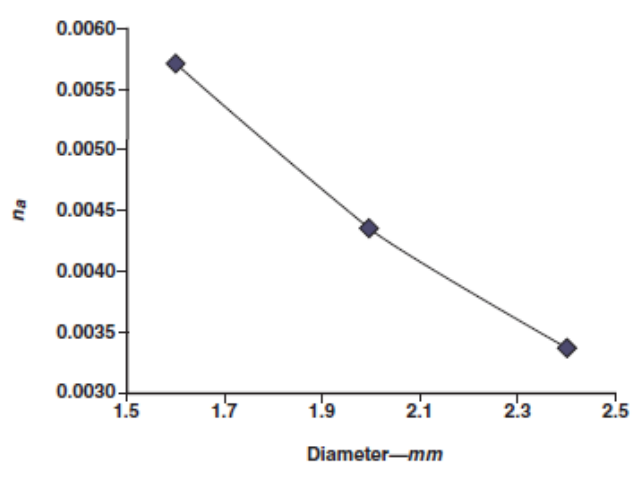

na-shape and dimension of the hole from which the water is escaping

# **Gráfico 5. Valor de n<sup>a</sup> en función del diámetro para tuberías de PVC Recuperado de (SAAD BENNIS, NOURA, & DUBOIS, 2011)**

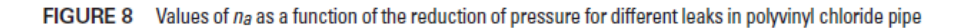

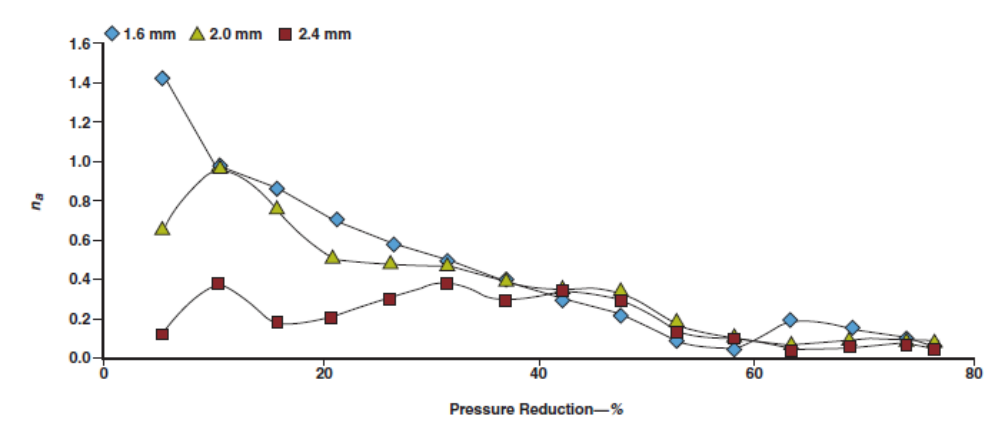

n<sub>a</sub>-shape and dimension of the hole from which the water is escaping

**Gráfico 6. Valores de n<sup>a</sup> en función de la reducción de presión para diferentes fugas en tuberías de PVC. Recuperado de (SAAD BENNIS, NOURA, & DUBOIS, 2011)**

Se puede interpretar el comportamiento de N como función de la reducción del porcentaje de presión.

El parámetro N aparece de la relación entre la reducción de las fugas y la reducción de la presión de una red, el análisis de este parámetro se lo dividió en 2 componentes: geometría del orificio y la rigidez del material, para poder considerarlas por separado. La instalación experimental permitió el cálculo de ambos componentes para varias situaciones en tuberías rígidas y flexibles. Los datos experimentales revelaron que la reducción del caudal de fugas no solo depende de la reducción de la presión sino también del material de la tubería, dimensión de la fuga, y la presión inicial de la red. En tuberías flexibles con mayores presiones iniciales de trabajo usando el mismo porcentaje de reducción de presión, se obtendrán mayores reducciones en el caudal de fugas.

#### **2.9.3. Pressure Step Test**

Si es posible el valor de N1 para un sistema debería ser calculado directamente usando información de mediciones obtenidas de un análisis de una prueba de paso de presión también conocida como "pressure step test" realizado durante el periodo de caudal mínimo nocturno. El análisis de la prueba de paso de presión tiene una duración de dos a tres horas lo cual corresponde al tiempo en el cual el caudal mínimo nocturno permanece constante. El caudal mínimo nocturno se compone de 3 elementos: consumo nocturno normal del cliente, fugas de fondo y fugas reportadas.

El cálculo de N1 se realiza mediante la medición de la presión y el caudal en el punto de entrada. La presión en el punto de entrada se reduce en etapas, esto permite que el sistema se estabilice antes de proceder a la siguiente reducción de presión. Normalmente se realizan dos o tres reducciones de presión durante el periodo de dos o tres horas de caudal mínimo nocturno constante. Después de que el consumo se incremente por el uso del cliente no se puede continuar con la prueba ya que no sería posible predecir correctamente el efecto que tiene la presión en la demanda del consumidor.

En el siguiente ejemplo se demostrará como realizar una prueba de paso de presión.

|                            |                   |                |                  | Caudal                   | <b>Uso</b>           |                     | estimacion de N1 |                 |                                 |      |
|----------------------------|-------------------|----------------|------------------|--------------------------|----------------------|---------------------|------------------|-----------------|---------------------------------|------|
|                            | Hora de<br>inicio | Hora de<br>fin | Presión<br>(PSI) | de<br>entrada<br>(gal/s) | nocturno <br>(gal/s) | Pérdidas<br>(gal/s) |                  |                 | Etapa 1 Etapa 2 Etapa 3 Etapa 4 |      |
| Condiciones  <br>iniciales | 2:00              | 2:10           | 73.64            | 17.01                    |                      | 15.27               |                  |                 |                                 |      |
| Etapa 1                    | 0:00              | 2:31           | 69.8             | 16.28                    | 1.74                 | 14.54               | 0.91             |                 |                                 |      |
| Etapa 2                    | 2:50              | 3:00           | 65.04            | 15.31                    | 1.74                 | 13.57               | 0.95             | 0.98            |                                 |      |
| Etapa 3                    | 3:13              | 3:23           | 57.25            | 14.72                    | 1.74                 | 12.98               | 0.65             | 0.57            | 0.35                            |      |
| Etapa 4                    | 3:34              | 3:44           | 53.95            | 14.27                    | 1.74                 | 12.53               | 0.64             | 0.58            | 0.43                            | 0.59 |
|                            |                   |                |                  |                          |                      |                     |                  | <b>PROMEDIO</b> |                                 | 0.66 |

**Tabla 9. Ejemplo de cálculo del parámetro N1 mediante un "Pressure step test" tomado de (Fanner, Sturm, Thornton, & Liemberger, 2007)**

En el cálculo de N1 se utiliza la ecuación (18) y el procedimiento es el siguiente:

**Tabla 10. Procedimiento para la estimación de N1 mediante el "Pressure Step Test" tomado de (Fanner, Sturm, Thornton, & Liemberger, 2007)**

| <b>Etapa</b>      | <b>Estimación de N1</b>                    | $\mathbf{N}$ |
|-------------------|--------------------------------------------|--------------|
| Para etapa 1      | $N1 = log(14.54/15.27) / log(69.8/73.64)$  | 0.91         |
| Para etapa 2      | $N1 = log(13.57/15.27) / log(65.04/73.64)$ | 0.95         |
| Para etapa 3      | $N1 = log(12.98/15.27) / log(57.25/73.64)$ | 0.65         |
| Para etapa 4      | $N1 = log(12.53/15.27) / log(53.95/73.64)$ | 0.64         |
| Entre etapa 1 y 2 | $N1 = log(13.57/14.54) / log(65.04/69.8)$  | 0.99         |
| Entre etapa 1 y 3 | $N1 = log(12.98/14.54) / log(57.25/69.8)$  | 0.57         |
| Entre etapa 1y 4  | $N1 = log(12.53/14.54) / log(53.95/69.8)$  | 0.58         |
| Entre etapa 2 y 3 | $N1 = log(12.98/13.57) / log(57.25/65.04)$ | 0.35         |
| Entre etapa 2 y 4 | $N1 = log(12.53/13.57) / log(53.95/65.04)$ | 0.43         |
| Entre etapa 3 y 4 | $N1 = log(12.53/12.98) / log(53.95/57.25)$ | 0.59         |

De este análisis se puede apreciar que el valor apropiado de N1 está entre 0.35 y 0.97, el promedio de todos los valores y el más indicado a usar sería 0.66

# **CAPÍTULO 3**

# **3. Caso de estudio**

# **3.1. Datos generales**

La zona en la que se analizará la introducción de una gestión de presiones mediante una modelación matemática y una metodología simplificada será el sector N50-M31 de la Atarazana en la ciudad de Guayaquil en Ecuador, esta zona está dividida en 9 sectores hidráulicos como se puede apreciar en la siguiente figura:

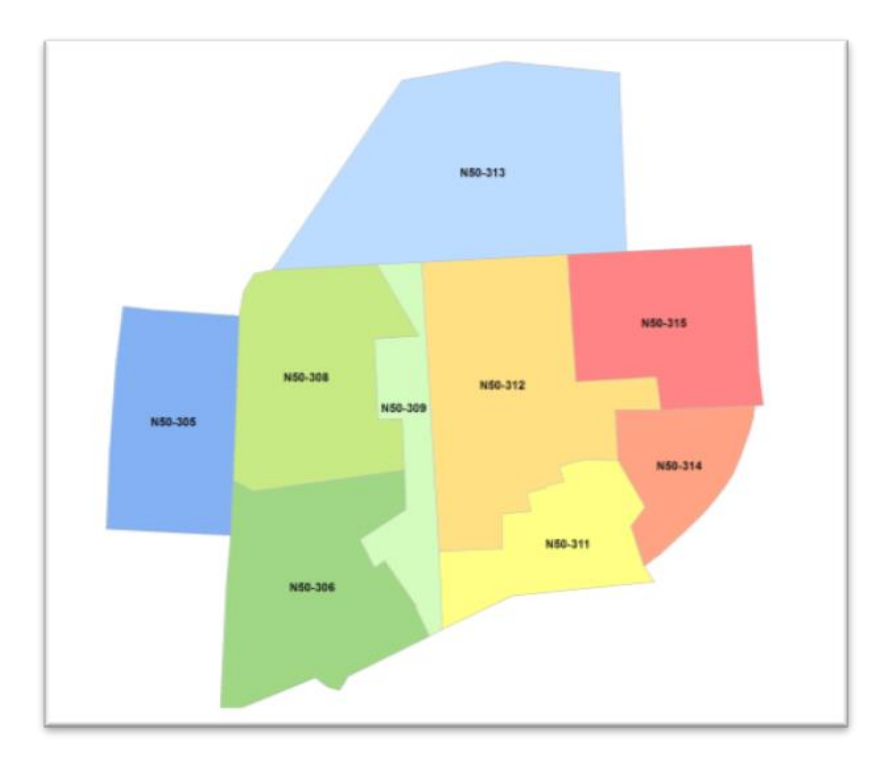

## **Ilustración 9. Sector N50-M31**

La empresa encargada de la supervisión y funcionamiento de los sistemas de agua potable en la ciudad de Guayaquil es International Water Services Guayaquil (INTERAGUA LTDA). La red de distribución de agua potable está dividida en 603 sectores hidráulicos agrupados en 14 macro sectores. Los datos obtenidos para este trabajo de investigación pertenecen a uno de los 80 distritos de medición de caudal y presión (Arévalo, 2018). Los datos obtenidos por la empresa son los siguientes:
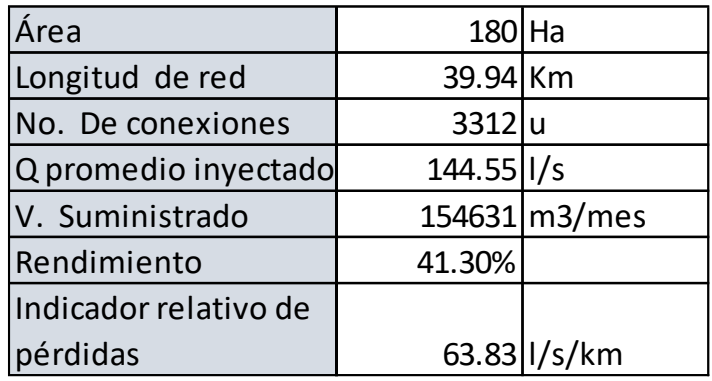

### **Tabla 11. Datos del sector N50-M31**

### **Tabla 12. Datos de caudal y presión en el punto de inyección**

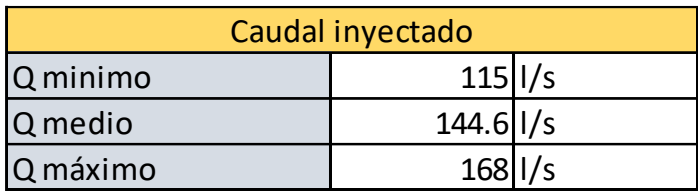

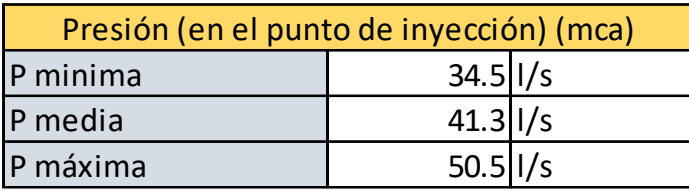

### **3.2. Modelación hidráulica**

### **3.2.1. Datos de Modelo hidráulico**

El modelo hidráulico utilizado en este trabajo se lo tomó del trabajo de titulación *Comparación de Metodologías para la Distribución Espacial del Emisor Global de Fugas en Modelos Hidráulicos de Redes de Distribución de Agua Potable* de (Arévalo Castro, 2018). Se realizó la carga del modelo y posteriormente se procedió a la calibración de este usando la metodología propuesta por (Molina, 2014).

| Distrito de Medición N50-M31  |        |  |  |  |
|-------------------------------|--------|--|--|--|
| Número de líneas              | 531    |  |  |  |
| Longitud de tuberías (m)      | 39,975 |  |  |  |
| Número de nudos               | 374    |  |  |  |
| Número de nudos de consumo    | 341    |  |  |  |
| Cota Pto. De inyección (msnm) | 4.5    |  |  |  |
| Cota media (msnm)             | 3.86   |  |  |  |
| Cota mínima (msnm)            | 2.94   |  |  |  |
| Cota máxima (msnm)            | 6.02   |  |  |  |

**Tabla 13. Información descriptiva del modelo hidráulico**

Las válvulas en el modelo están representadas como líneas de conducción debido a que cumplen funciones de corte y flujo y no de regulación, en el distrito en estudio N50-M31 se cerraron siete válvulas. A continuación, se muestra un gráfico donde se puede observar los puntos de medición de presión en donde se tomaron los datos necesarios para a calibración, y también se observa el punto de inyección que está representado como un depósito de agua.

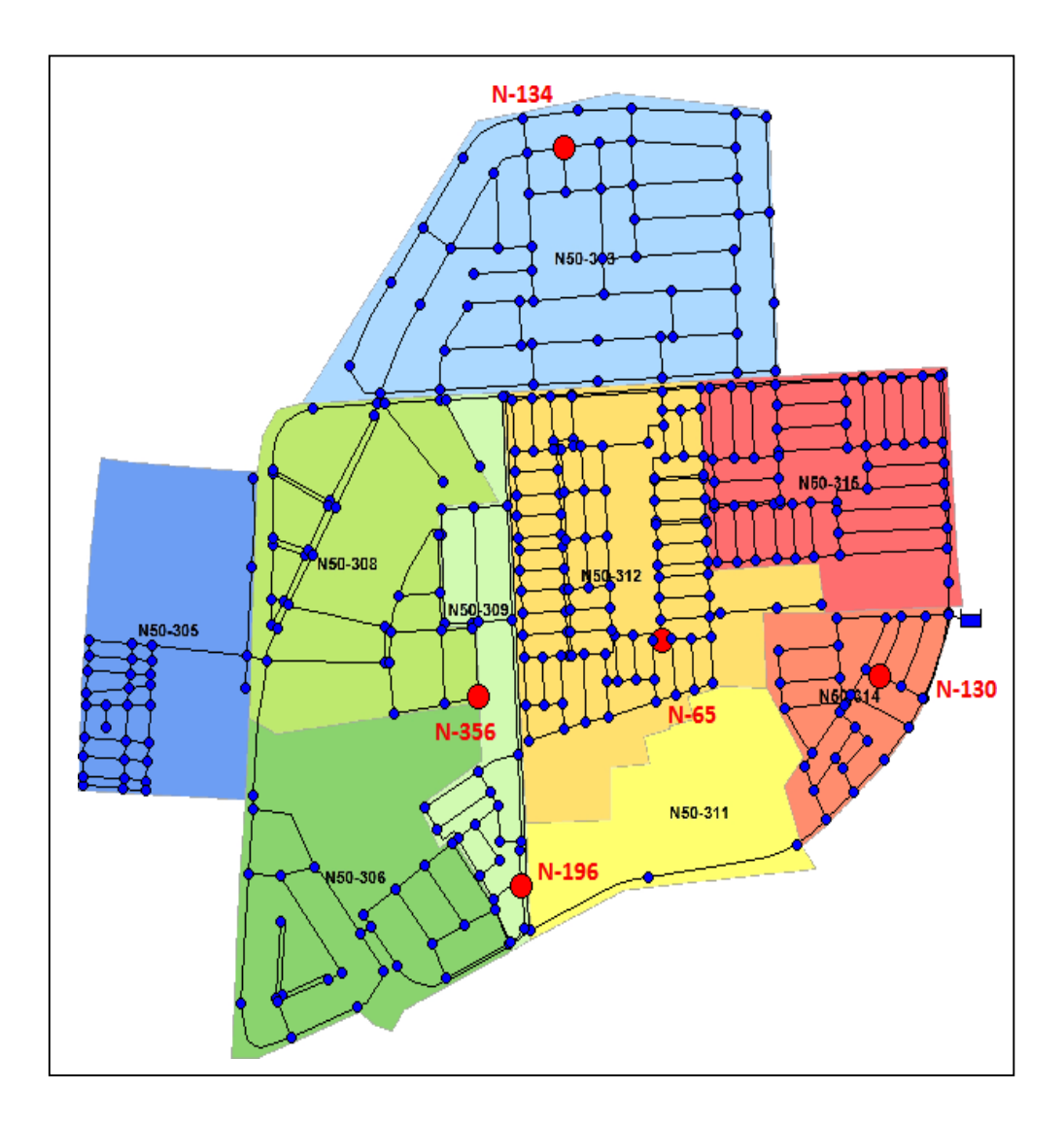

**Ilustración 10. Distrito N50-M31 recuperado de (Molina, 2014)**

### **3.2.2. Datos para la calibración del modelo**

Para este trabajo de investigación se realizó la calibración a partir del modelo hidráulico ya mencionado.

Los datos de calibración consisten en caudales y presiones medidos en el punto de inyección, los mismos que se pueden apreciar en la figura 11, y en los puntos de aforo del sector. Estos datos se recopilaron en campañas de medición de siete días de duración con intervalos de quince minutos y se muestran en la siguiente tabla.

| Distrito de                                                             | <b>Nudo</b>   | Parámetro | <b>Valor</b>  | <b>Valor</b> | <b>Valor</b>  |  |  |
|-------------------------------------------------------------------------|---------------|-----------|---------------|--------------|---------------|--|--|
| <b>Medición</b>                                                         | <b>EPANET</b> | medido    | <b>Mínimo</b> | <b>Medio</b> | <b>Máximo</b> |  |  |
| k<br>N50-M31                                                            | $L-1$         | Caudal    | 115.0         | 144.6        | 168.0         |  |  |
|                                                                         | Embalse       | Presión   | 34.5          | 41.3         | 50.5          |  |  |
|                                                                         | $N-65$        | Presión   | 6.0           | 13.7         | 25.5          |  |  |
|                                                                         | $N-130$       | Presión   | 32.5          | 38.6         | 47.5          |  |  |
|                                                                         | $N-163$       | Presión   | 15.5          | 23.3         | 35.0          |  |  |
|                                                                         | N-196         | Presión   | 22.5          | 29.5         | 40.0          |  |  |
|                                                                         | N-356         | Presión   | 20.0          | 28.0         | 39.5          |  |  |
| Los valores asociados a mediciones de caudal están expresados en l/s    |               |           |               |              |               |  |  |
| Los valores asociados a mediciones de presión están expresados en moral |               |           |               |              |               |  |  |

**Tabla 14. Puntos de aforo del sector N50-M31** 

Nota: recuperado de (Arévalo, 2018)

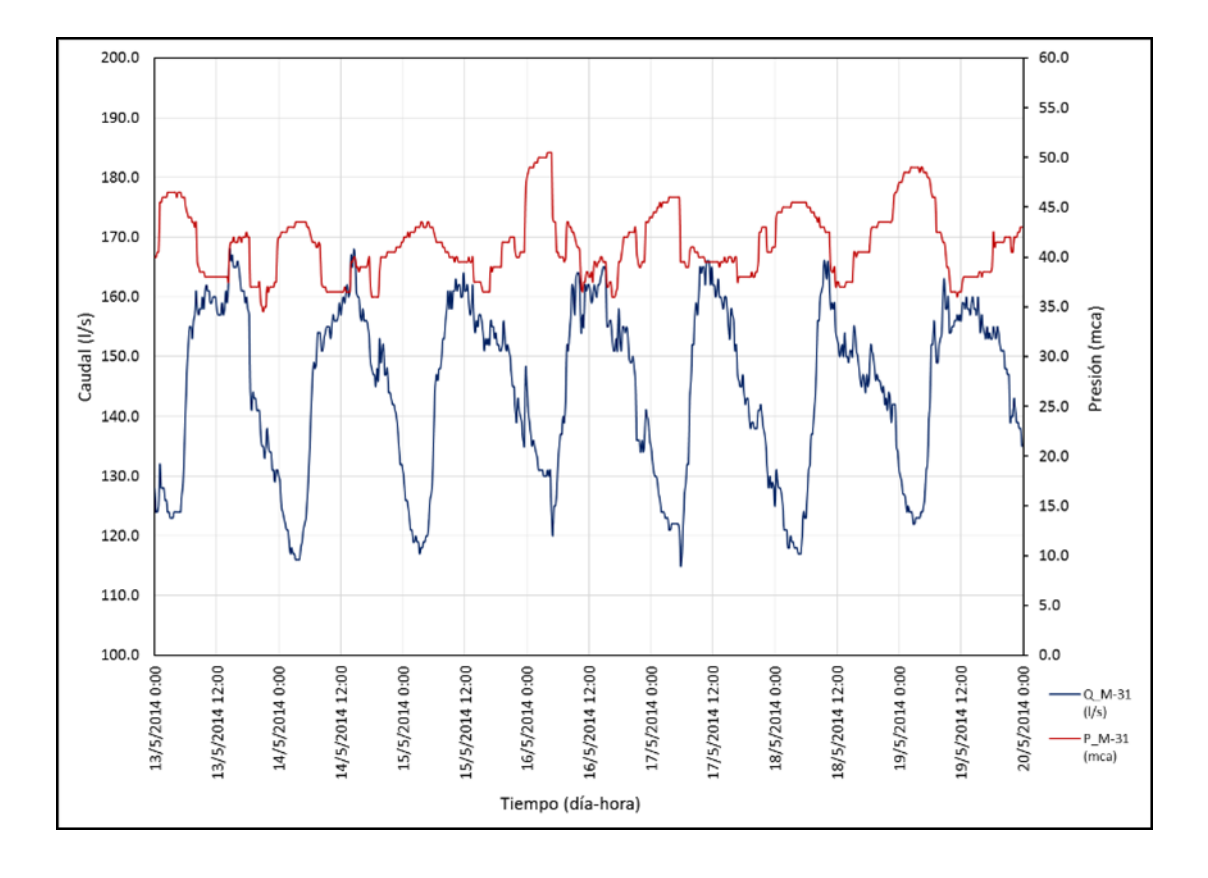

**Gráfico 7. Caudal y presión en el punto de inyección del distrito N50-M31, recuperado de (Molina, 2014)**

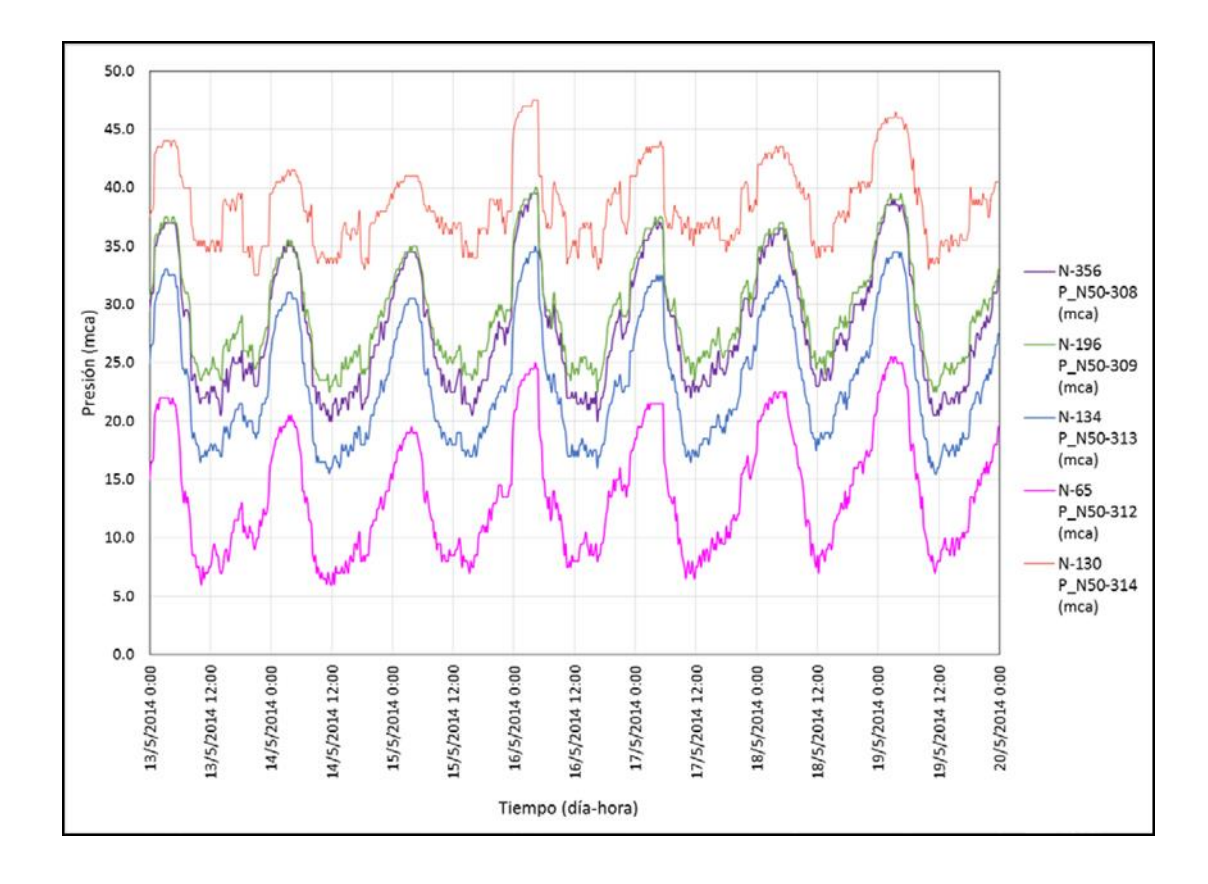

**Gráfico 8. Presión registrada en la red del Distrito de medición N50-M31 recuperado de (Molina, 2014)**

### **3.2.3. Proceso de Calibración**

Para lograr la calibración del modelo fueron necesarias 18 simulaciones utilizando la metodología mencionada en la sección 2.3.2. El caudal inyectado al sistema es de 144.55 l/s. con la simulación 0 se obtuvo una presión promedio del sistema de 40.10 m.c.a y con este valor se estimó un coeficiente emisor global de fugas igual a 13.40583 , el cual se reparte equitativamente entre todos los nudos del modelo. El primer ajuste de patrón de consumo se realiza en la simulación 5, luego en la simulación 8 se procedió a la distribución espacial de fugas. En la simulación 10 se ajustaron los coeficientes de pérdida de 56 válvulas modeladas como tuberías. El segundo ajuste del patrón de consumos se lo realizó en la simulación 16, las últimas dos simulaciones fueron necesarias para el ajuste del emisor global de fugas, finalmente en la simulación 18 se obtuvo un emisor global de fugas igual a 16.27086

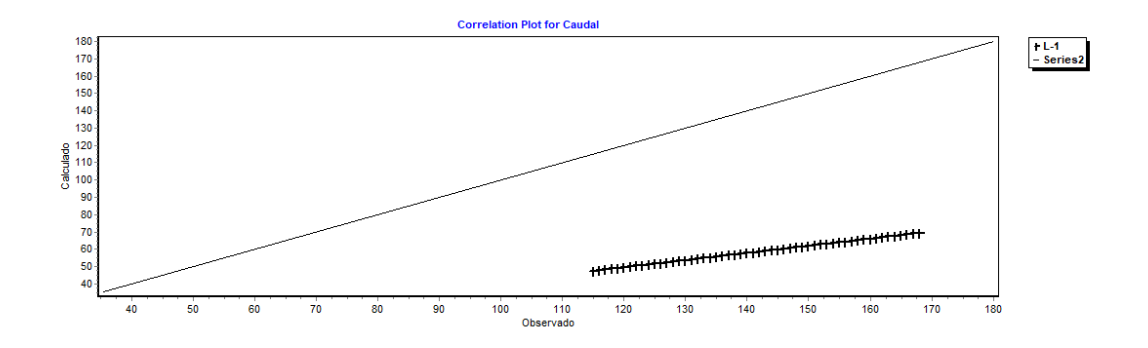

**Gráfico 9. Correlación de caudal en simulación 0** 

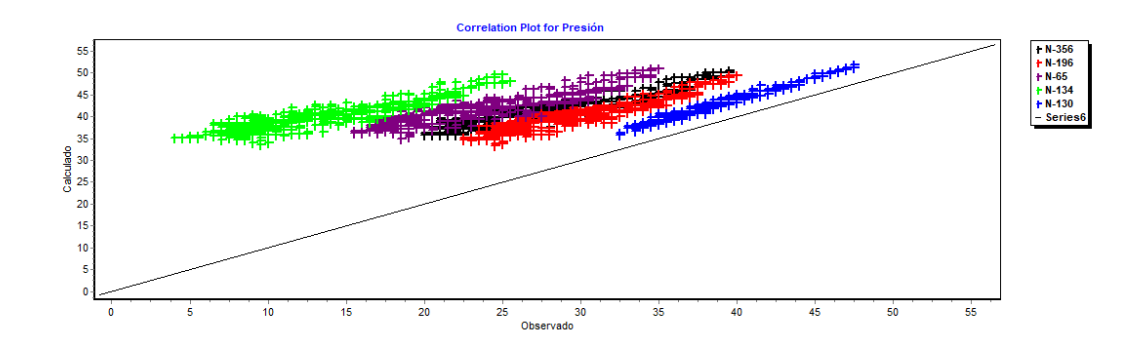

**Gráfico 10. Correlación de presión en simulación 0**

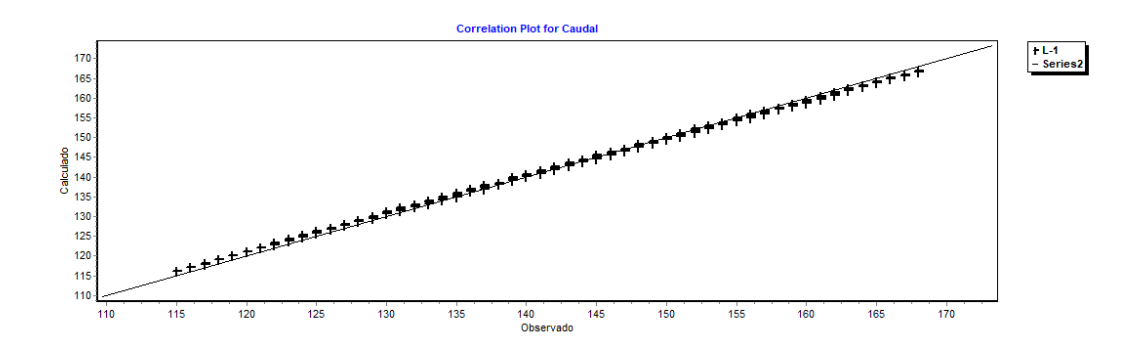

**Gráfico 11. Correlación de caudal en simulación 18**

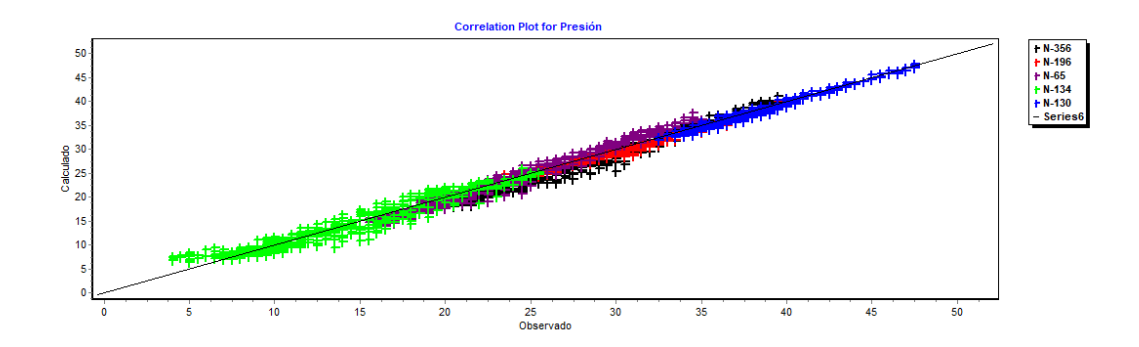

**Gráfico 12. Correlación de presión en simulación 18**

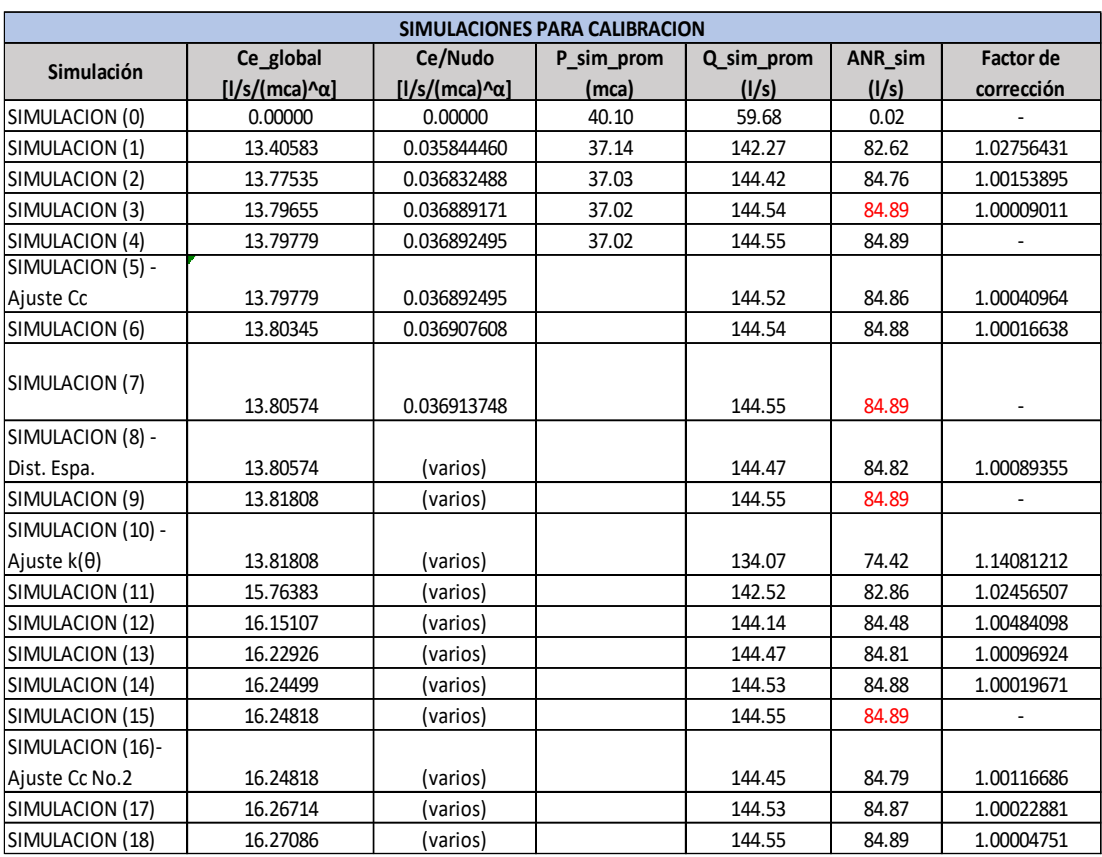

### **Tabla 15. Proceso y resultados de la calibración del modelo**

Una vez que el modelo está calibrado se crearán dos modelos más, uno con una válvula reductora de salida fija y otro con una válvula reductora con regulación activa de presiones. Las válvulas se colocaron en el modelo calibrado y no hubo la necesidad de volver a calibrar el modelo.

Para conocer la presión de salida fija que debe tener la VRP se utilizará la metodología PRESMAC para asegurar que con un valor determinado de presión de salida se pueda cumplir con la presión mínima de 15 mca en el punto crítico.

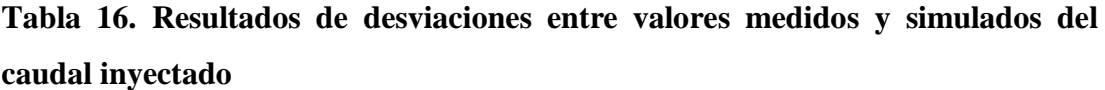

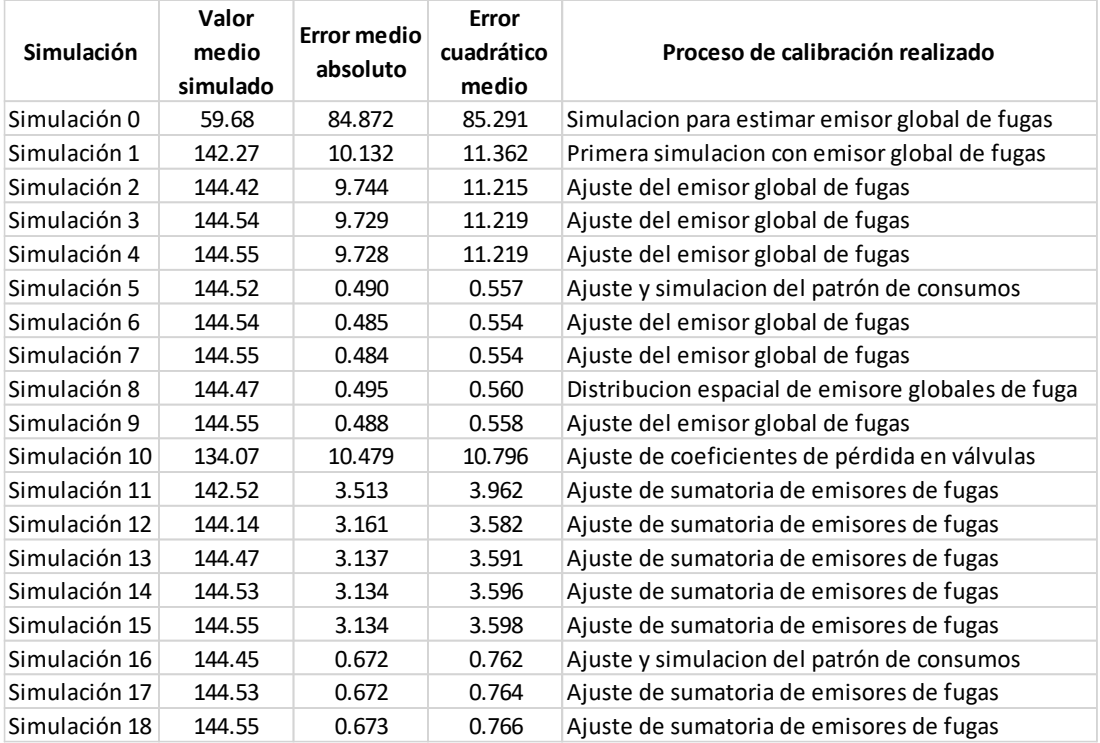

Se utilizará el error cuadrático medio para evaluar la varianza entre los valores observados y simulados en los casos de estudio desarrollados

# **3.2.4. Modelación de válvula reductora de presión con regulación de salida fija**

Para la colocación de la válvula se colocaron dos nudos auxiliares en la tubería que se encuentra entre el punto de inyección representado como un depósito de agua y el punto de entrada al sistema como se muestra en las siguientes figuras:

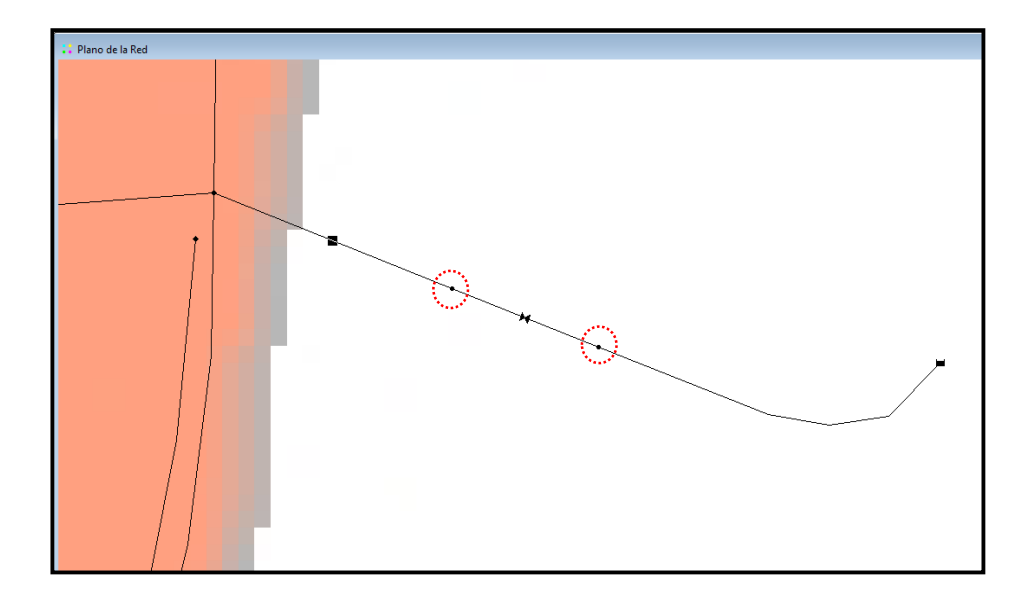

**Ilustración 11. Colocación de nudos auxiliares para colocación de válvula**

Una vez colocada la válvula se debe colocar la presionde salida fija. De acuerdo al desarrollo de la metodología PRESMAC la válvula debería tener una presión de salida de 35 mca para cumplir con la presion mínima de 15 mca. Esta presion de salida se coloca en opcion "consigna" que se encuentra dentro de la ventana de propiedades de la válvula.

| Válvula V1     | $\mathbf{x}$ |  |
|----------------|--------------|--|
| Propiedad      | Valor        |  |
| *ID Válvula    | V1           |  |
| *Nudo Inicial  | A1           |  |
| *Nudo Final    | A2           |  |
| Descripción    |              |  |
| Etiqueta       |              |  |
| *Diámetro      | 200          |  |
| <b>STime</b>   |              |  |
| "Consigna      | 35           |  |
| Coef, Pérdidas | σ            |  |
| Estado Fijo    | Ninguno      |  |
| Caudal         | 121.85       |  |
| Velocidad      | 3.88         |  |
| Pérdidas       | 5.48         |  |
| Calidad        | 0.00         |  |
| Estado         | Activo       |  |

**Ilustración 12. Asignación de consigna a una válvula en EPANET**

# **3.2.5. Modelación de válvula reductora de presión con regulación activa de presiones**

Se realizó el mismo proceso para la colocación de la válvula que se describió anteriormente, a diferencia de la regulación de salida fija, donde la presión de salida se mantiene constante por 24 horas, en la regulación activa de presiones la presión de salida de la VRP es regulada de forma horaria, así mismo se debe cumplir con la presión mínima en el punto crítico del sistema.

Para colocar las regulaciones de presiones de forma horaria se colocan controles simples para cambiar la consigna de la válvula de forma horaria de acuerdo a las presiones determinadas en el análisis de PRESMAC para una regulación horaria.

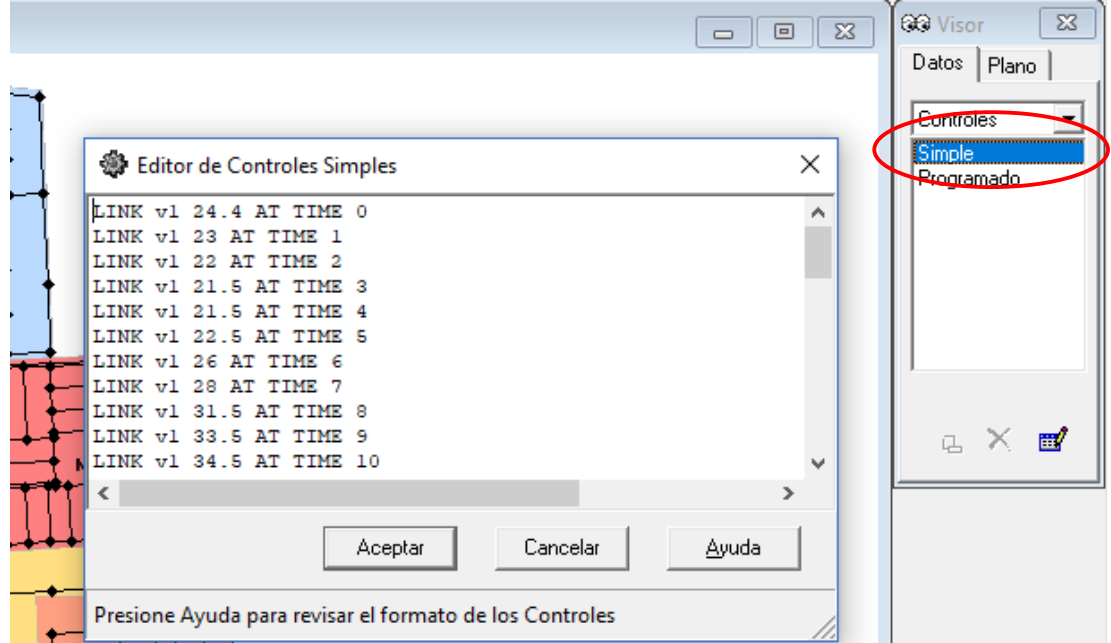

**Ilustración 13. Controles simples horarios para VRP**

### **3.3. Metodología simplificada PRESMAC**

La metodología PRESMAC se la realizó con datos de caudal de entrada, presión de entrada, presión en el punto crítico y presión en el punto promedio de la zona del año 2014, estos datos fueron otorgados por INTERAGUA y se muestran en la siguiente tabla:

| Hora         | <b>Caudal de</b><br>entrada (I/s) | Presión de<br>entrada<br>(mca) | Presión en<br>el AZP<br>(mca) | Presión punto<br>crítico<br>(mca) |
|--------------|-----------------------------------|--------------------------------|-------------------------------|-----------------------------------|
| <b>12 AM</b> | 130.07                            | 44.05                          | 34.04                         | 28.32                             |
| 1 AM         | 126.71                            | 45.46                          | 35.73                         | 30.46                             |
| 2 AM         | 122.89                            | 45.88                          | 36.59                         | 31.59                             |
| 3 AM         | 121.64                            | 46.18                          | 36.93                         | 32.30                             |
| 4 AM         | 122.07                            | 46.25                          | 37.16                         | 32.38                             |
| 5 AM         | 125.39                            | 44.79                          | 35.43                         | 30.55                             |
| 6 AM         | 139.14                            | 42.75                          | 32.05                         | 26.27                             |
| 7 AM         | 146.86                            | 42.07                          | 30.27                         | 24.20                             |
| 8 AM         | 155.89                            | 41.16                          | 28.20                         | 21.43                             |
| 9 AM         | 159.61                            | 39.84                          | 26.18                         | 19.30                             |
| <b>10 AM</b> | 159.82                            | 38.70                          | 24.86                         | 17.79                             |
| <b>11 AM</b> | 159.57                            | 38.02                          | 24.21                         | 17.14                             |
| <b>12 PM</b> | 158.29                            | 38.07                          | 24.55                         | 17.52                             |
| 1 PM         | 158.50                            | 38.21                          | 24.80                         | 17.93                             |
| 2 PM         | 159.64                            | 38.80                          | 25.04                         | 17.89                             |
| 3 PM         | 157.79                            | 39.05                          | 25.43                         | 18.34                             |
| 4 PM         | 154.32                            | 38.88                          | 25.89                         | 19.02                             |
| 5 PM         | 152.43                            | 39.16                          | 26.16                         | 19.41                             |
| 6 PM         | 149.71                            | 39.39                          | 26.95                         | 20.34                             |
| 7 PM         | 148.25                            | 40.04                          | 28.04                         | 21.27                             |
| 8 PM         | 145.89                            | 40.61                          | 28.75                         | 22.04                             |
| 9 PM         | 141.32                            | 40.84                          | 29.48                         | 23.05                             |
| 10 PM        | 138.00                            | 40.57                          | 29.88                         | 23.71                             |
| 11 PM        | 135.39                            | 42.16                          | 31.71                         | 25.73                             |

**Tabla 17. Datos de caudal y presiones del año 2014 del distrito de N50-M31 para PRESMAC**

Se estima un caudal de uso nocturno mediante una metodología en la que este caudal es igual a la suma de todos los usos nocturnos más un porcentaje de error de micromedición.

### **3.3.1. Estimación del valor de N1 a usar**

En este trabajo se analizará el uso de un exponente de fugas N1 calculado por mediante un pressure step test y dos valores teóricos de N1, uno de ellos se escogió de acuerdo al material de la tubería, y el otro se trata de un valor teórico general para exponente de fugas.

La empresa INTERAGUA realizó un pressure step test el 9 de septiembre de 2016 dando como resultado un valor de 0.87

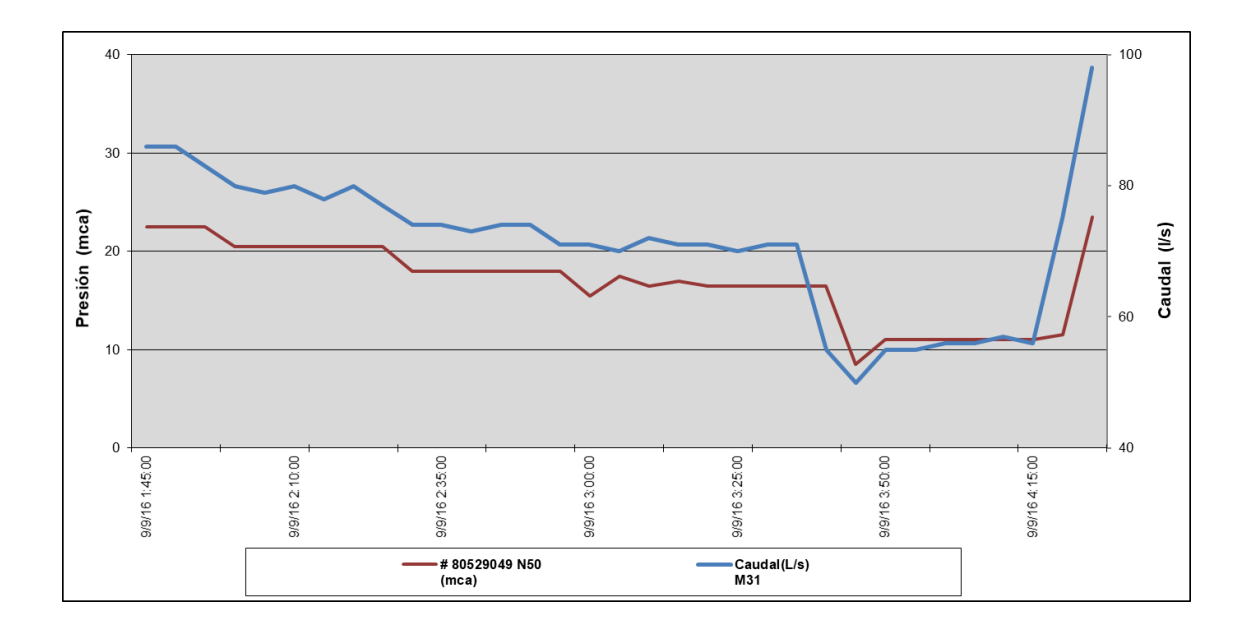

**Gráfico 13. Mediciones de Caudal y presión en el punto de entrada para Pressure Step Test realizado por Interagua**

Tabla 18. Procedimiento y resultados del Pressure Step Test realizado por INTERAGUA **Tabla 18. Procedimiento y resultados del Pressure Step Test realizado por INTERAGUA**

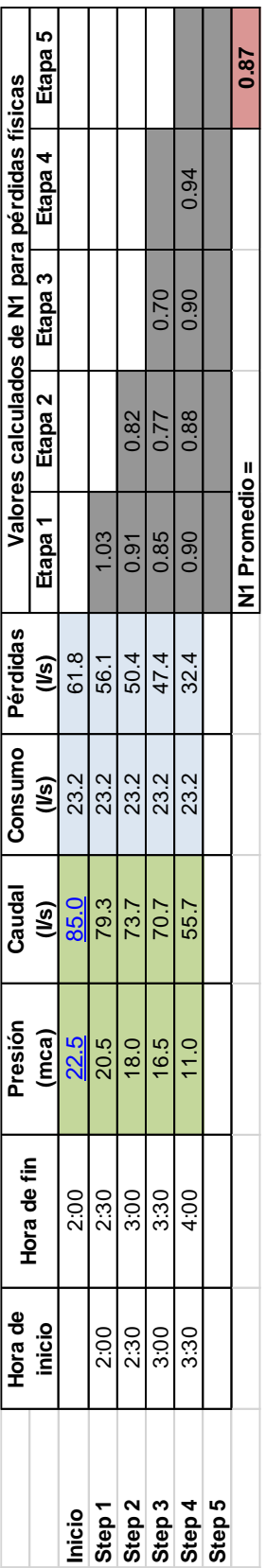

El primer valor teórico de N1 se lo tomará del trabajo de investigación de Greyvenstein en donde mediante pruebas experimentales determinó un valor de N1 de 0.78 para fugas en tuberías de asbesto cemento (Greyvensteins & Van Zyl, 2005), dado que el mayor porcentaje de tuberías del distrito son de este material se escogió este valor para el análisis.

El segundo valor teórico con el que se probará PRESMAC es con el valor de N=0.5, valor con el que se construyó y calibró el modelo hidráulico.

### **3.3.2. Valores de coeficiente de uso nocturno y error de micromedición**

Además del exponente de fugas se necesita de dos variables más para la metodología PRESMAC, a continuación, se describen los valores escogidos para el coeficiente de consumo nocturno y el error de micromedición:

- El valor de coeficiente de uso nocturno que se usó es de 0.5343
- El porcentaje de error de micromedición que se escogió fue del 10%

Con todos los datos de entrada obtenidos se procede al primer paso del procedimiento.

### **3.3.3. Estimación de caudales de fuga y valores iniciales de K**

Como ya se mencionó el caudal de entrada se divide en caudales independientes de la presión (consumos) y en caudales dependientes de la presión (fugas). Para ello se establece la hora de mínimo consumo nocturno y a su valor correspondiente al caudal de entrada se resta el caudal estimado de uso nocturno resultando un valor de caudal de fuga, es decir primero se estima el caudal de fuga en la hora de mínimo consumo y luego a partir de ese valor se calculan los caudales para las 23 horas restantes mediante la ecuación (19)

Los coeficientes K para cada hora del día se determinaron usando la ecuación (23)

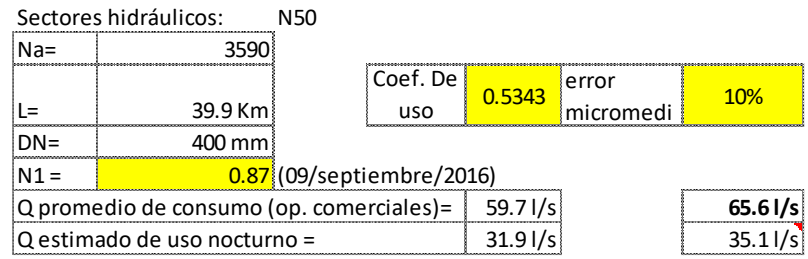

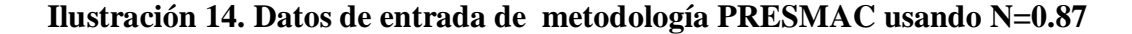

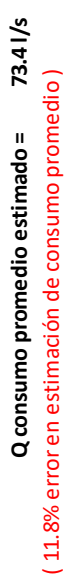

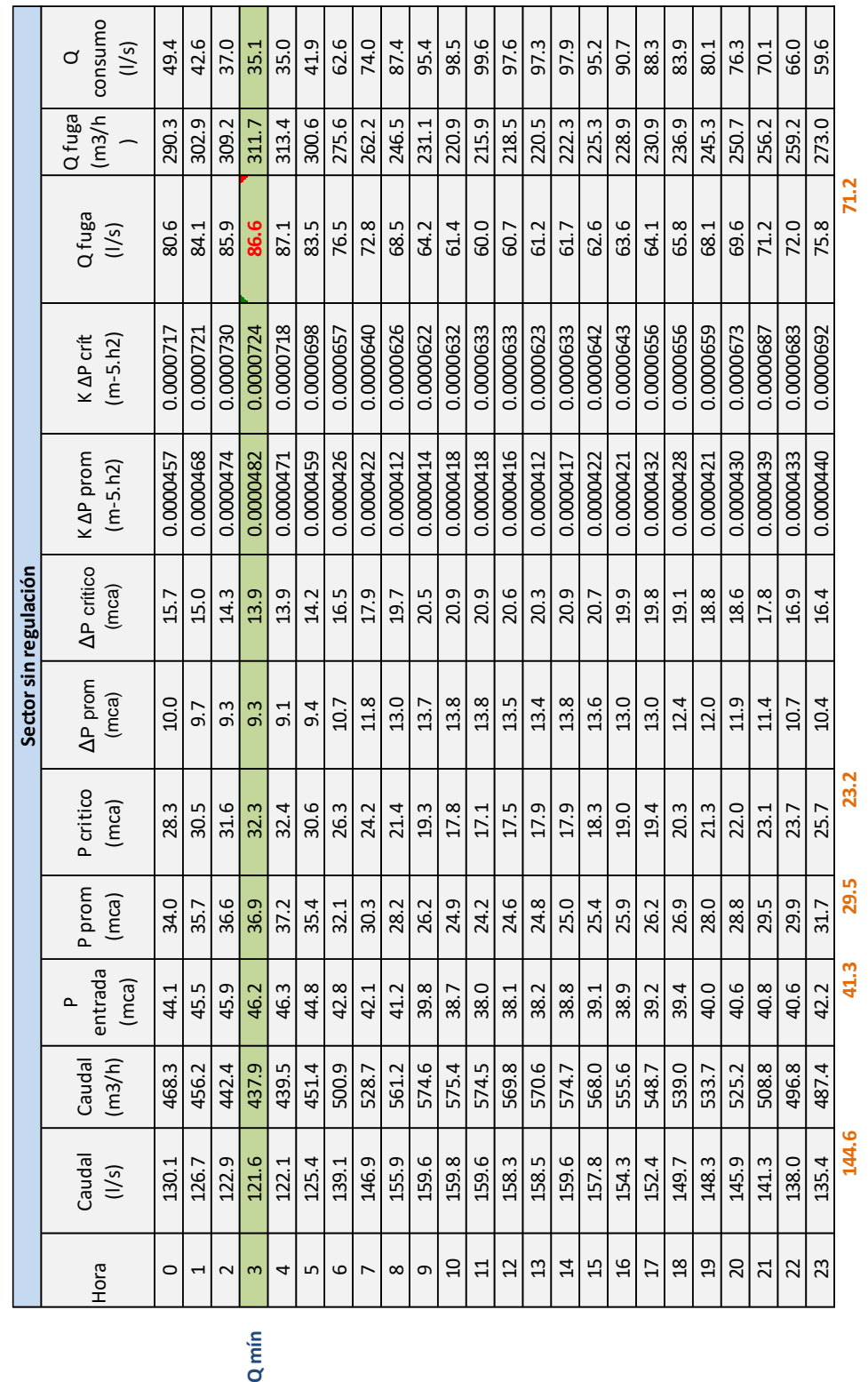

Tabla 19. Simulación con PRESMAC sin regulación con N=0.87 **Tabla 19. Simulación con PRESMAC sin regulación con N=0.87**

f

### **3.3.4. Regulación de VRP de salida fija**

Para este tipo de regulación se debe escoger una presión de salida de la válvula que permanecerá constante por 24 horas. Se realiza una primera estimación para escoger la máxima presión de ingreso y que esta pueda cumplir con las presiones mínimas de servicio.

### **3.3.5. Regulación activa de presiones de VRP**

A diferencia de la regulación de salida fija, donde la presión de salida se mantiene constante por 24 horas, este tipo de regulación varía la presión para cada hora del día asegurando la presión mínima de servicio. De acuerdo a los resultados, este tipo de regulación permite una mejor distribución de presiones y por lo tanto se logra reducir los caudales de fuga y conseguir un mayor ahorro de agua.

Los resultados de la introducción de gestión de presiones mediante la regulación fija y la regulación activa de presiones se muestran en las siguientes tablas :

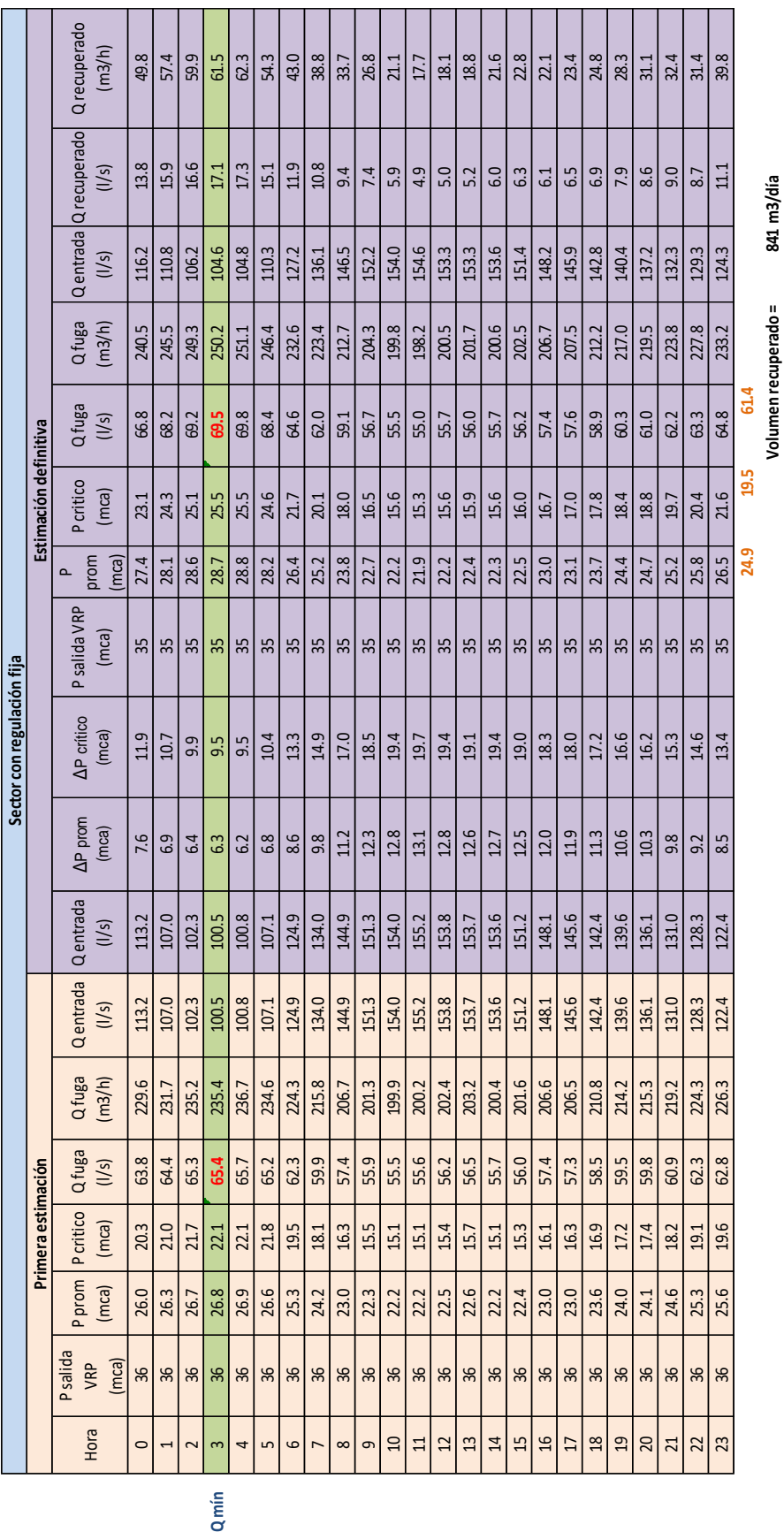

**Volumen recuperado = 841 m3/día**

841 m3/día

# Tabla 20. Simulación con PRESMAC con regulación de salida fija con **Tabla 20. Simulación con PRESMAC con regulación de salida fija con**

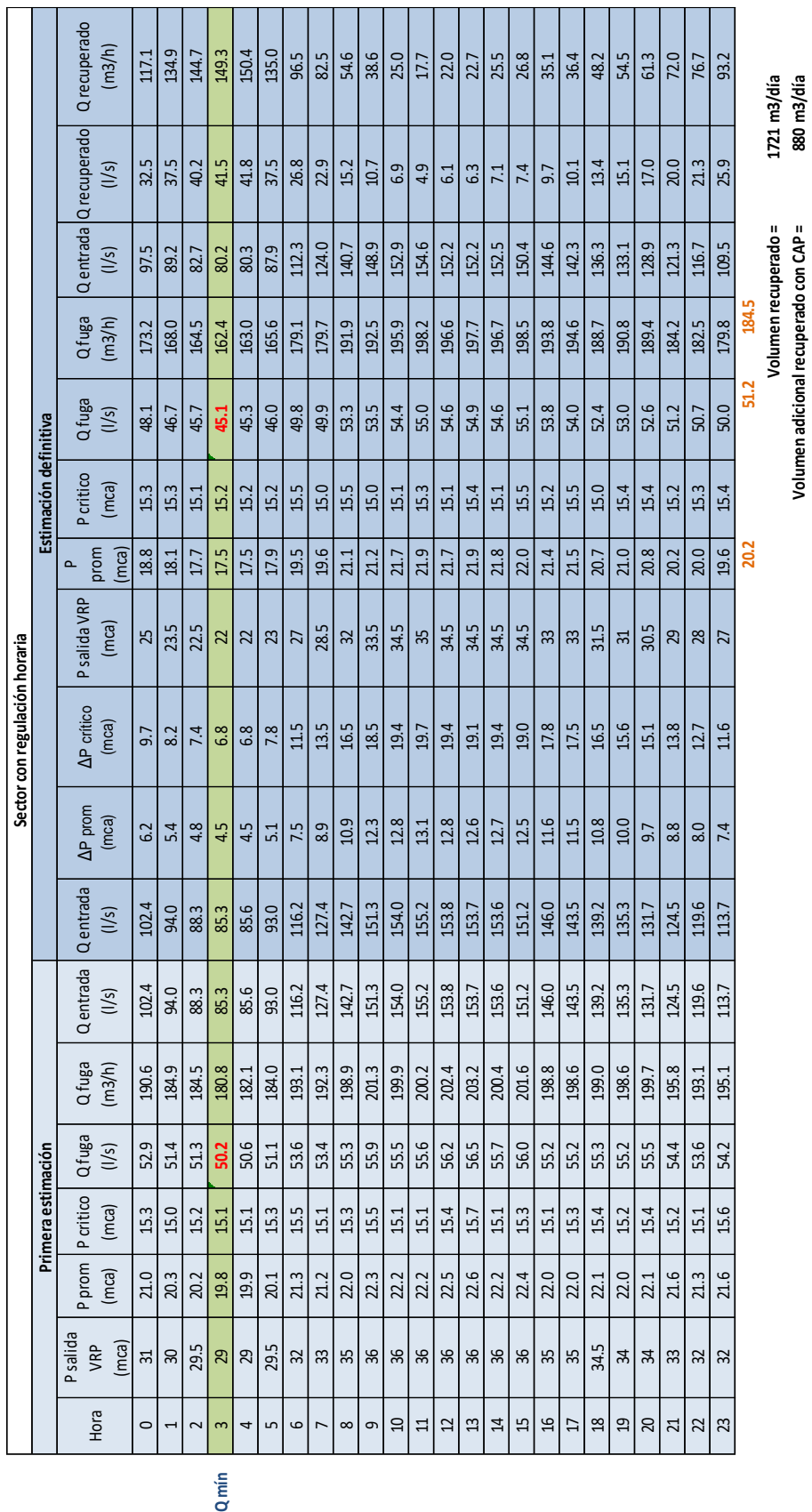

**Volumen adicional recuperado con CAP = 880 m3/día**

Tabla 21. Simulación con PRESMAC Con regulación activa de presiones con N=0.87 **Tabla 21. Simulación con PRESMAC Con regulación activa de presiones con N=0.87**

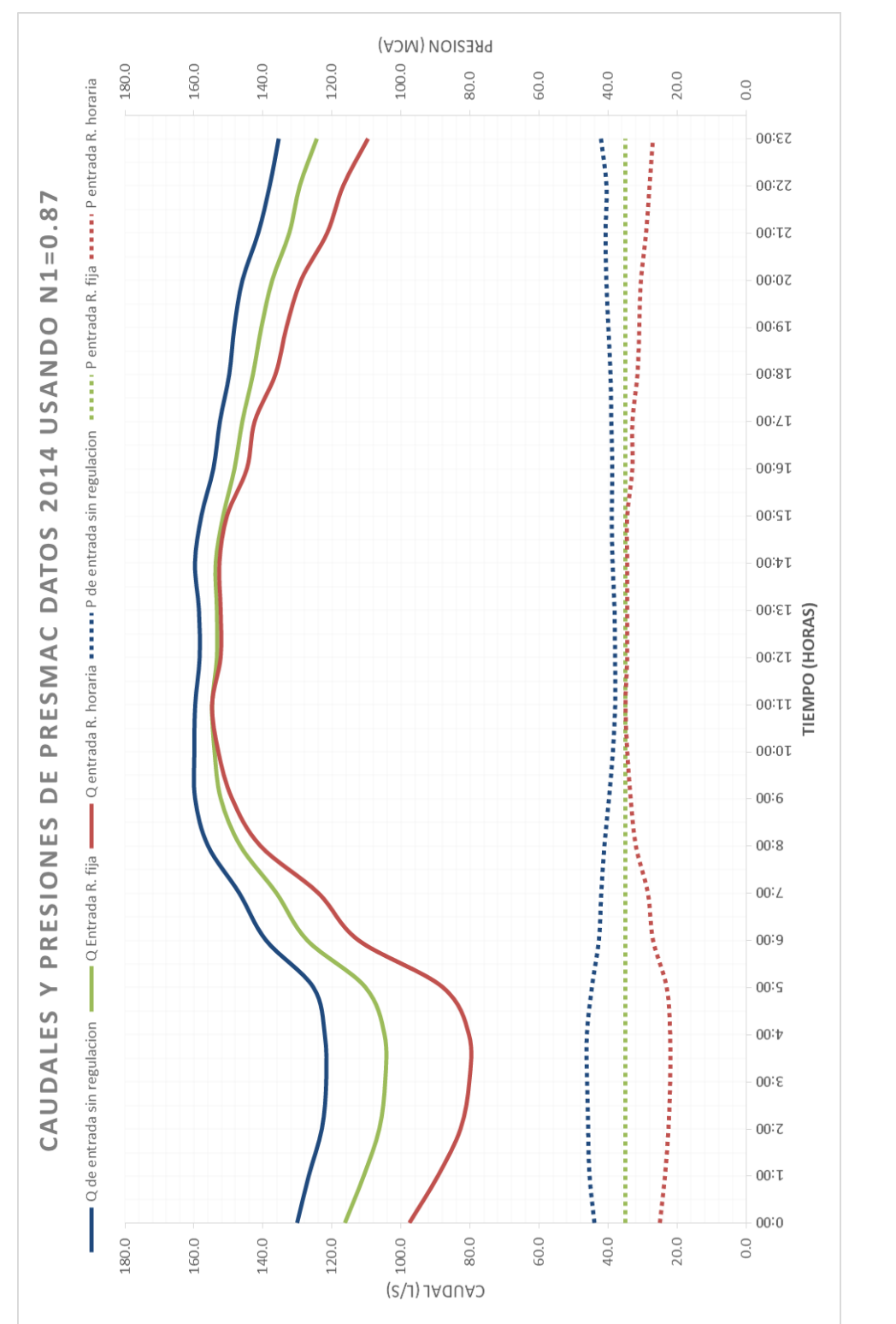

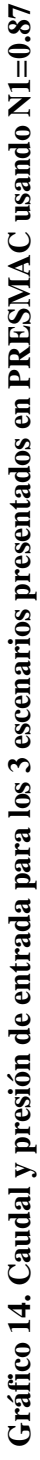

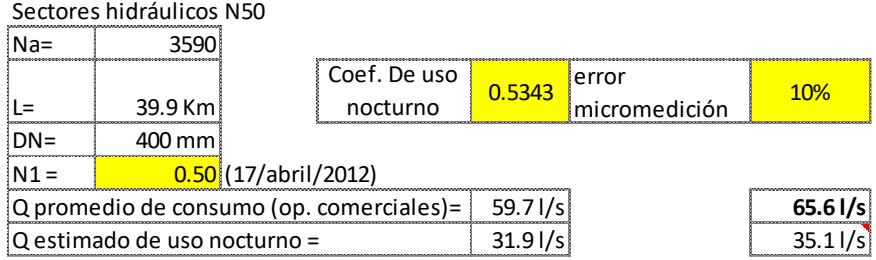

# **Ilustración 15. Datos de entrada de metodología PRESMAC usando N=0.50**

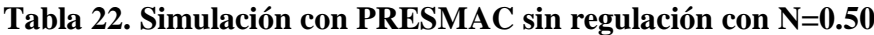

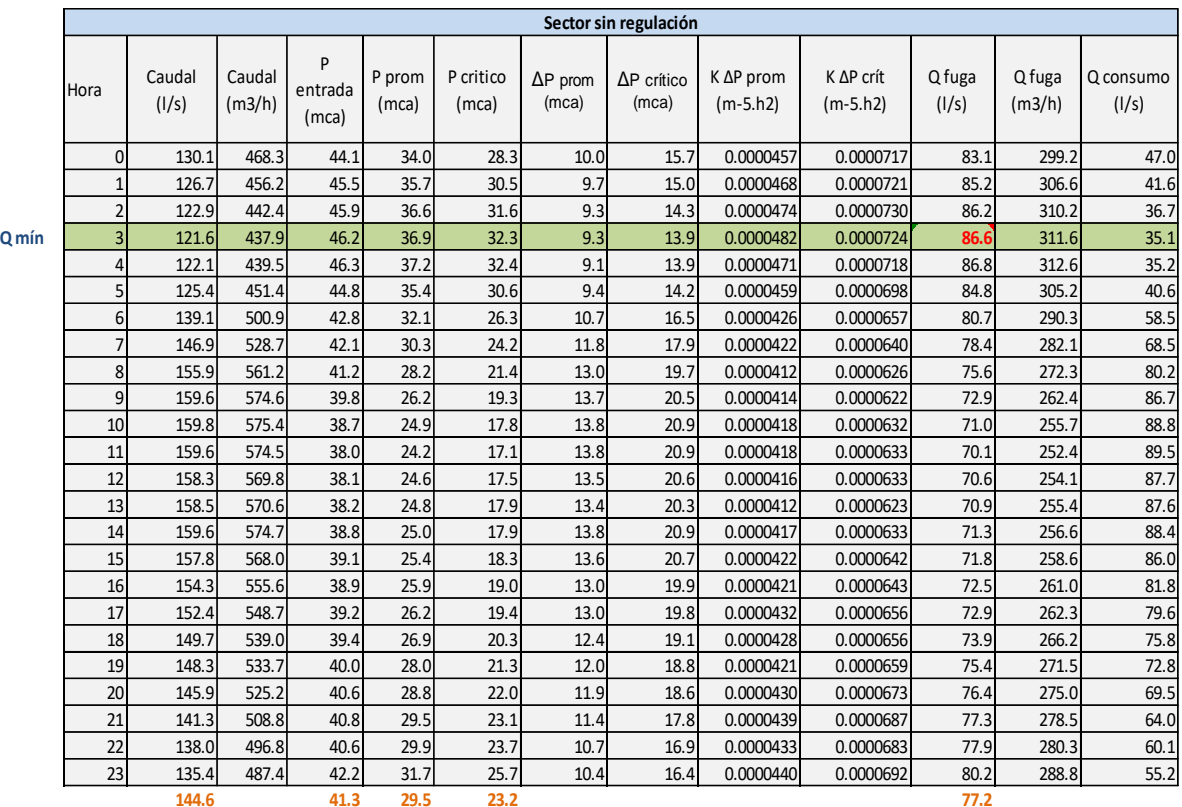

**Q consumo promedio estimado = 67.4 l/s**

( 2.6% error en estimación de consumo promedio )

73

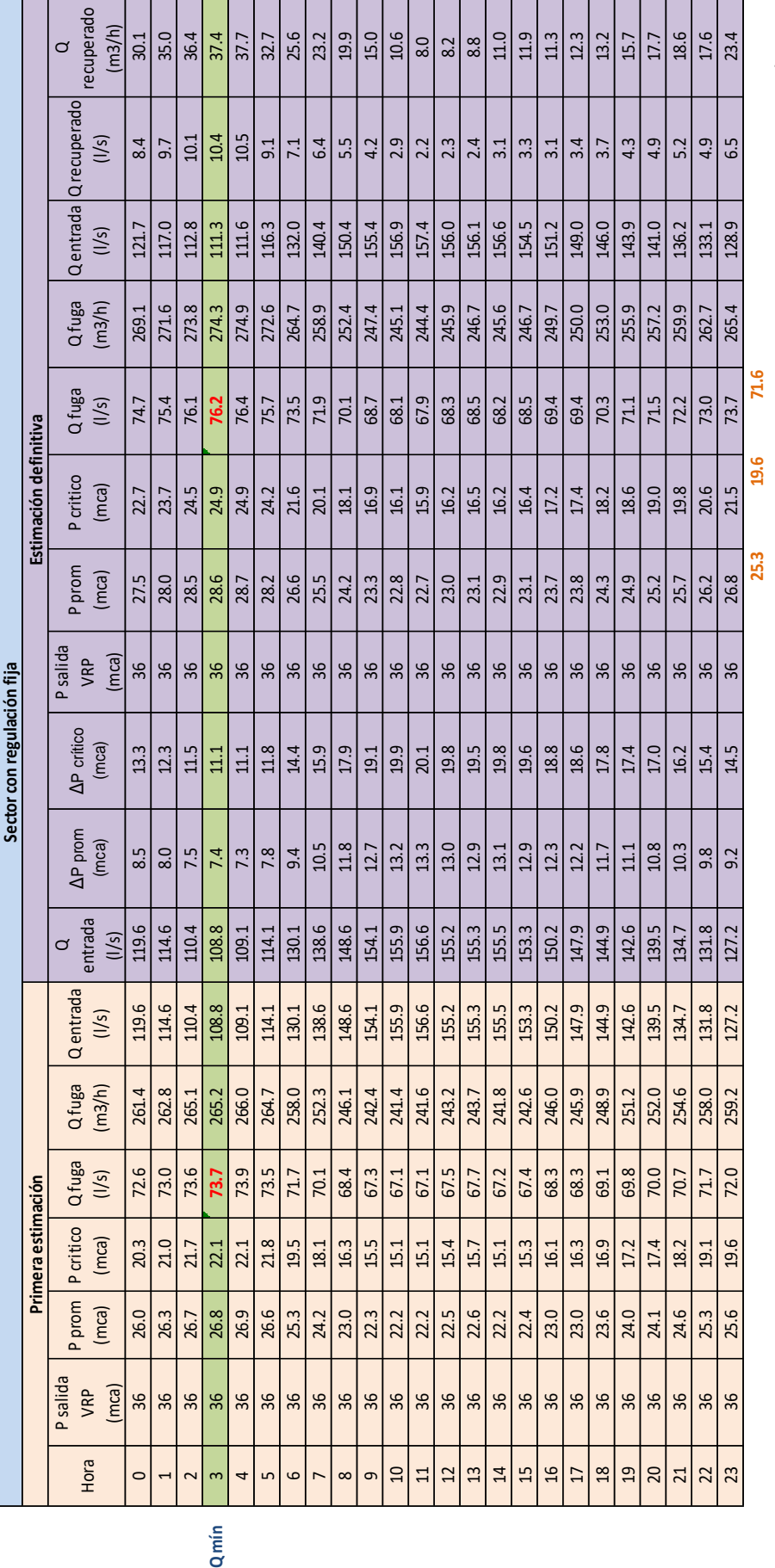

**Volumen recuperado = 481 m3/día**

Volumen recuperado =

481 m3/día

# Tabla 23. Simulación con PRESMAC con regulación de salida fija con N=0.50 **Tabla 23. Simulación con PRESMAC con regulación de salida fija con N=0.50**

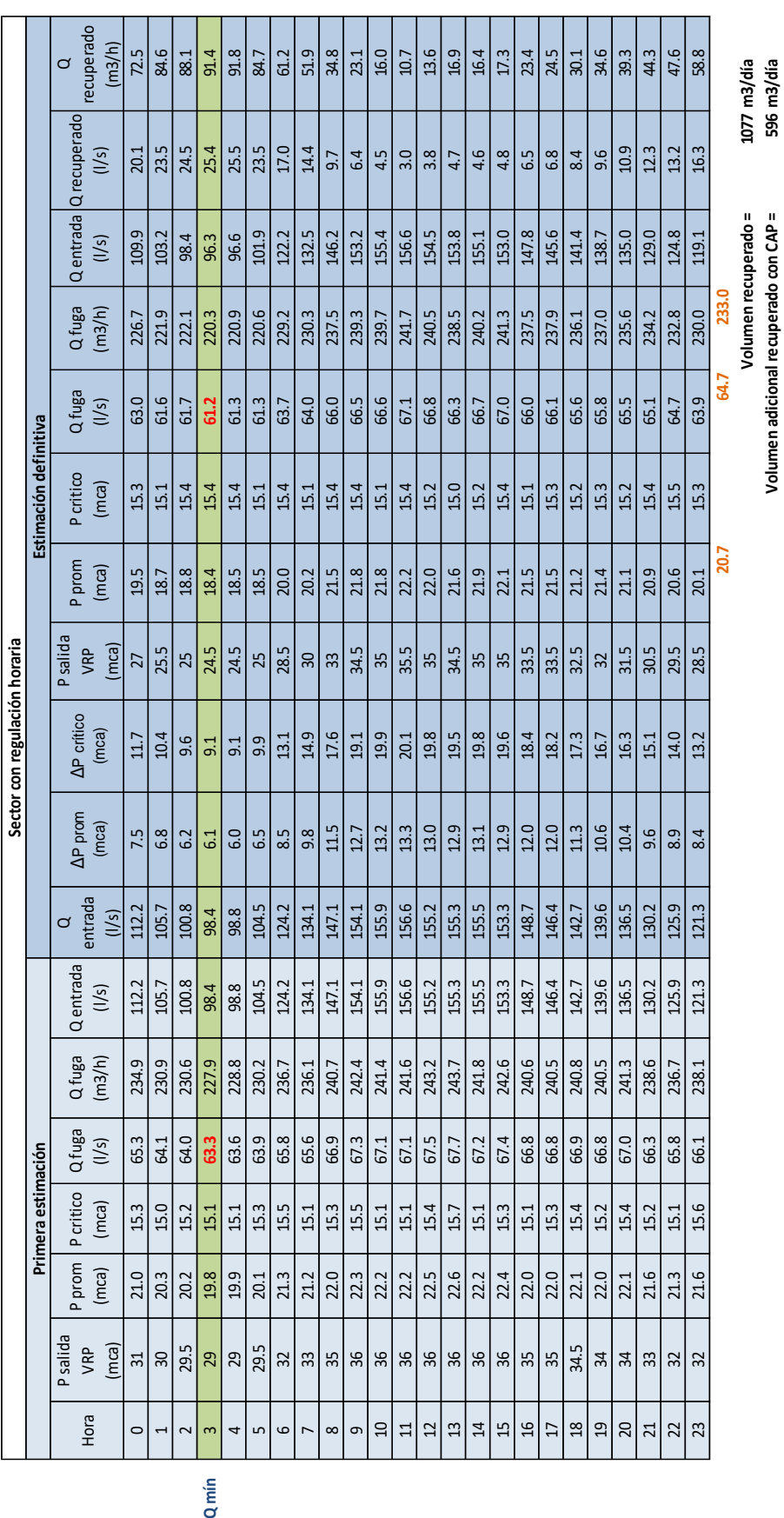

**Volumen recuperado = 1077 m3/día**

**Volumen adicional recuperado con CAP = 596 m3/día**

Tabla 24. Simulación con PRESMAC Con regulación activa de presiones con N=0.50 **Tabla 24. Simulación con PRESMAC Con regulación activa de presiones con N=0.50**

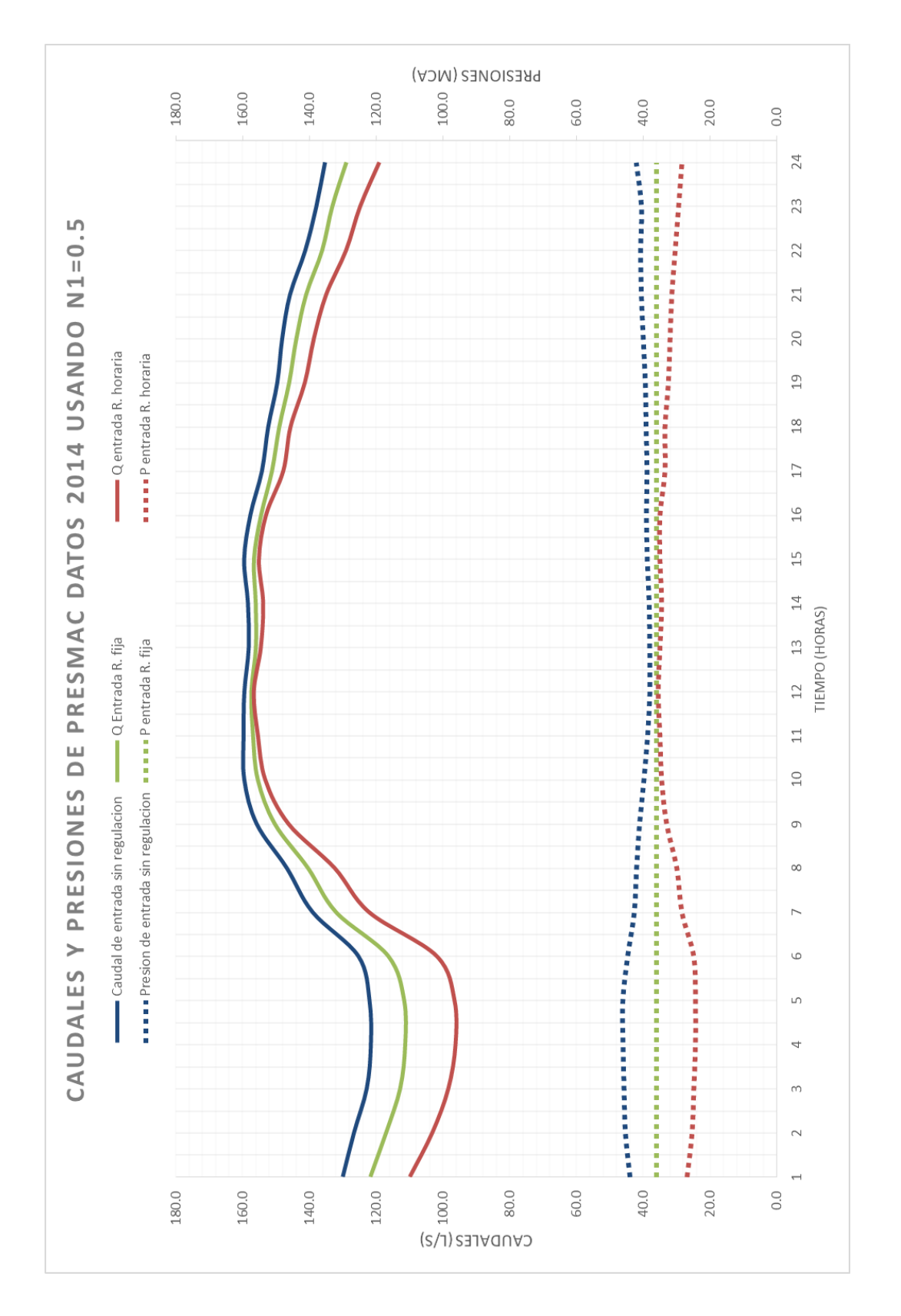

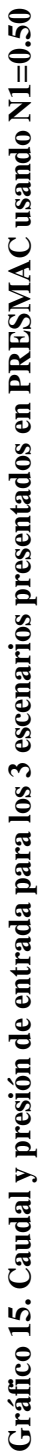

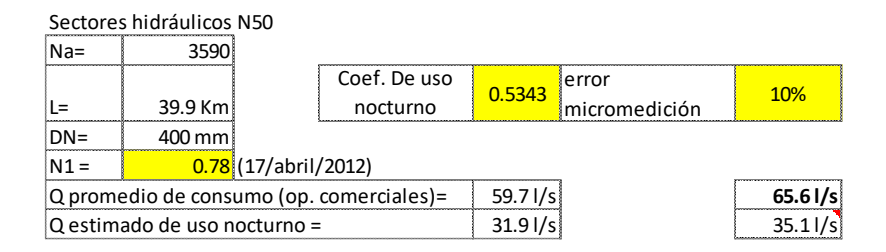

# **Ilustración 16. Datos de entrada de metodología PRESMAC usando N=0.78**

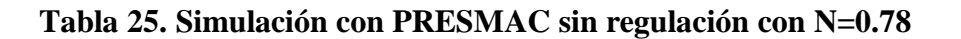

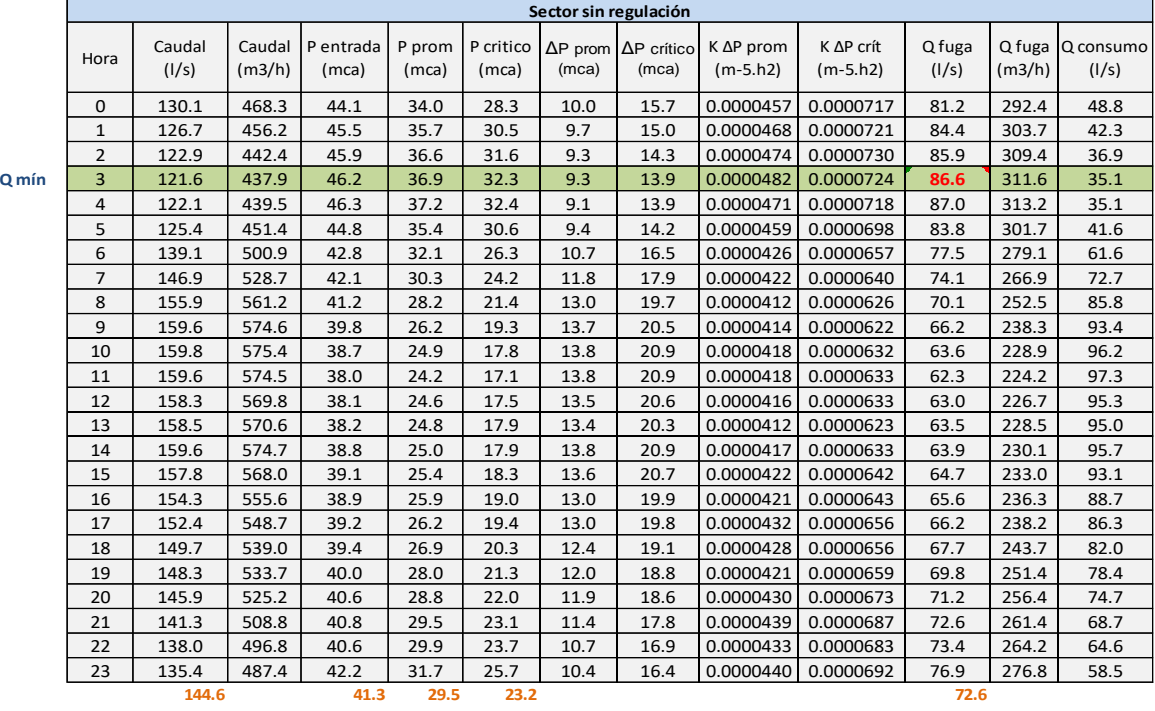

**Q consumo promedio estimado = 72.0 l/s**

( 9.7% error en estimación de consumo promedio )

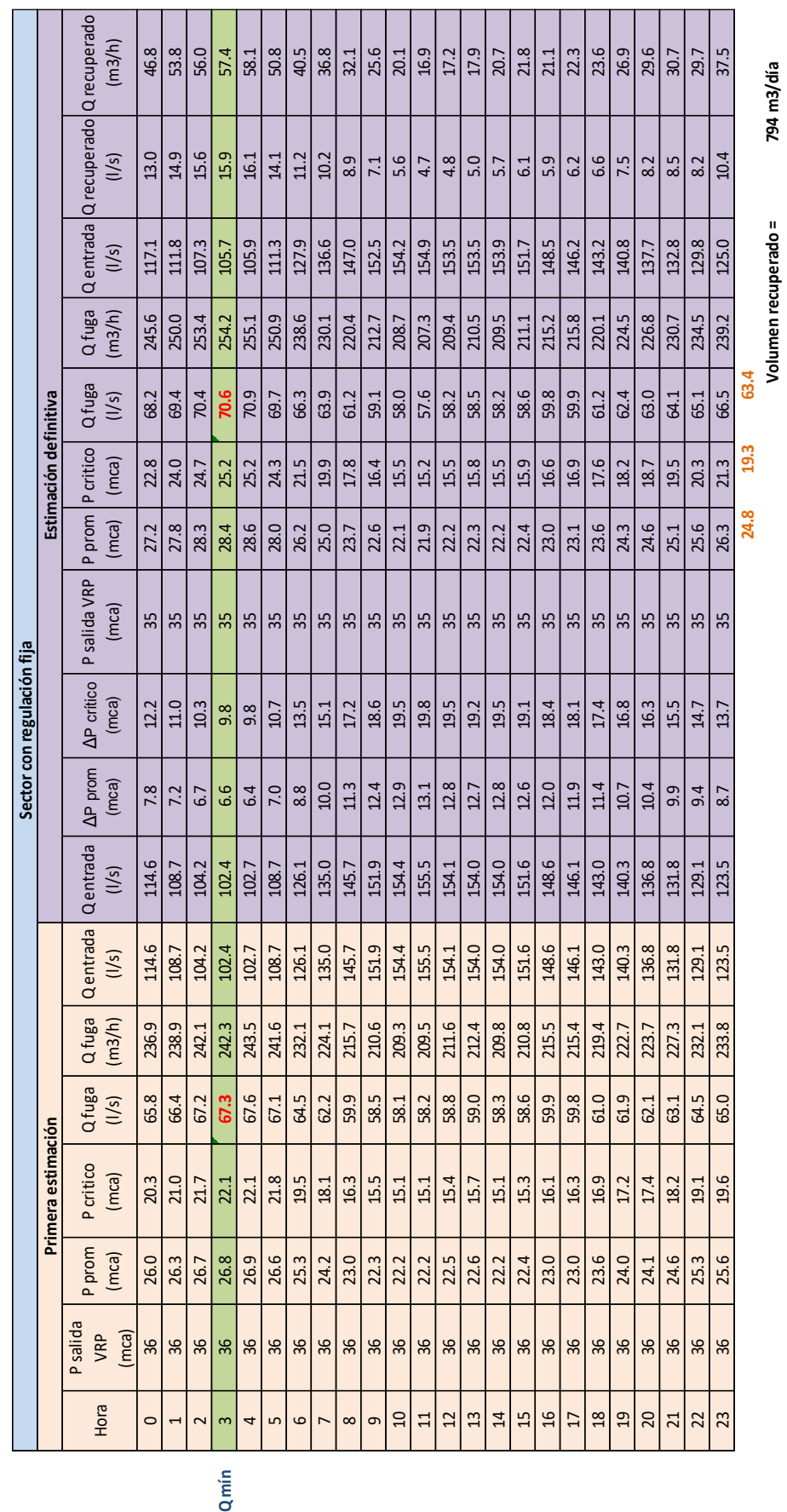

**Volumen recuperado = 794 m3/día**

794 m3/día

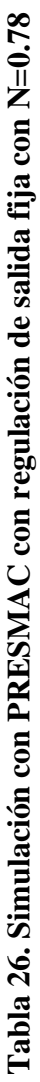

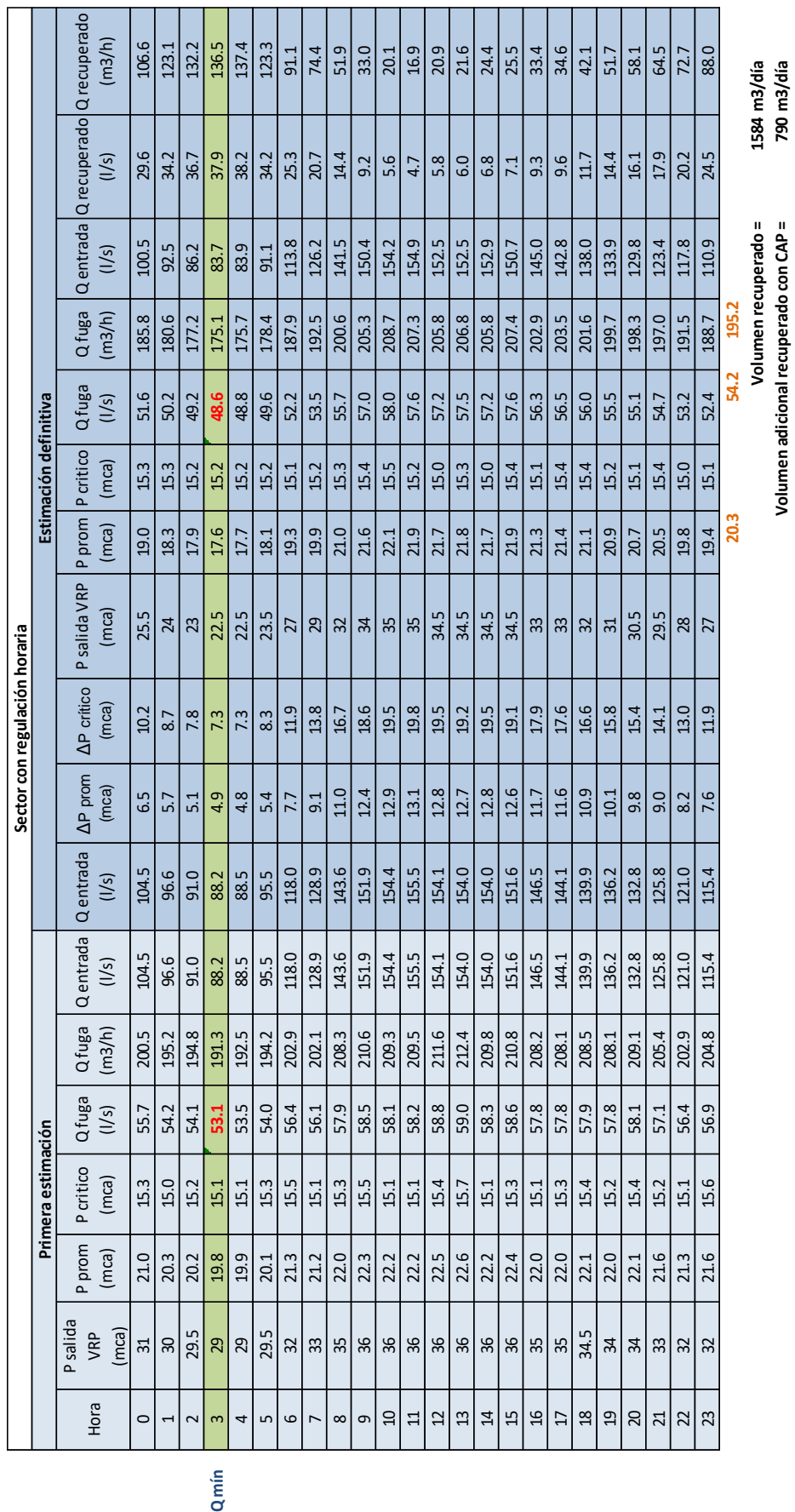

**Volumen adicional recuperado con CAP = 790 m3/día**

Tabla 27. Simulación con PRESMAC Con regulación activa de presiones con N=0.78 **Tabla 27. Simulación con PRESMAC Con regulación activa de presiones con N=0.78**

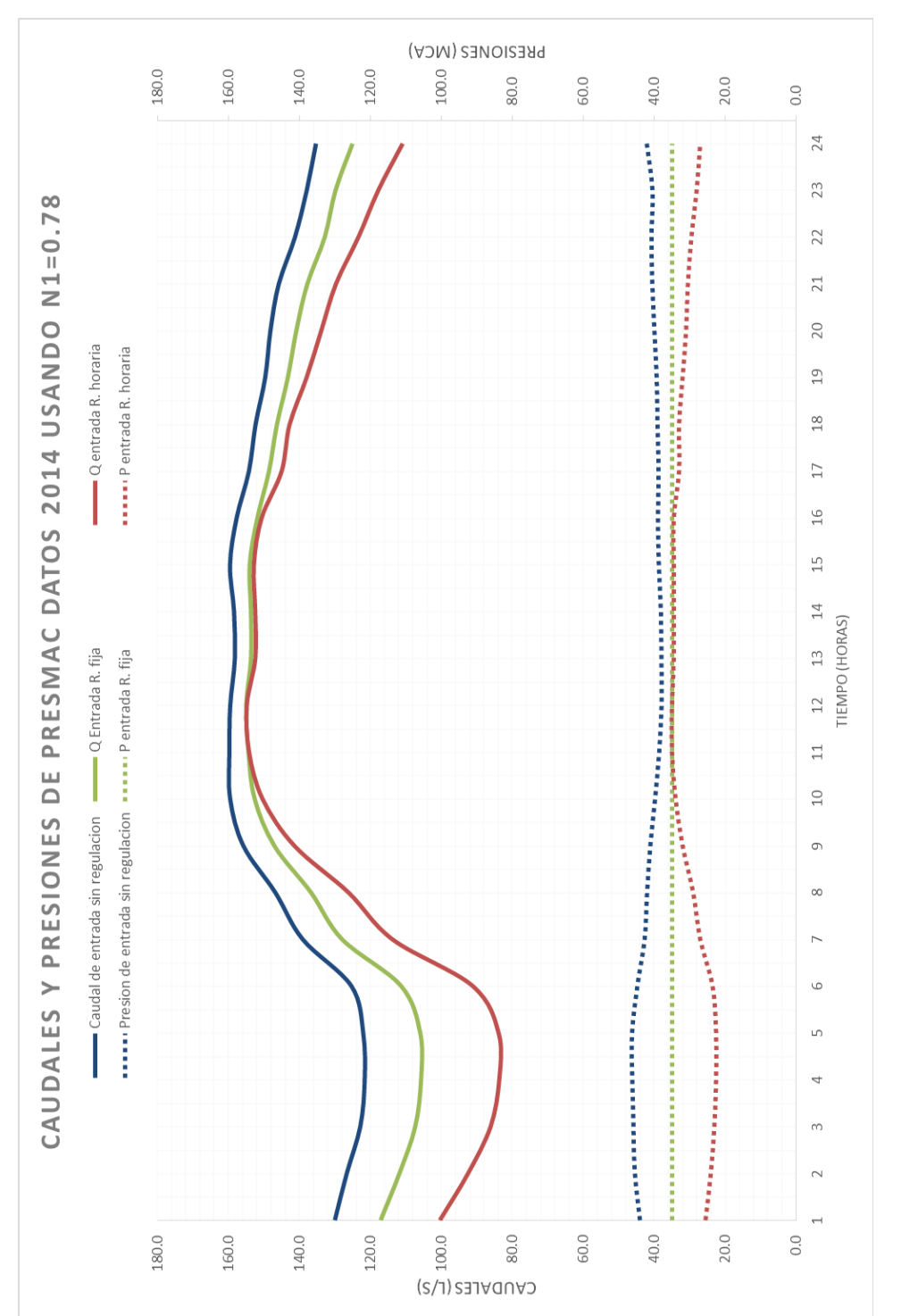

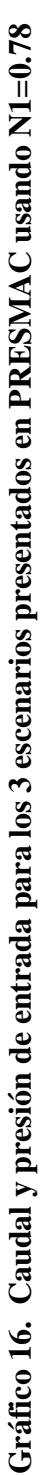

Como se puede observar en el gráfico 14 el caudal de entrada se disminuye con una gestión de presiones de salida fija y se reduce aún más con la regulación activa de presiones en donde la presión varía de forma horaria, así mismo la presión de entrada se reduce y esto producirá la reducción del caudal de fugas.

El volumen de agua recuperado es mayor cuando se usa el valor de n de 0.87

# **CAPÍTULO 4**

## **4. Resultados**

- **4.1. Resultados De análisis de sensibilidad en PRESMAC**
- **4.1.1. Análisis de sensibilidad variando N1=0.87 ±15%, coeficiente de consumo nocturno=0.53±15% y variando el error de micromedición de 0% a 20%**

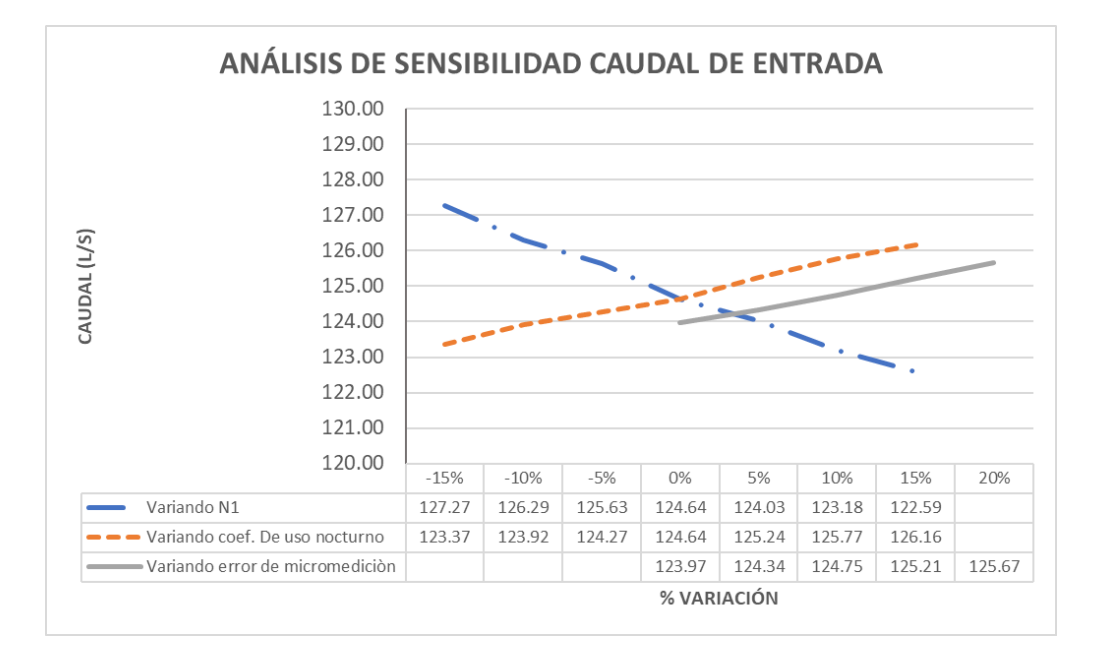

# **Gráfico 17. Análisis de sensibilidad variando parámetro N1=0.87 ± 15%, coef. De consumo nocturno=0.53 ± 15% y error de micromedición de 0% a 20%**

En el grafico mostrado se puede observar que la variación del error de micromedición es el que menos afecta y la variación del exponente de fugas N1 es el que más afecta en el resultado del caudal que entraría al sistema al aplicar una regulación activa de presiones. Las mayores variaciones de caudal de entrada se pueden apreciar aplicando la regulación horaria de presiones. A continuación, se muestran gráficos en donde se representan los caudales de entrada al sistema aplicando una regulación horaria

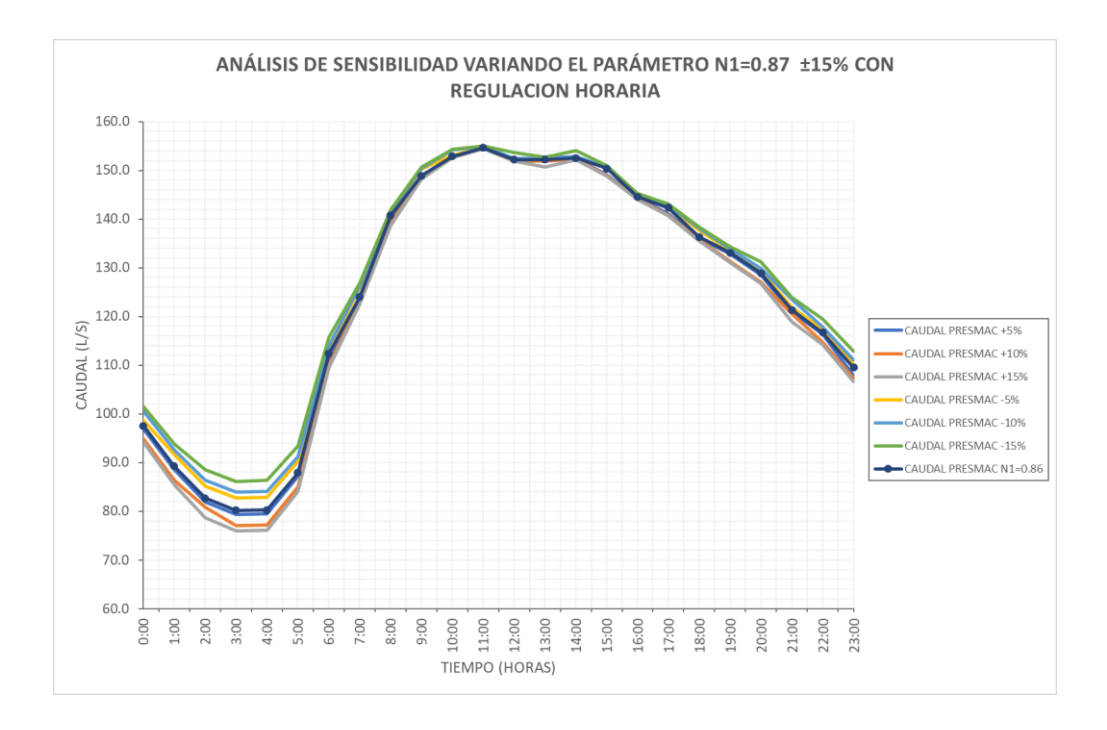

**Gráfico 18. Variación de resultados de caudal de entrada variando N1=0.87 ± 15%**

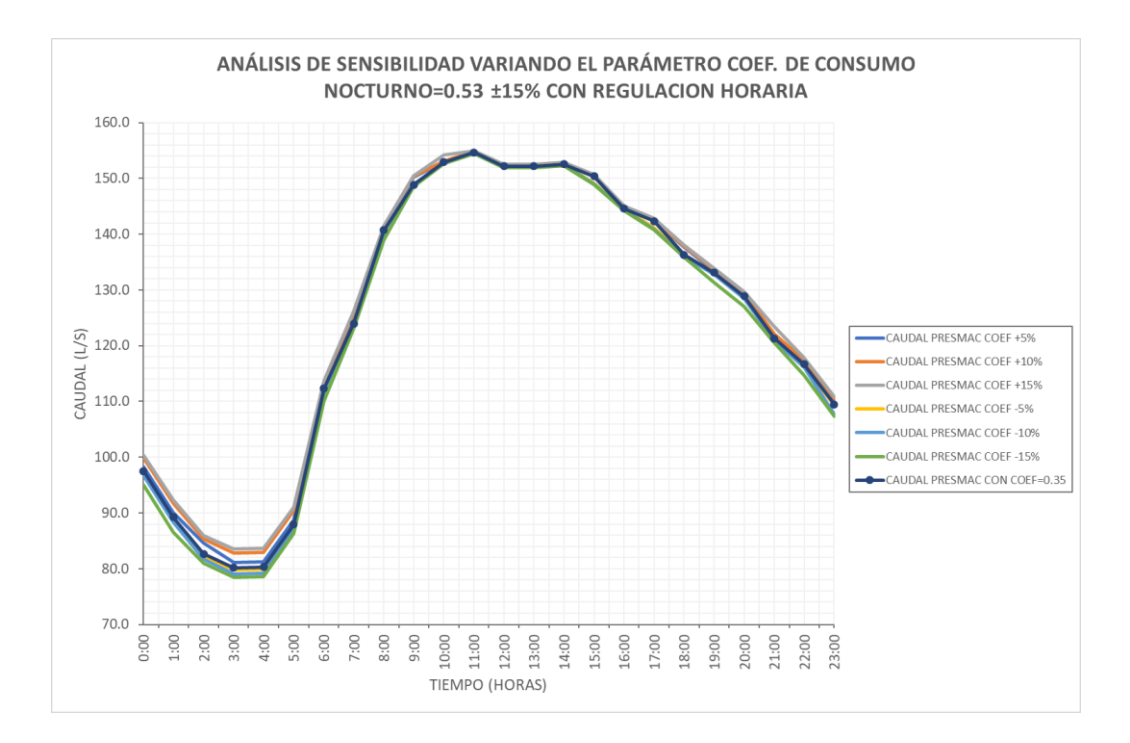

**Gráfico 19. Variación de resultados de caudal de entrada variando el coeficiente de consumo nocturno = 0.53 ± 15%**

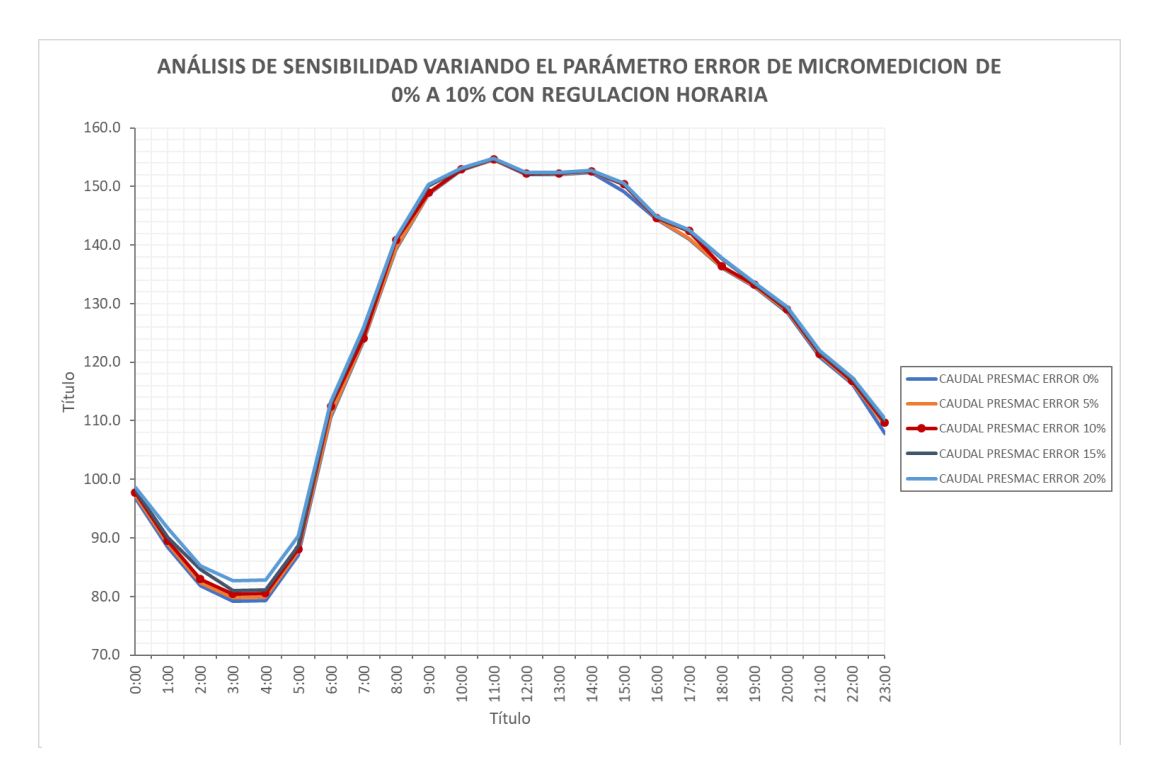

**Gráfico 20. Variación de resultados de caudal de entrada variando el error de micromedición de 0% a 20%** 

**4.1.2. Análisis de sensibilidad con N1=0.78 ±15%, Coef. De Consumo Nocturno=0.53±15%, y variando el error de micromedición de 0% a 20%**

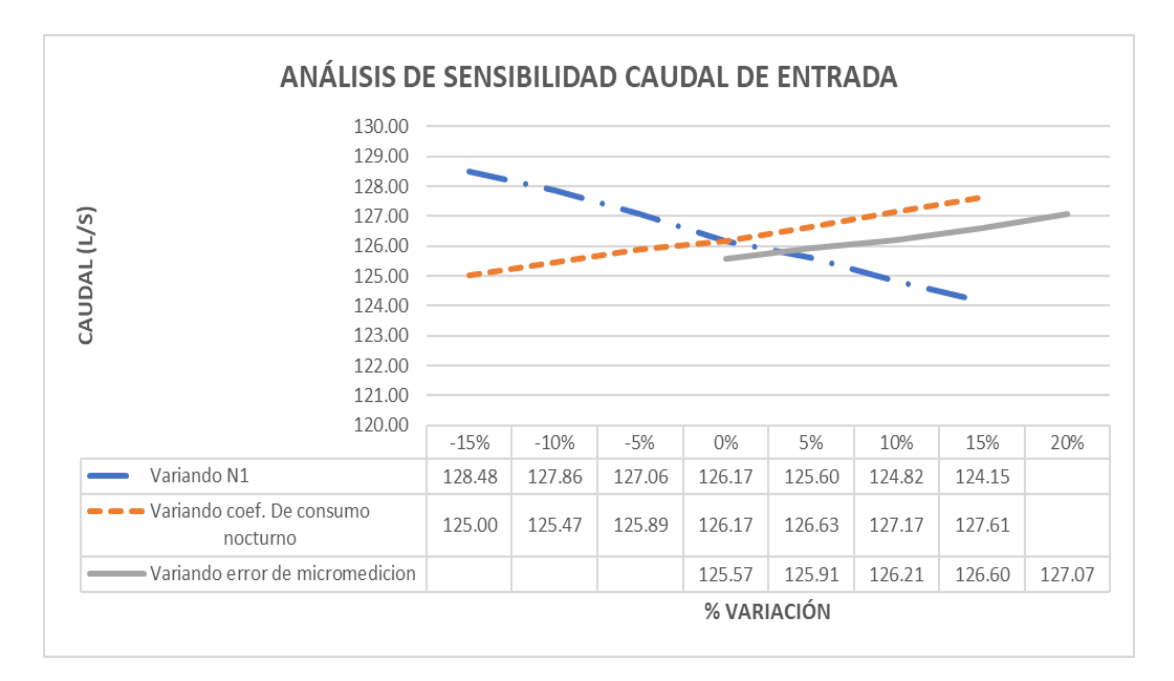

**Gráfico 21. Análisis de sensibilidad variando parámetro N1=0.78 ± 15%, coef. De consumo nocturno=0.53 ± 15% y error de micromedición de 0% a 20%**

En el grafico mostrado se puede observar que la variación del error de micromedición es el que menos afecta y la variación del exponente de fugas N1 es el que más afecta en el resultado del caudal que entraría al sistema al aplicar una regulación activa de presiones. Las mayores variaciones de caudal de entrada se pueden apreciar aplicando la regulación horaria de presiones. A continuación, se muestran gráficos en donde se representan los caudales de entrada al sistema aplicando una regulación horaria

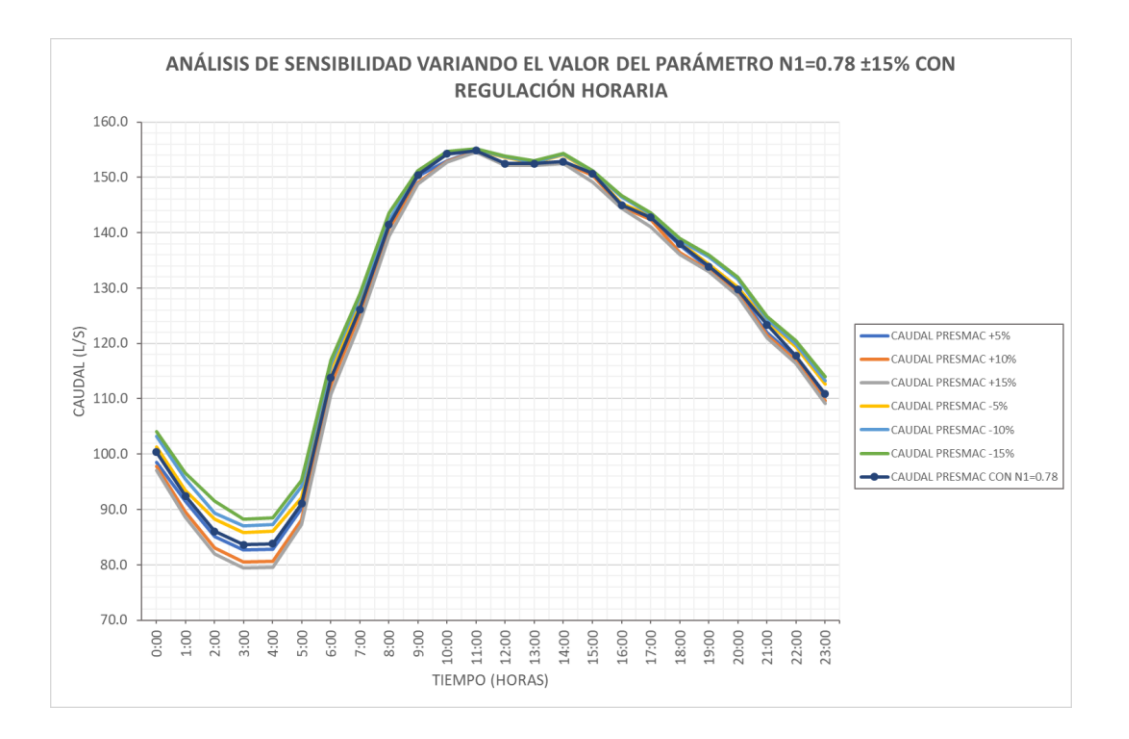

**Gráfico 22. Variación de resultados de caudal de entrada variando N1=0.78 ± 15%**

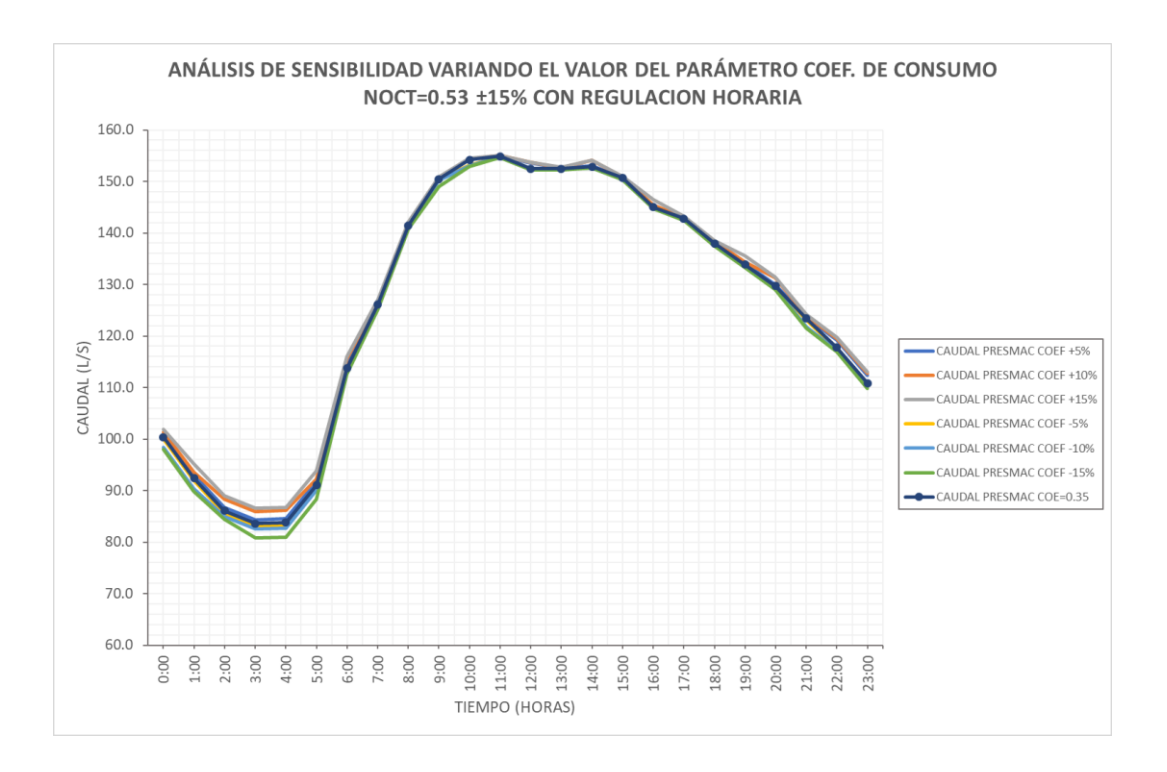

**Gráfico 23. Variación de resultados de caudal de entrada variando el coeficiente de consumo nocturno = 0.53 ± 15%**

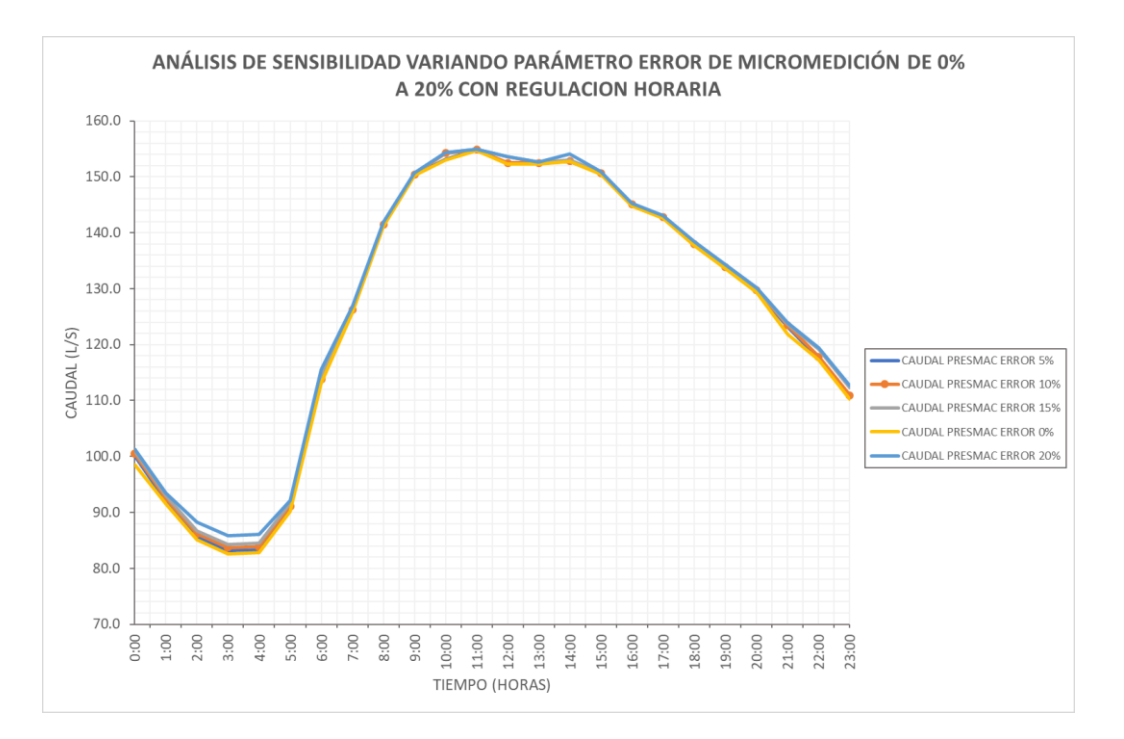

**Gráfico 24. Variación de resultados de caudal de entrada variando el error de micromedición de 0% a 20%**

**4.1.3. Análisis de sensibilidad con N1=0.5 ±15%, Coef De Consumo Nocturno =0.53±15%, y variando el error de micromedición de 0% a 20%**

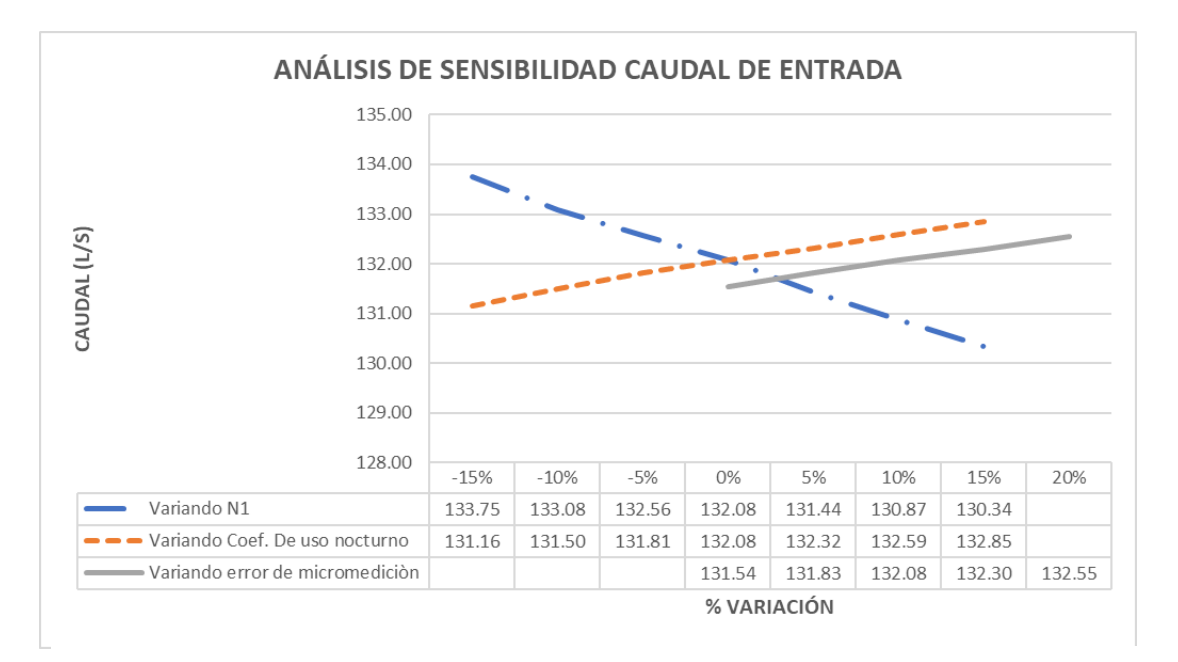

**Gráfico 25. Análisis de sensibilidad variando parámetro N1=0.5 ± 15%, coef. De consumo nocturno=0.53 ± 15% y error de micromedición de 0% a 20%**

En el grafico mostrado se puede observar que la variación del error de micromedición es el que menos afecta y la variación del exponente de fugas N1 es el que más afecta en el resultado del caudal que entraría al sistema al aplicar una regulación activa de presiones. Las mayores variaciones de caudal de entrada se pueden apreciar aplicando la regulación horaria de presiones. A continuación, se muestran gráficos en donde se representan los caudales de entrada al sistema aplicando una regulación horaria

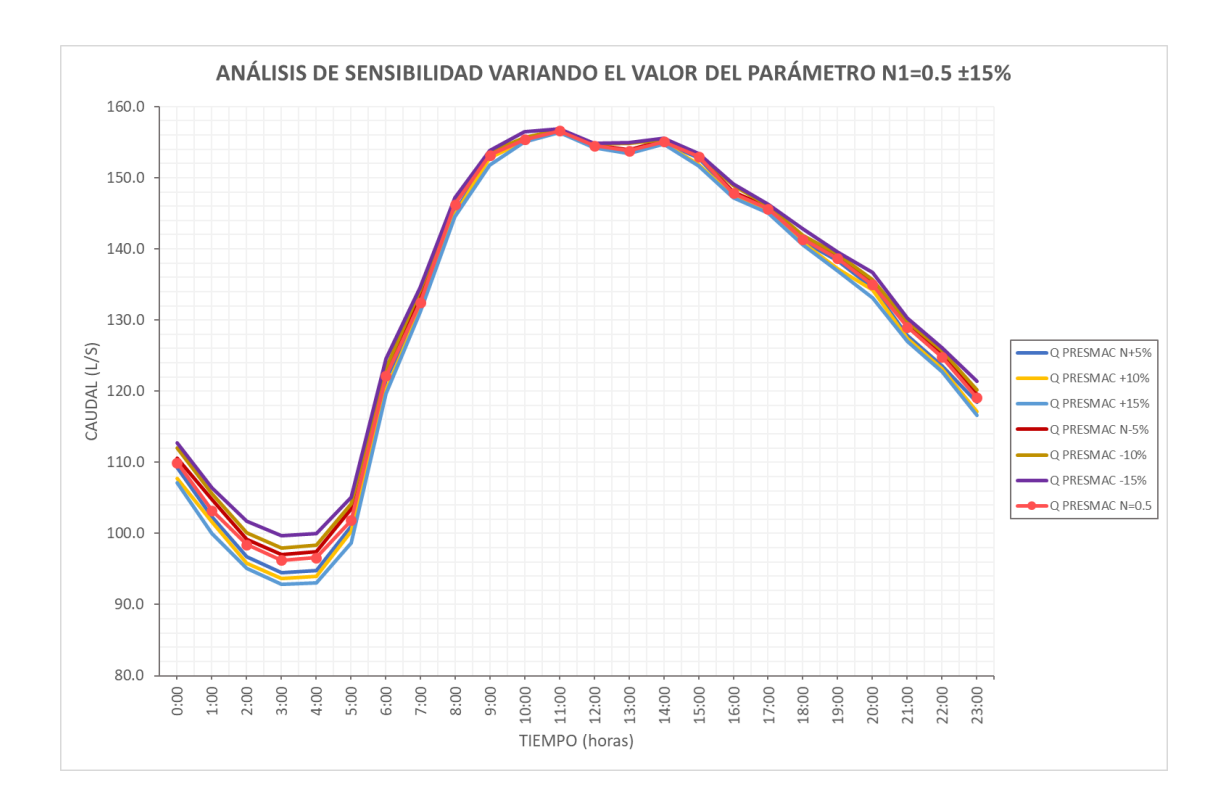

. **Gráfico 26. Variación de resultados de caudal de entrada variando N1=0.5 ± 15%**

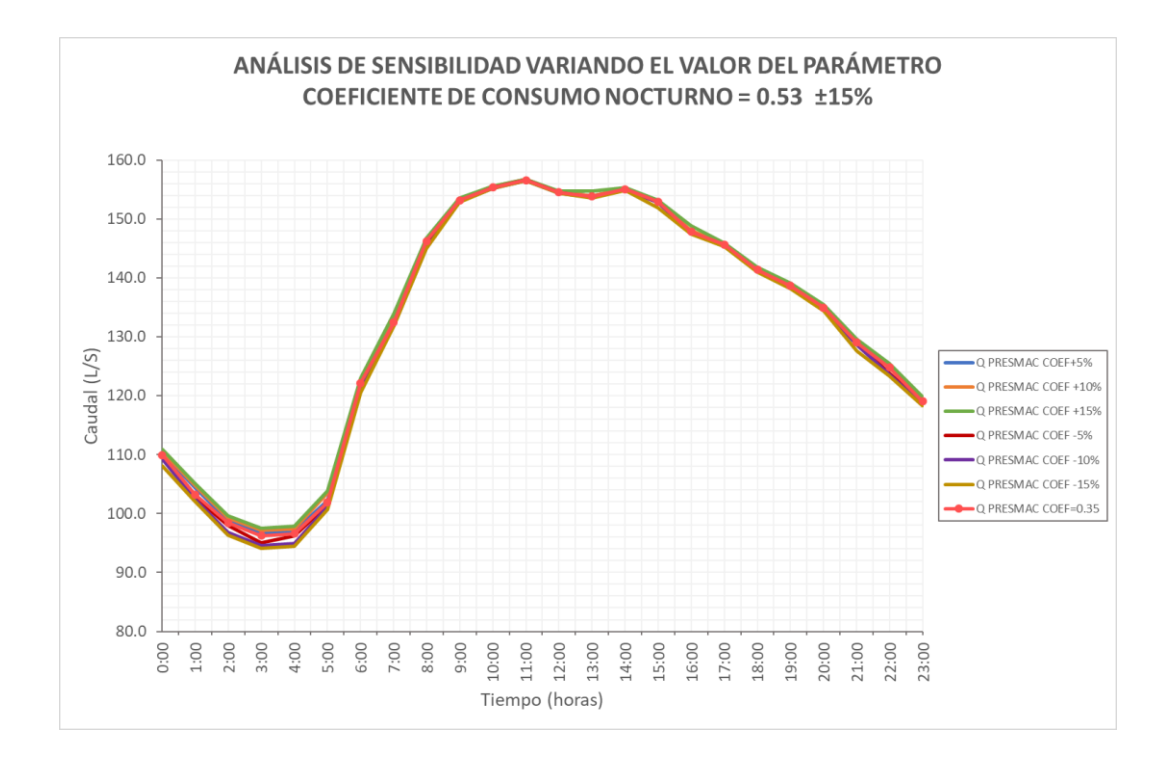

**Gráfico 27. Variación de resultados de caudal de entrada variando el coeficiente de consumo nocturno = 0.53 ± 15%**

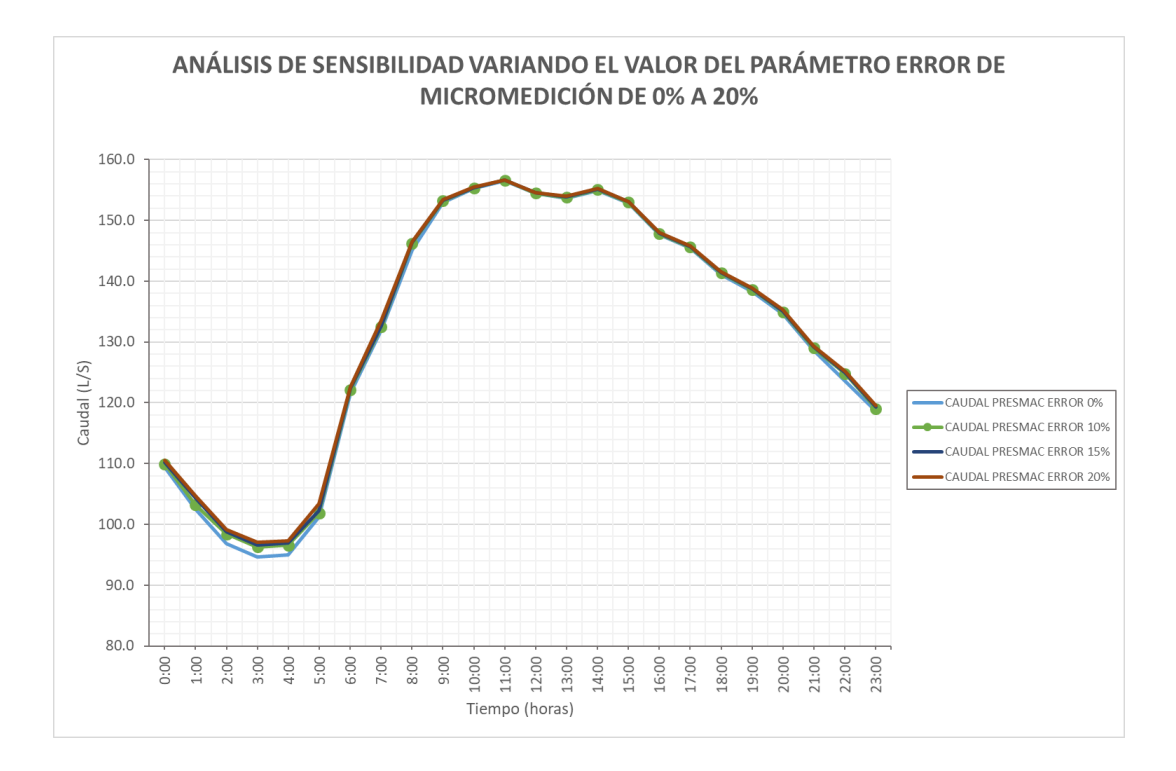

# **Gráfico 28. Variación de resultados de caudal de entrada variando el error de micromedición de 0% a 20%**

Se puede apreciar que los resultados de la metodología PRESMAC son más sensibles a la variación del parámetro N1.
### **4.2. Resultados PRESMAC VS EPANET**

**Tabla 28. Comparación de Resultados de caudal de entrada para los 3 escenarios analizados entre EPANET y PRESMAC con un valor de N=0.87**

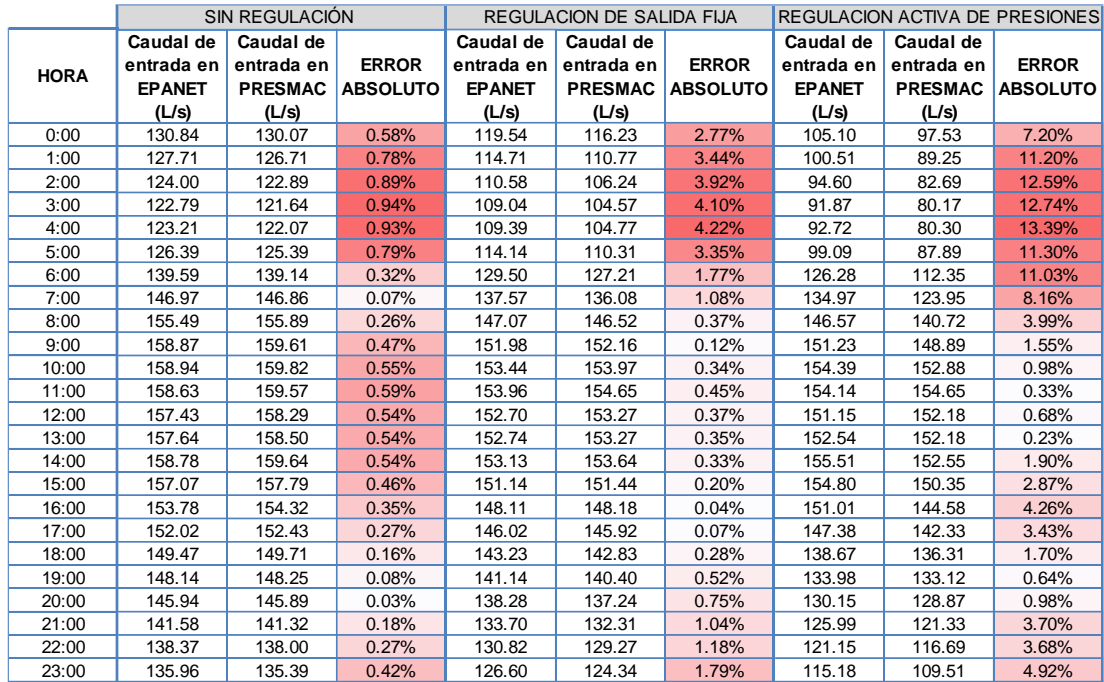

De los resultados mostrados en la tabla 19 se determinaron los valores correspondientes al error absoluto medio y el error cuadrático medio entre los valores del modelo de EPANET y los valores de PRESMAC:

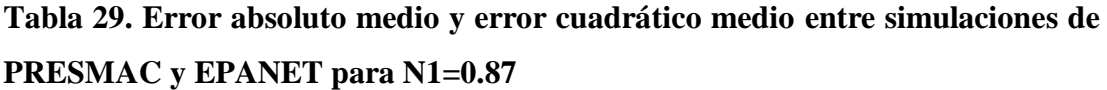

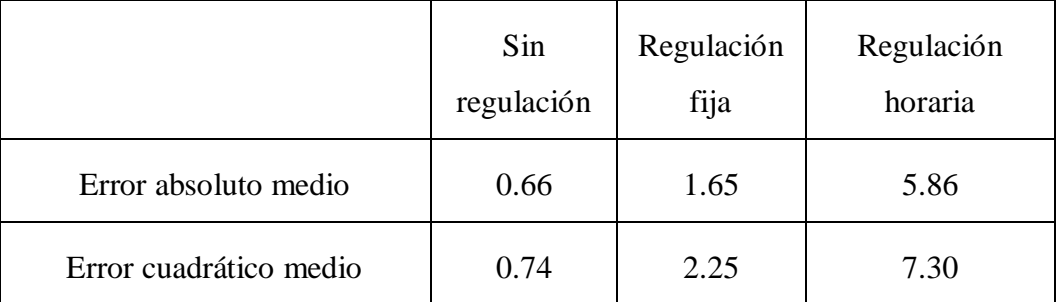

Con los resultados de la tabla mostrada se puede apreciar que los mayores porcentajes de error pertenecen a la regulación activa de presiones con un error absoluto medio de 5.86 y un error cuadrático medio de 7.30, es decir, la diferencia entre los resultados del caudal de entrada de EPANET y PRESMAC es de 7.30 l/s

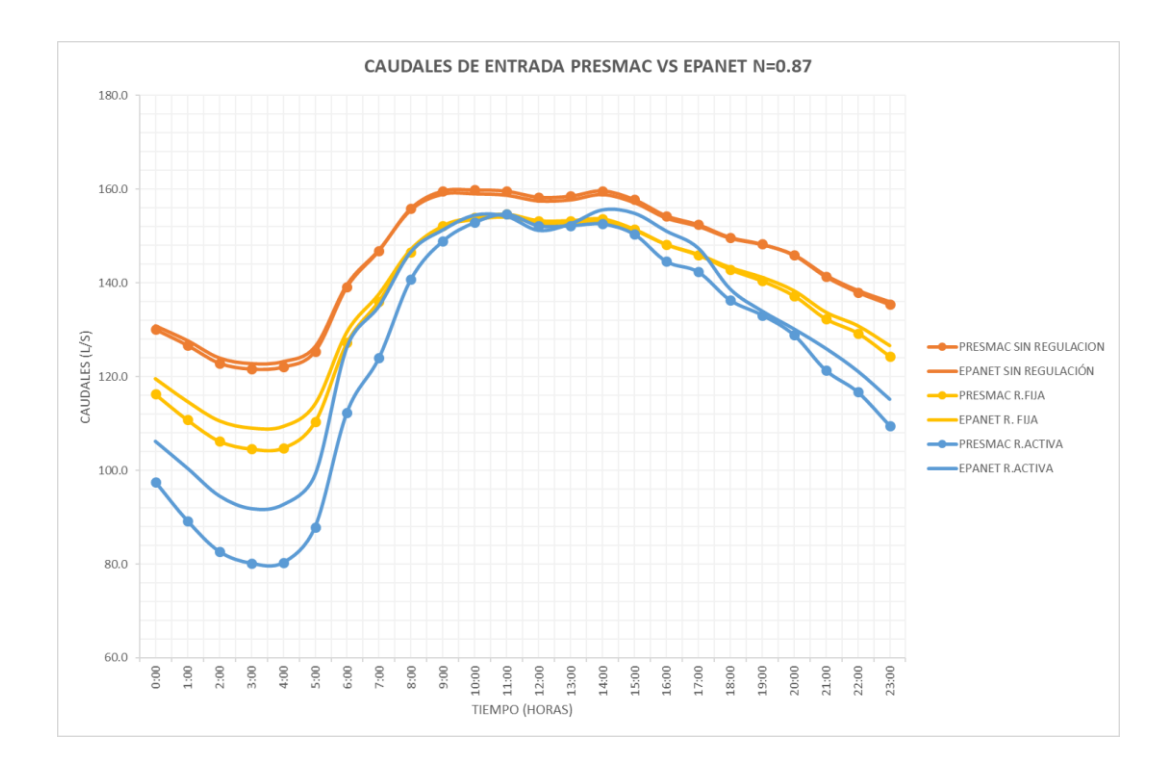

**Gráfico 29. Caudales de entrada al sistema simulados EPANET VS PRESMAC con N=0.87**

En el gráfico 15 se observa que la regulación activa de presiones en PRESMAC con un valor de N=0.87 presenta la mayor desviación. A continuación, se mostrarán los resultados del caudal de entrada simulado usando PRESMAC y EPANET con los valores teóricos de N1 que se mencionaron anteriormente de 0.78 y 0.5

# **Tabla 30. Comparación de Resultados de caudal de entrada para los 3 escenarios analizados entre EPANET y PRESMAC con un valor teórico de N=0.78**

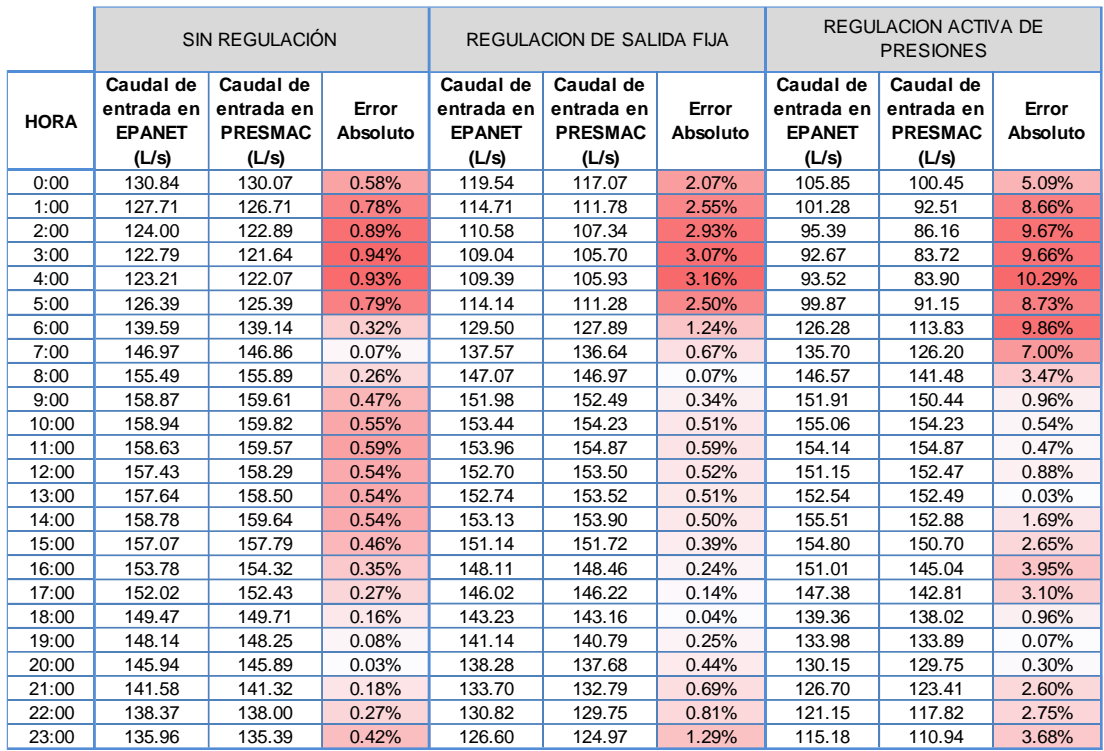

De los resultados mostrados en la tabla 21 se determinaron los valores correspondientes al error absoluto medio y el error cuadrático medio entre los valores del modelo de EPANET y los valores de PRESMAC:

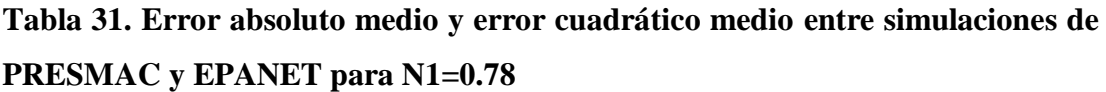

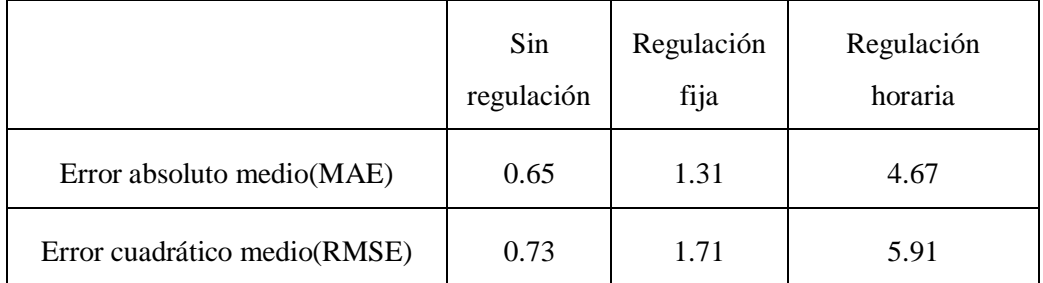

Con los resultados de la tabla mostrada se puede apreciar que los mayores porcentajes de error pertenecen a la regulación activa de presiones con un error absoluto medio de 4.67 y un error cuadrático medio de 5.91, es decir, la precisión de la simulación del caudal de entrada entre EPANET y PRESMAC es de 5.91 l/s.

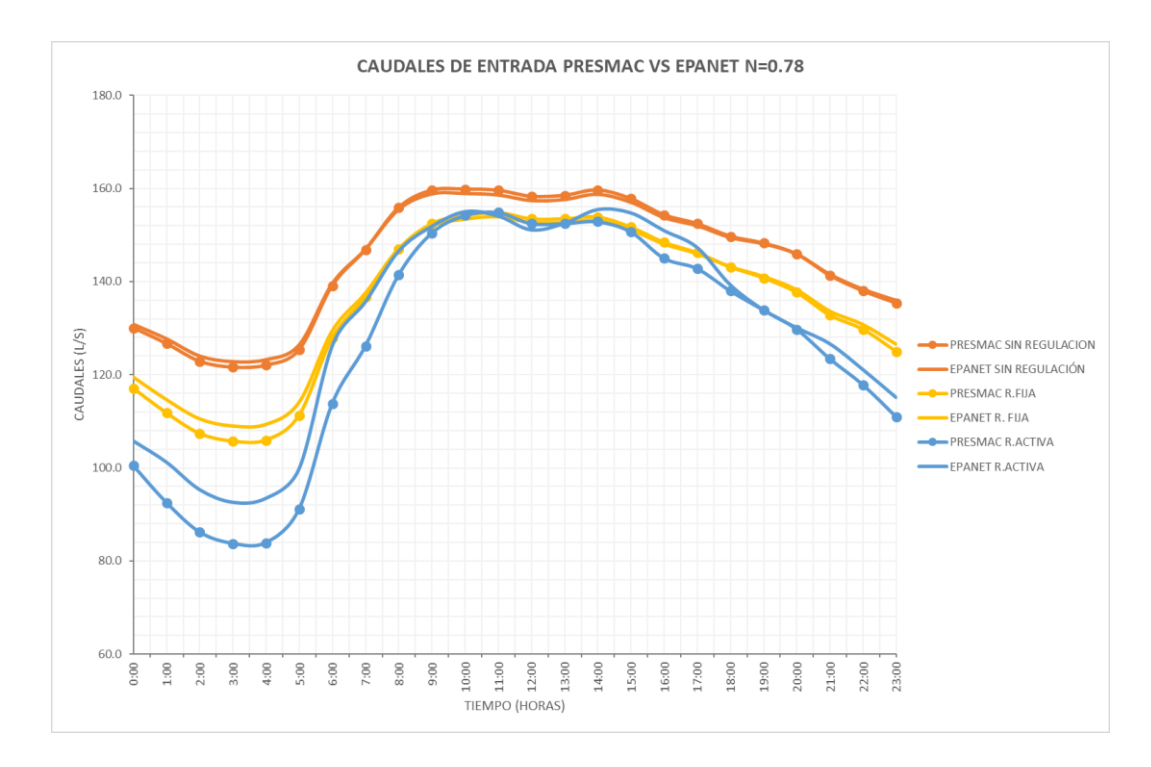

**Gráfico 30. Caudales de entrada al sistema simulados EPANET VS PRESMAC con N=0.78**

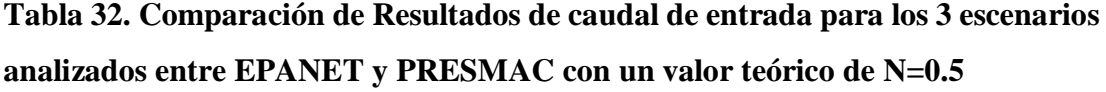

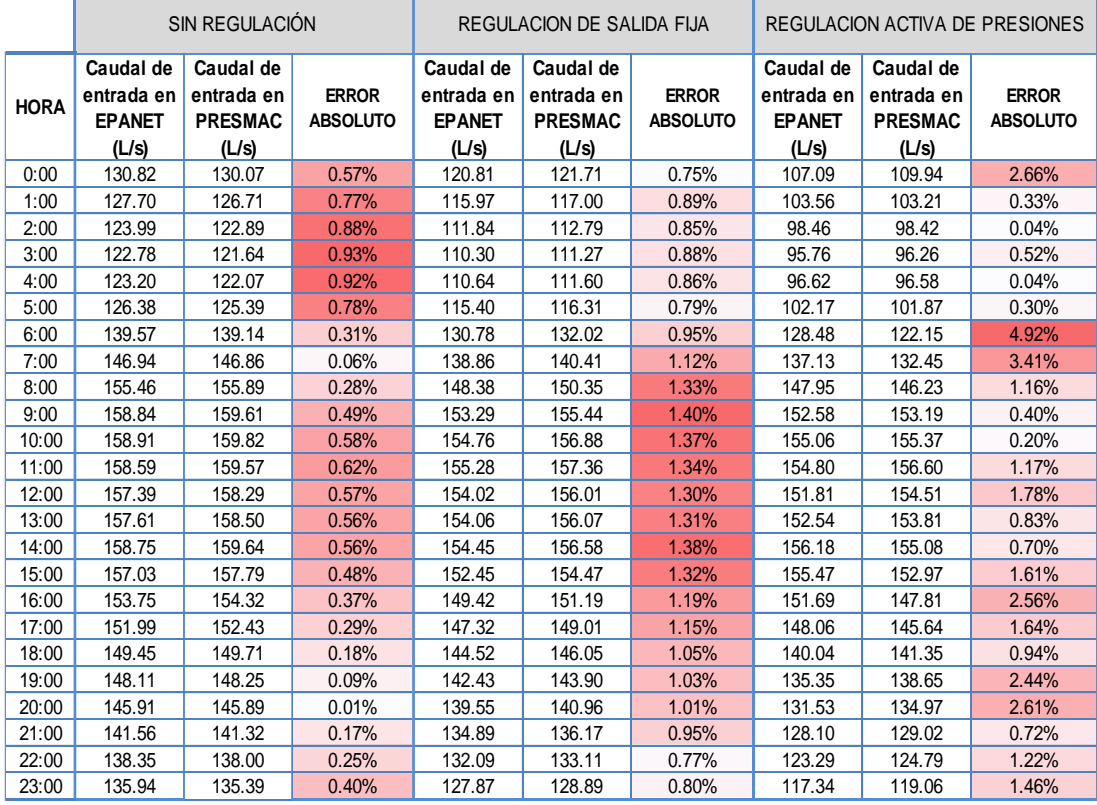

De los resultados mostrados en la tabla 23 se determinaron los valores correspondientes al error absoluto medio y el error cuadrático medio entre los valores del modelo de EPANET y los valores de PRESMAC:

**Tabla 33. Error absoluto medio y error cuadrático medio entre simulaciones de PRESMAC y EPANET para N1=0.5**

|                              | Sin<br>regulación | Regulación<br>fija | Regulación<br>horaria |
|------------------------------|-------------------|--------------------|-----------------------|
| Error absoluto medio(MAE)    | 0.65              | 1.51               | 1.90                  |
| Error cuadrático medio(RMSE) | 0.74              | 1.58               | 2.46                  |

Con los resultados de la tabla mostrada se puede apreciar que los mayores porcentajes de error pertenecen a la regulación activa de presiones con un error absoluto medio de 1.90 y un error cuadrático medio de 2.46, es decir, la precisión de la simulación del caudal de entrada entre EPANET y PRESMAC es de 2.46 l/s.

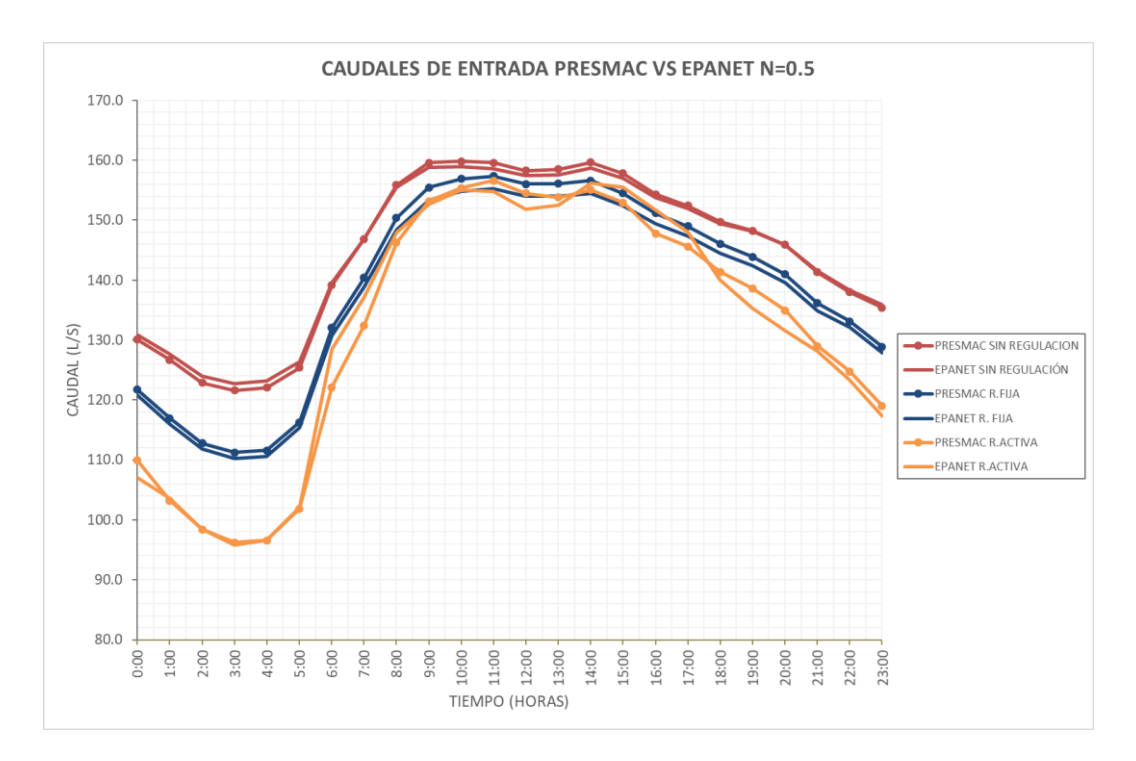

**Gráfico 31. Caudales de entrada al sistema simulados EPANET VS PRESMAC con N=0.5**

#### **4.3. Reducción de error absoluto medio y error cuadrático medio**

Como se observó en la sección anterior, los errores correspondientes a los resultados usando el exponente de fugas N1=0.87 y N1=0.78 resultaron mayores. A continuación, se mostrará un proceso en donde se varió el valor del coeficiente de uso nocturno hasta llegar a un valor donde el error sea aproximadamente el mismo que se obtuvo usando N1=0.5 cuyos resultados obtuvieron los menores errores.

#### **4.3.1. Para N1=0.87 Variando coeficiente de consumo nocturno**

Reduciendo el coeficiente de uso nocturno los errores aumentan, por lo tanto, se procedió a aumentar el coeficiente a 0.6 y los resultados fueron los siguientes:

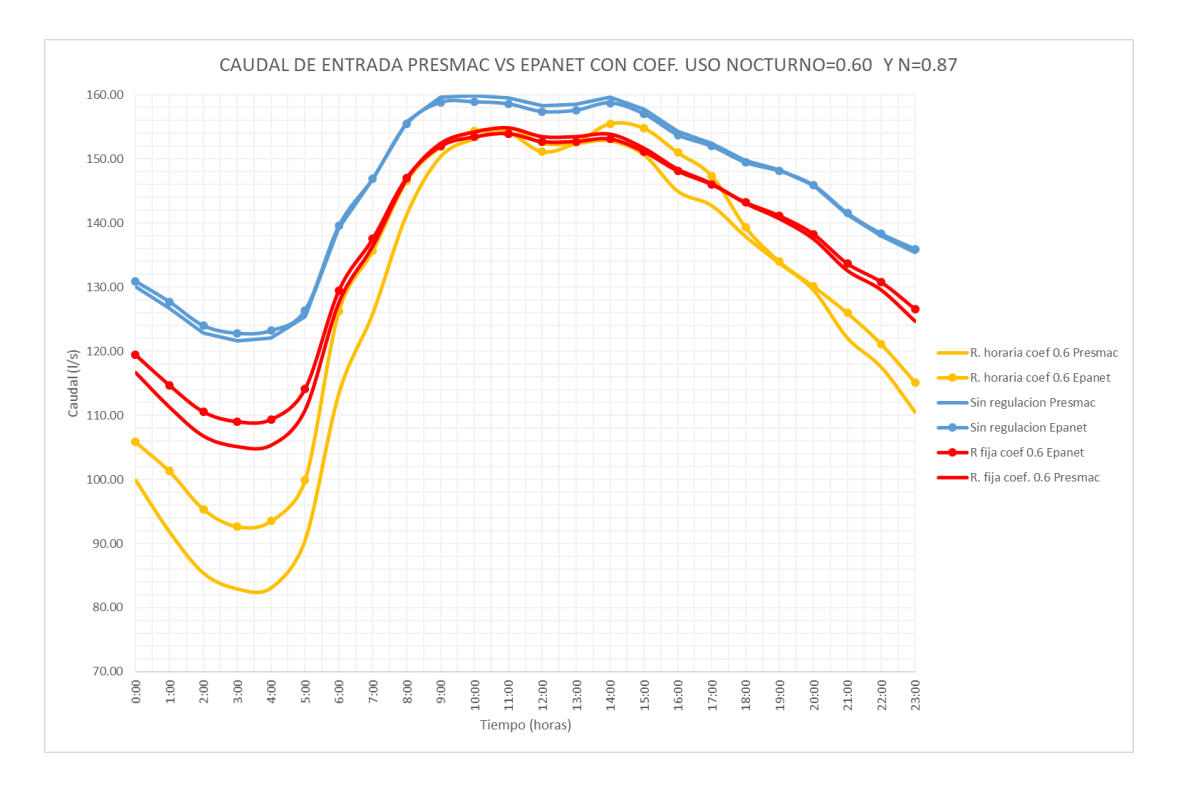

**Gráfico 32. Caudales de entrada PRESMAC vs EPANET usando coef. De uso nocturno=0.6 y N1=0.87**

Los valores de error absoluto medio y error cuadrático medio fueron de:

|                              | Sin<br>regulación | Regulación<br>fija | Regulación<br>horaria |
|------------------------------|-------------------|--------------------|-----------------------|
| Error absoluto medio(MAE)    | 0.66              | 1.47               | 5.02                  |
| Error cuadrático medio(RMSE) | 0.74              | 1.95               | 6.31                  |

**Tabla 34. Error absoluto medio y error cuadrático medio entre simulaciones de PRESMAC y EPANET para N1=0.87 y coef. de uso nocturno=0.6**

Estos valores de error son menores a los mostrados en la tabla 20, por lo tanto, se continuó aumentando el coeficiente en una décima hasta llegar a un coeficiente de 0.9 cuyos resultados son los siguientes:

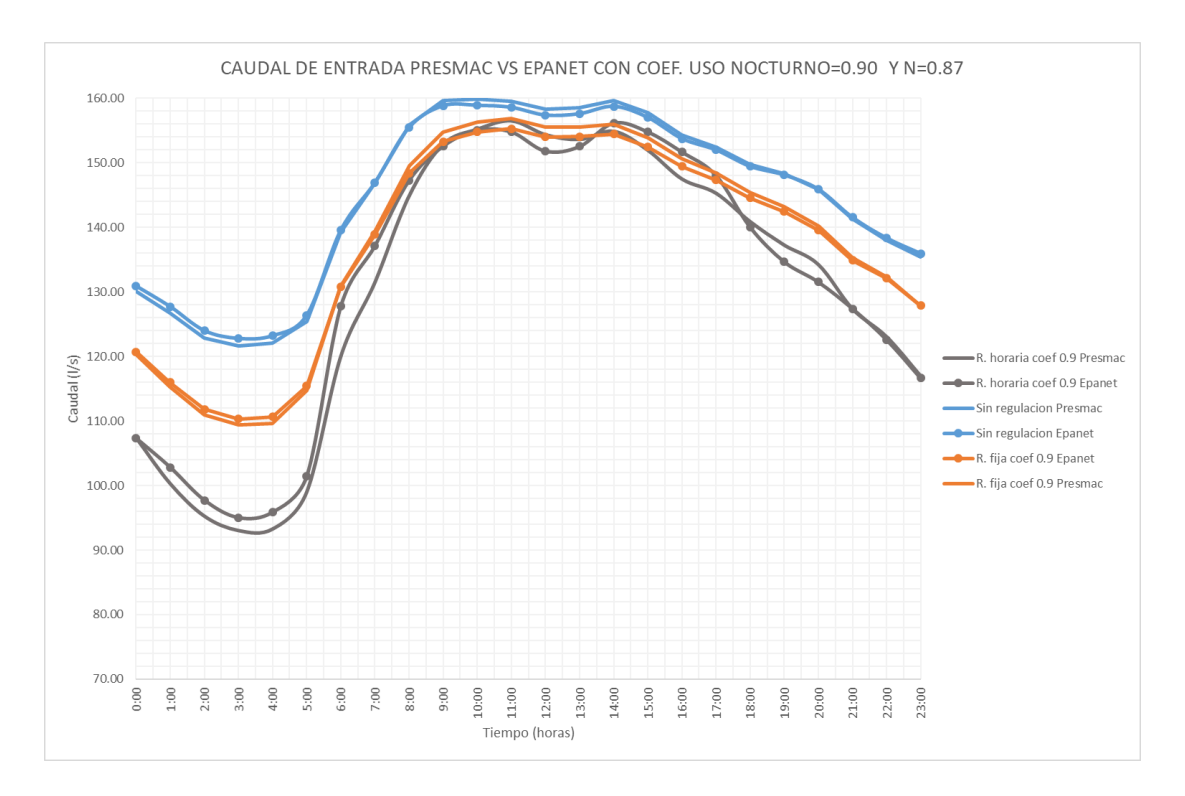

**Gráfico 33. Caudales de entrada PRESMAC vs EPANET usando coef. De uso nocturno=0.9 y N1=0.87**

Los valores de error absoluto medio y error cuadrático medio fueron de:

|                              | Sin<br>regulación | Regulación<br>fija | Regulación<br>horaria |
|------------------------------|-------------------|--------------------|-----------------------|
| Error absoluto medio(MAE)    | 0.66              | 0.93               | 2.15                  |
| Error cuadrático medio(RMSE) | 0.74              | 1.04               | 2.79                  |

**Tabla 35. Error absoluto medio y error cuadrático medio entre simulaciones de PRESMAC y EPANET para N1=0.87 y coef. de uso nocturno=0.9**

El error disminuyó considerablemente y finalmente se probó con un valor de coeficiente de uso nocturno de 0.95 y los resultados fueron los siguientes:

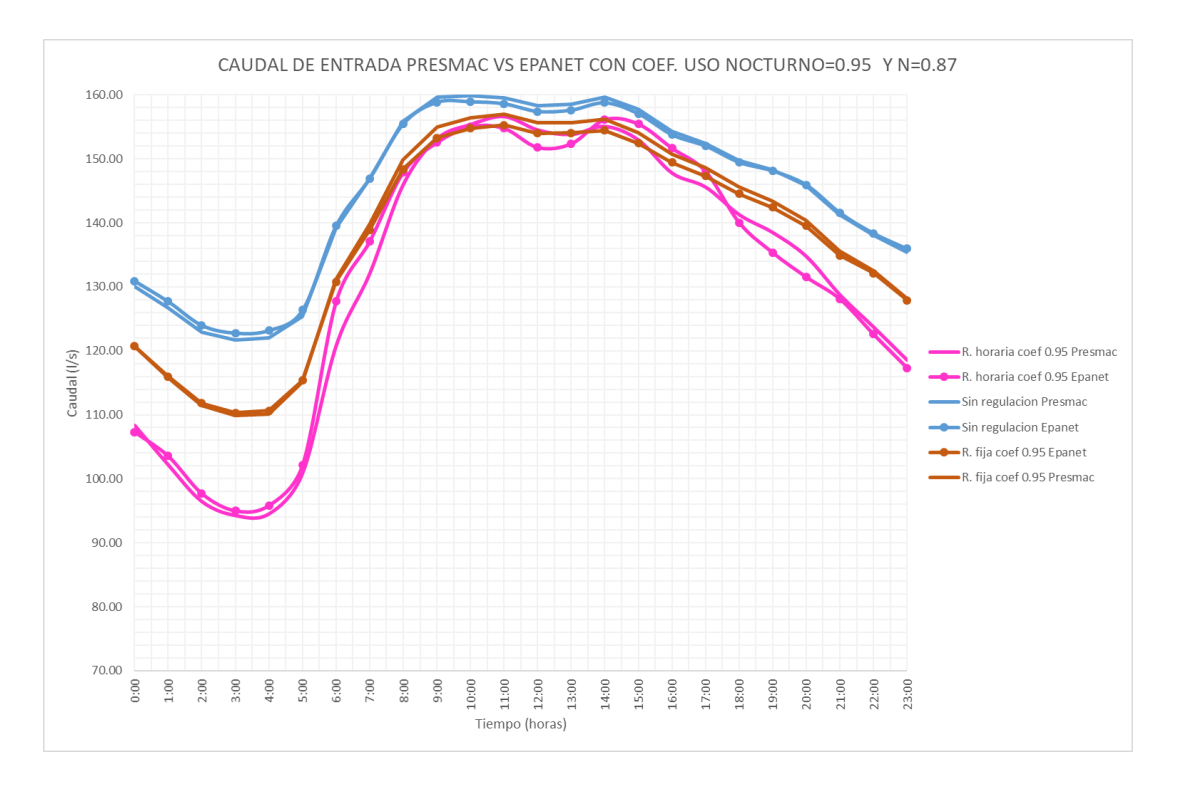

**Gráfico 34. Caudales de entrada PRESMAC vs EPANET usando coef. De uso nocturno=0.95 y N1=0.87**

|                              | Sin<br>regulación | Regulación<br>fija | Regulación<br>horaria |
|------------------------------|-------------------|--------------------|-----------------------|
| Error absoluto medio(MAE)    | 0.66              | 0.96               | 2.00                  |
| Error cuadrático medio(RMSE) | 0.74              | 1.12               | 2.51                  |

**Tabla 36. Error absoluto medio y error cuadrático medio entre simulaciones de PRESMAC y EPANET para N1=0.87 y coef. de uso nocturno=0.95**

Con el valor de coeficiente de uso nocturno igual a 0.95 se obtuvo la menos disminución de error los resultados fueron los más parecidos a los errores que se obtuvieron con  $N1=0.5$ 

A continuación, se resume en una tabla todos los intentos que se realizaron para la reducción del error

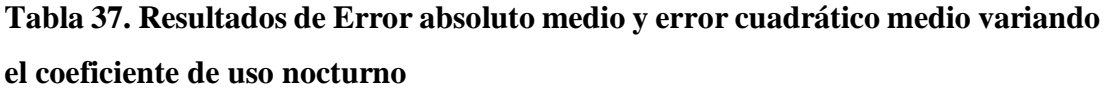

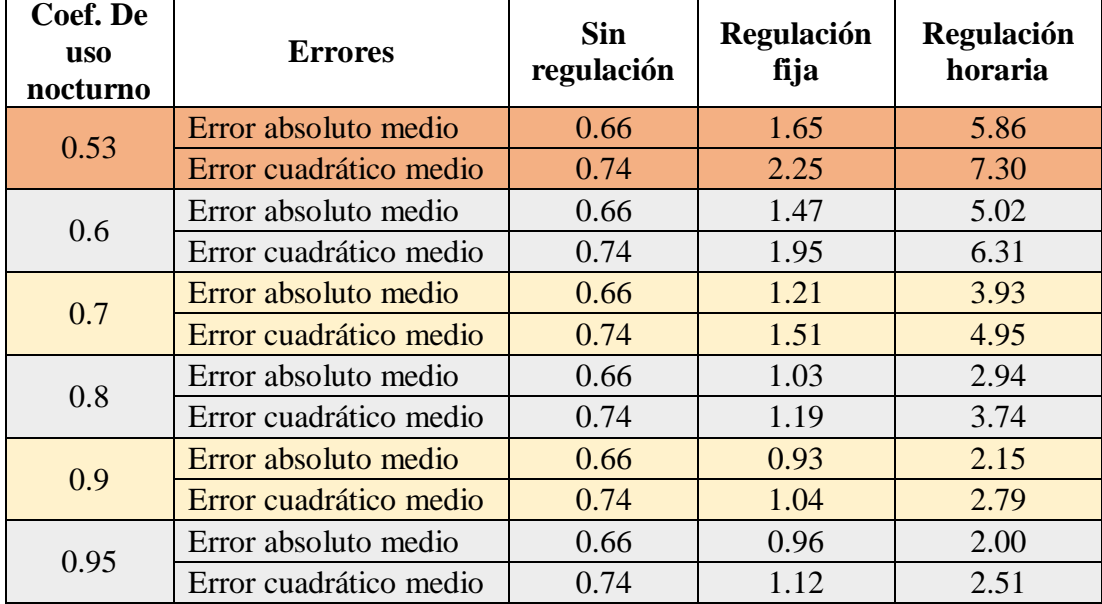

### **4.3.2. Para N1=0.78 Variando coeficiente de consumo nocturno**

Al igual que con el exponente de fugas de 0.87, si el coeficiente de consumo nocturno disminuye los errores aumentan, es por eso que se aumentó de 0.53 a 0.60 y los resultados fueron los siguientes:

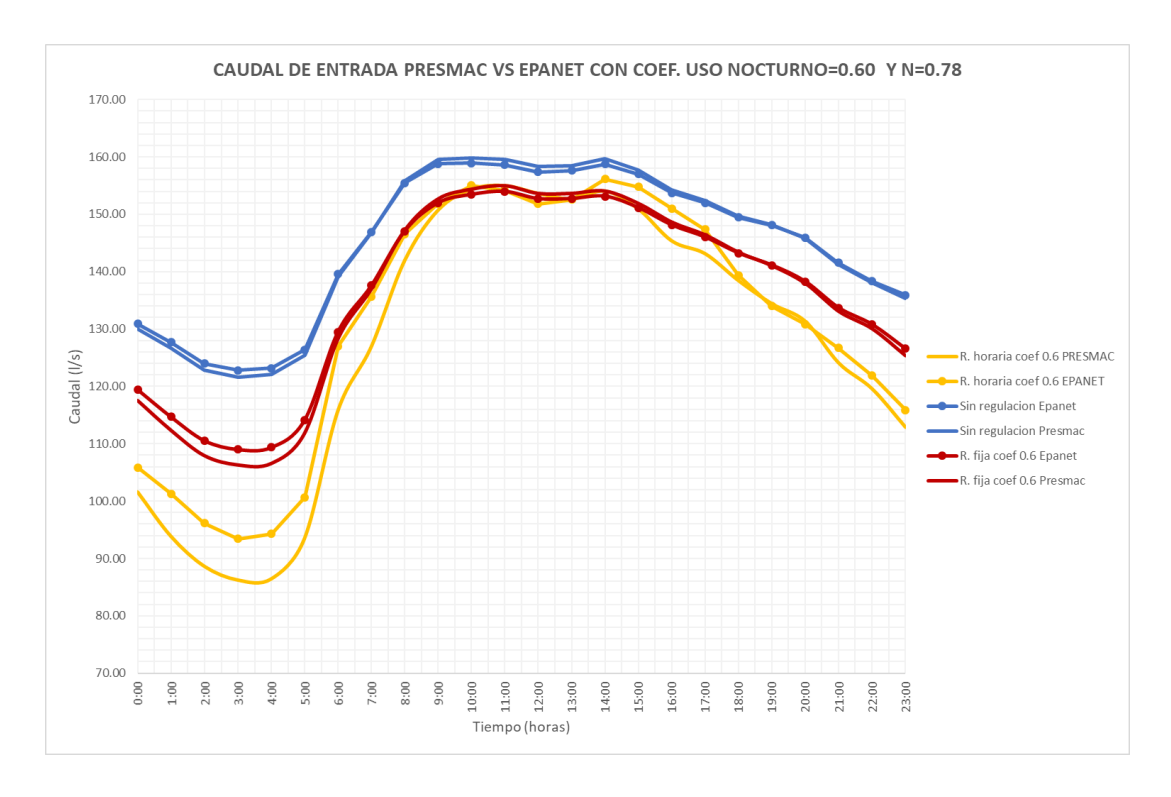

**Gráfico 35. Caudales de entrada PRESMAC vs EPANET usando coef. De uso nocturno=0.60 y N1=0.78**

**Tabla 38. Error absoluto medio y error cuadrático medio entre simulaciones de PRESMAC y EPANET para N1=0.78 y coef. de uso nocturno=0.60**

|                              | Sin<br>regulación | Regulación<br>fija | Regulación<br>horaria |
|------------------------------|-------------------|--------------------|-----------------------|
| Error absoluto medio(MAE)    | 0.66              | 1.16               | 4.01                  |
| Error cuadrático medio(RMSE) | 0.74              | 1.44               | 5.06                  |

Estos valores de error son menores a los mostrados en la tabla 22, por lo tanto, se continuó aumentando el coeficiente en una décima hasta llegar a un coeficiente de 0.9 cuyos resultados son los siguientes:

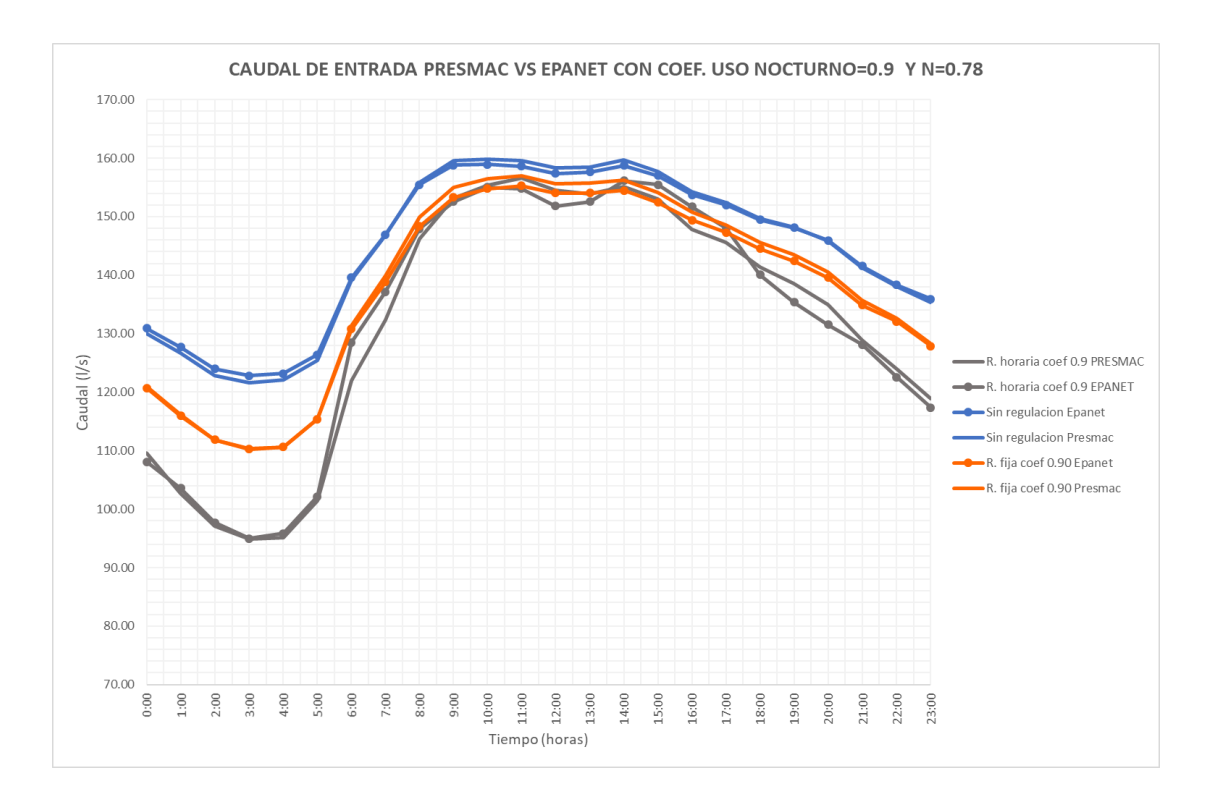

**Gráfico 36. Caudales de entrada PRESMAC vs EPANET usando coef. De uso nocturno=0.90 y N1=0.78**

**Tabla 39. Error absoluto medio y error cuadrático medio entre simulaciones de PRESMAC y EPANET para N1=0.78 y coef. de uso nocturno=0.90**

|                              | Sin<br>regulación | Regulación<br>fija | Regulación<br>horaria |
|------------------------------|-------------------|--------------------|-----------------------|
| Error absoluto medio(MAE)    | 0.66              | 0.97               | 1.91                  |
| Error cuadrático medio(RMSE) | 0.74              | 1.16               | 2.44                  |

Con el valor de coeficiente de uso nocturno igual a 0.90 se obtuvo la menos disminución de error los resultados fueron los más parecidos a los errores que se obtuvieron con N1=0.5

A continuación, se resume en una tabla todos los intentos que se realizaron para la reducción del error

**Tabla 40. Resultados de Error absoluto medio y error cuadrático medio variando el coeficiente de uso nocturno**

| Coef. De<br><b>uso</b><br>nocturno | <b>Errores</b>         | <b>Sin</b><br>regulación | <b>Regulación</b><br>fija | <b>Regulación</b><br>horaria |
|------------------------------------|------------------------|--------------------------|---------------------------|------------------------------|
| 0.53                               | Error absoluto medio   | 0.66                     | 1.30                      | 4.67                         |
|                                    | Error cuadrático medio | 0.74                     | 1.69                      | 5.91                         |
| 0.6                                | Error absoluto medio   | 0.66                     | 1.16                      | 4.01                         |
|                                    | Error cuadrático medio | 0.74                     | 1.44                      | 5.06                         |
| 0.7                                | Error absoluto medio   | 0.66                     | 0.98                      | 3.09                         |
|                                    | Error cuadrático medio | 0.74                     | 1.13                      | 3.90                         |
| 0.8                                | Error absoluto medio   | 0.66                     | 0.88                      | 2.25                         |
|                                    | Error cuadrático medio | 0.74                     | 0.99                      | 2.95                         |
| 0.9                                | Error absoluto medio   | 0.66                     | 0.97                      | 1.91                         |
|                                    | Error cuadrático medio | 0.74                     | 1.16                      | 2.44                         |

### **4.3.3. Para N1=0.87 Variando error de micromedición**

Reduciendo el error de micromedición los errores aumentan, por lo tanto, se procedió a aumentar el error a 20% y los resultados fueron los siguientes:

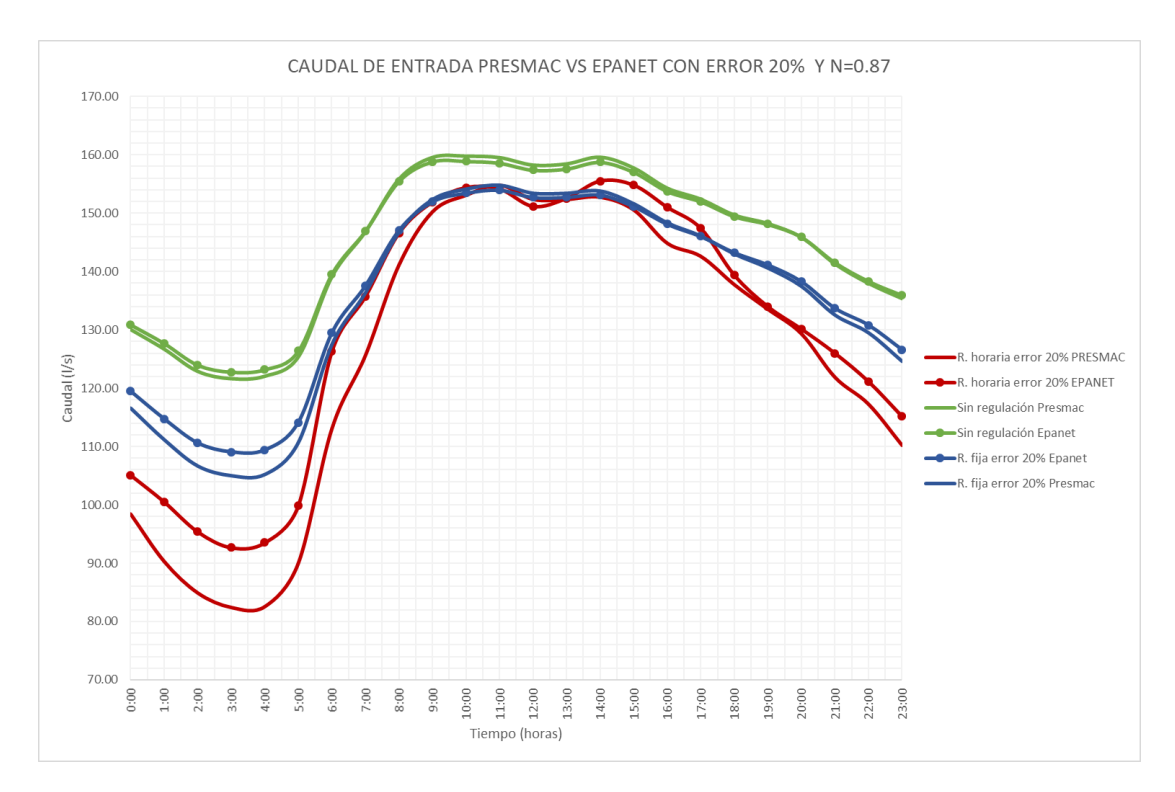

**Gráfico 37. Caudales de entrada PRESMAC vs EPANET usando error de micromedición = 20% y N1=0.87**

|                              | Sin<br>regulación | Regulación<br>fija | Regulación<br>horaria |
|------------------------------|-------------------|--------------------|-----------------------|
| Error absoluto medio(MAE)    | 0.66              | 1.51               | 5.24                  |
| Error cuadrático medio(RMSE) | 0.74              | 2.03               | 6.56                  |

**Tabla 41. Error absoluto medio y error cuadrático medio entre simulaciones de PRESMAC y EPANET para N1=0.87 y error de micromedición = 20%** 

Estos valores de error son menores a los mostrados en la tabla 20, por lo tanto, se continuó aumentando el error en un intervalo del 10% hasta llegar a un error de micromedición de 70% cuyos resultados son los siguientes:

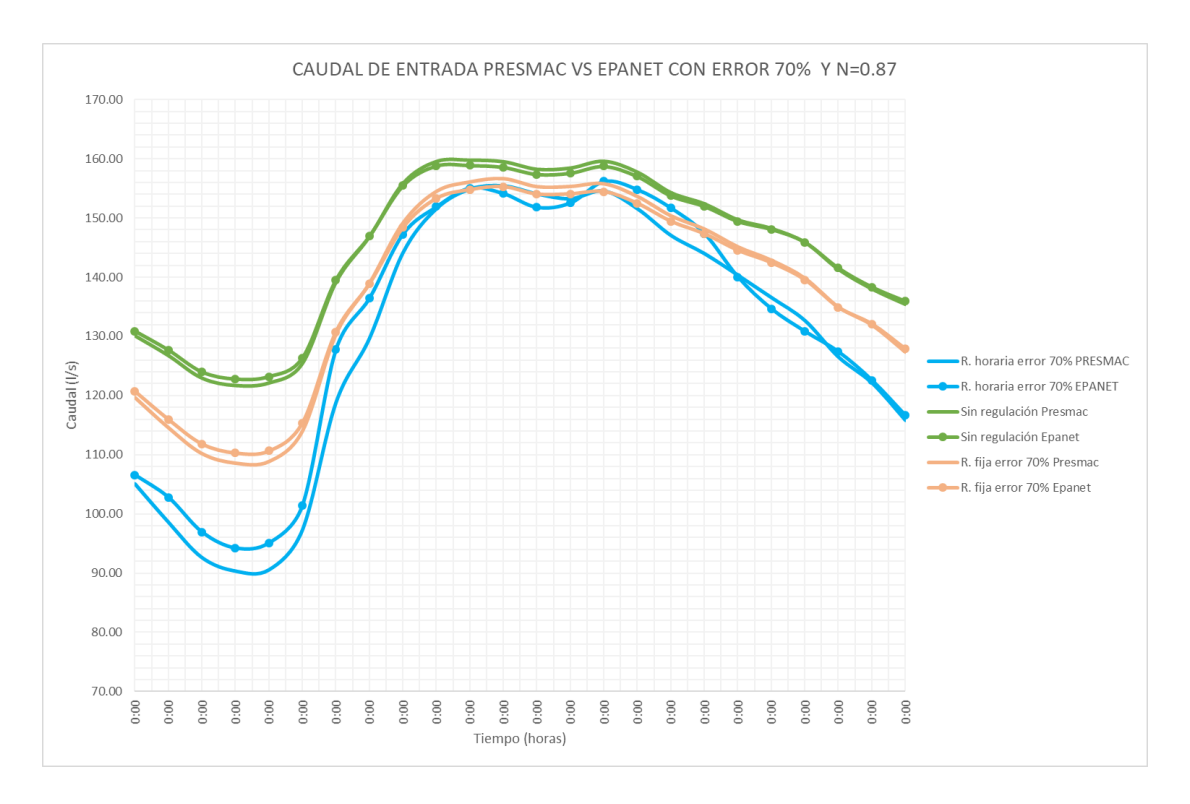

**Gráfico 38. Caudales de entrada PRESMAC vs EPANET usando error de micromedición = 70% y N1=0.87**

|                              | Sin<br>regulación | Regulación<br>fija | Regulación<br>horaria |
|------------------------------|-------------------|--------------------|-----------------------|
| Error absoluto medio(MAE)    | 0.66              | 0.96               | 2.70                  |
| Error cuadrático medio(RMSE) | 0.74              | 1.08               | 3.45                  |

**Tabla 42. Error absoluto medio y error cuadrático medio entre simulaciones de PRESMAC y EPANET para N1=0.87 y error de micromedición = 70%**

El error disminuyó considerablemente, pero al aumentar el error de micromedición al 80% los errores aumentaron y finalmente se probó con un valor de error de micromedición del 0% y los resultados fueron los siguientes:

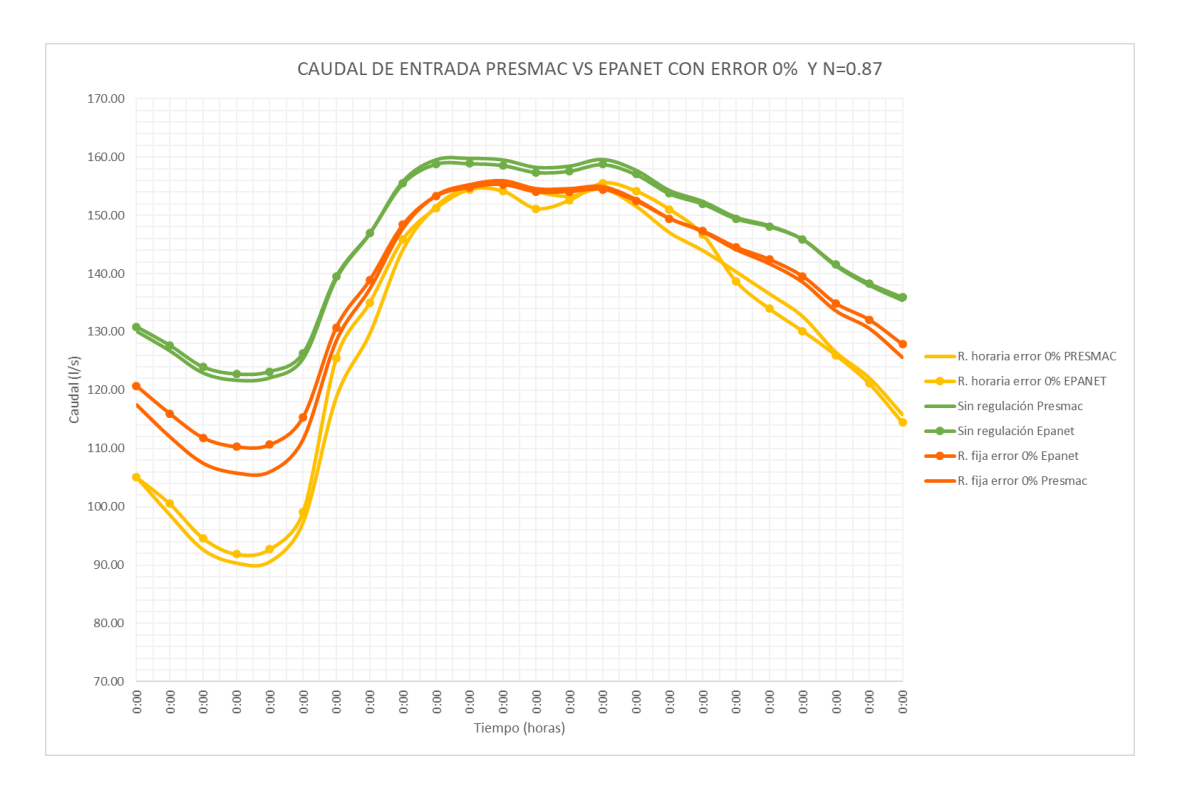

**Gráfico 39. Caudales de entrada PRESMAC vs EPANET usando error de micromedición = 0% y N1=0.87**

|                              | Sin<br>regulación | Regulación<br>fija | Regulación<br>horaria |
|------------------------------|-------------------|--------------------|-----------------------|
| Error absoluto medio(MAE)    | 0.66              | 1.66               | 2.03                  |
| Error cuadrático medio(RMSE) | 0.74              | 2.28               | 2.53                  |

**Tabla 43. Error absoluto medio y error cuadrático medio entre simulaciones de PRESMAC y EPANET para N1=0.87 y error de micromedición = 0%**

Con el valor de error de micromedición igual a 0% se obtuvo la menos disminución de error y los resultados fueron los más parecidos a los errores que se obtuvieron con  $N1=0.5$ 

A continuación, se resume en una tabla todos los intentos que se realizaron para la reducción del error

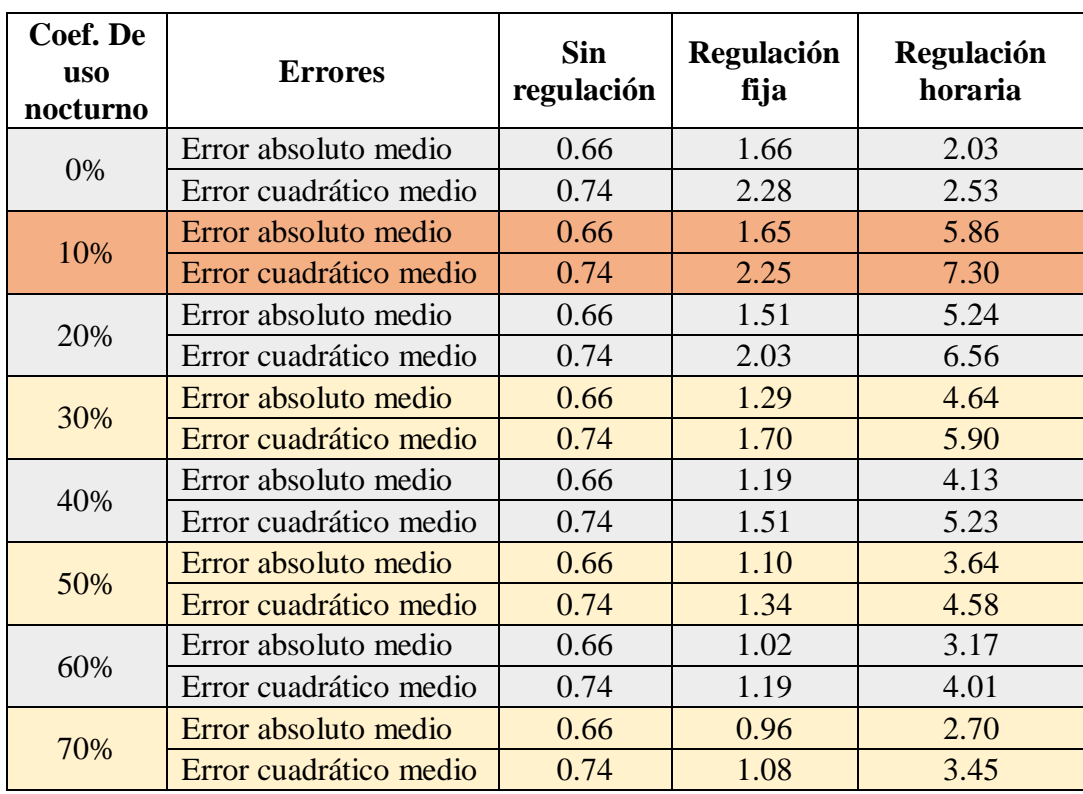

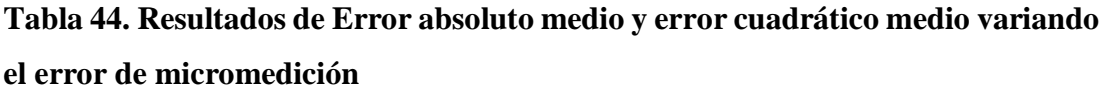

### **4.3.4. Para N1=0.78 Variando error de micromedición**

Reduciendo el error de micromedición los errores aumentan, por lo tanto, se procedió a aumentar el error a 20% y los resultados fueron los siguientes:

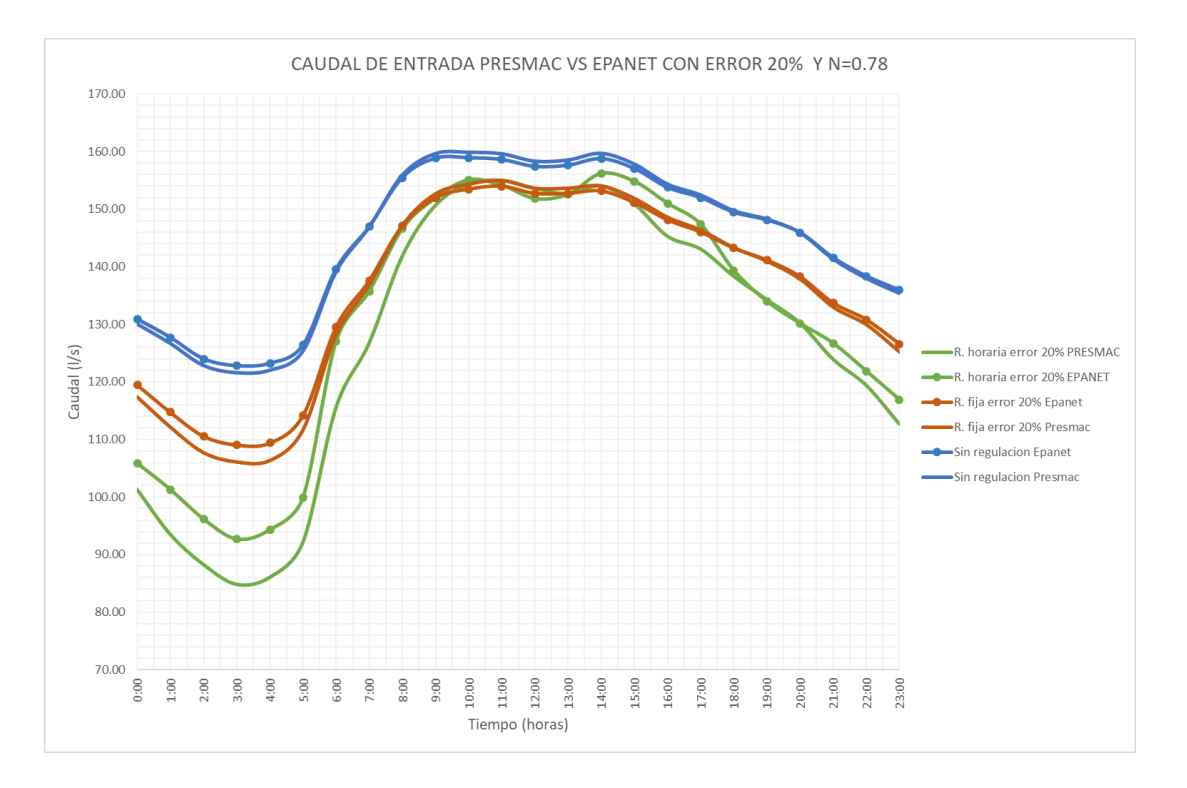

**Gráfico 40. Caudales de entrada PRESMAC vs EPANET usando error de micromedición = 20% y N1=0.78**

**Tabla 45. Error absoluto medio y error cuadrático medio entre simulaciones de PRESMAC y EPANET para N1=0.78 y error de micromedición = 20%**

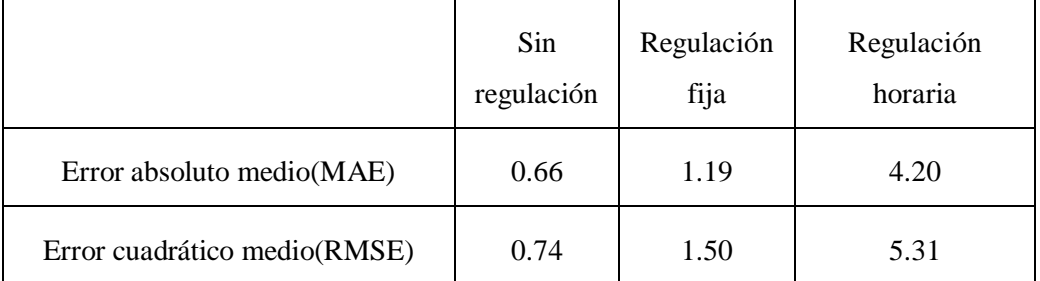

Estos valores de error son menores a los mostrados en la tabla 22, por lo tanto, se continuó aumentando el error en un intervalo del 10% hasta llegar a un error de micromedición de 70% cuyos resultados son los siguientes:

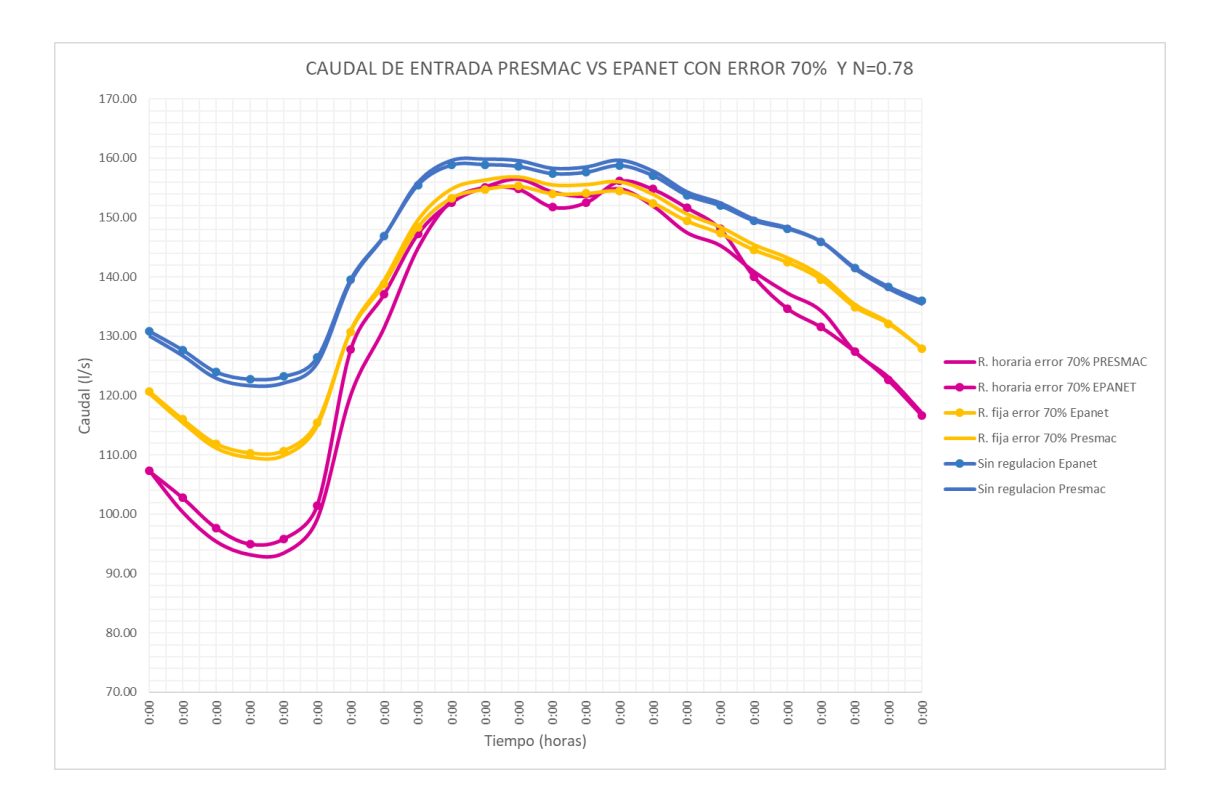

**Gráfico 41. Caudales de entrada PRESMAC vs EPANET usando error de micromedición = 70% y N1=0.78**

**Tabla 46. Error absoluto medio y error cuadrático medio entre simulaciones de PRESMAC y EPANET para N1=0.78 y error de micromedición = 70%**

|                              | Sin<br>regulación | Regulación<br>fija | Regulación<br>horaria |
|------------------------------|-------------------|--------------------|-----------------------|
| Error absoluto medio(MAE)    | 0.66              | 0.88               | 2.13                  |
| Error cuadrático medio(RMSE) | 0.74              | 1.01               | 2.77                  |

El error disminuyó considerablemente, pero al aumentar el error de micromedición al 80% los errores aumentaron y finalmente se probó con un valor de error de micromedición del 0% y los resultados fueron los siguientes:

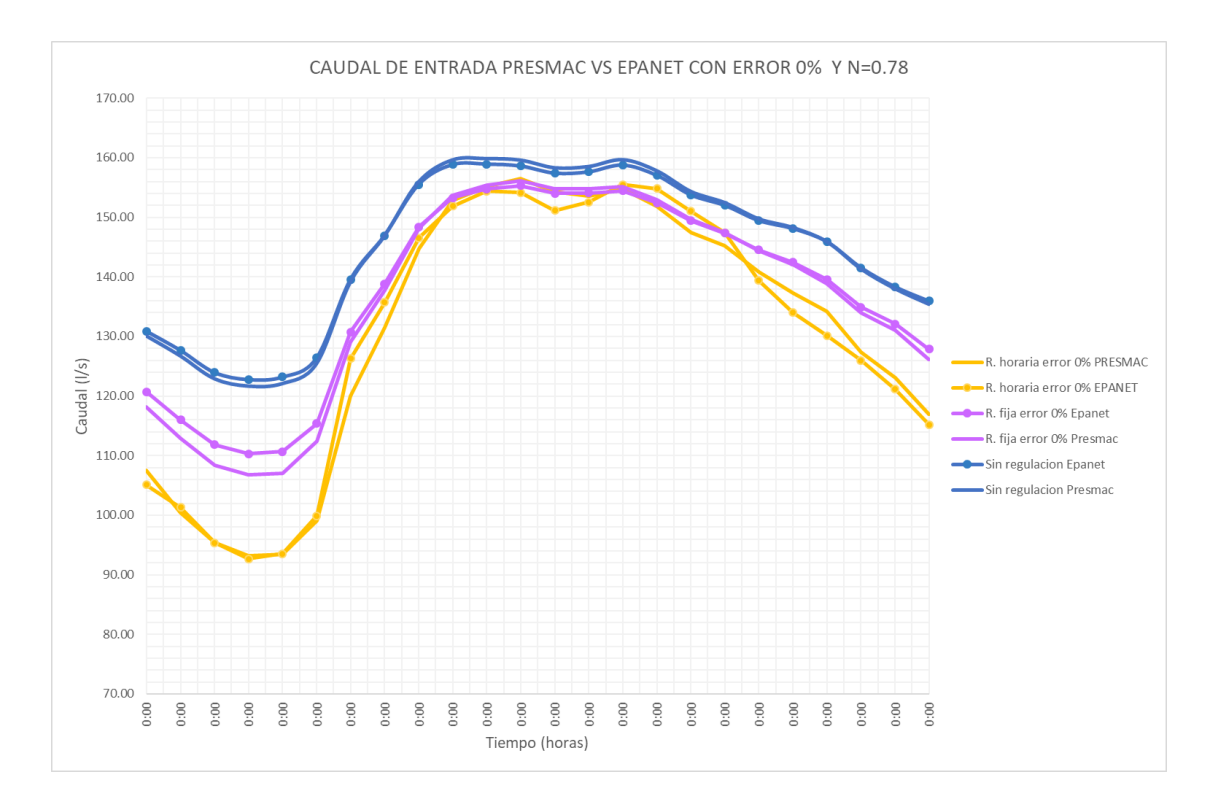

**Gráfico 42. Caudales de entrada PRESMAC vs EPANET usando error de micromedición = 0% y N1=0.78**

**Tabla 47. Error absoluto medio y error cuadrático medio entre simulaciones de PRESMAC y EPANET para N1=0.78 y error de micromedición = 0%**

|                              | Sin<br>regulación | Regulación<br>fija | Regulación<br>horaria |
|------------------------------|-------------------|--------------------|-----------------------|
| Error absoluto medio(MAE)    | 0.66              | 1.33               | 2.01                  |
| Error cuadrático medio(RMSE) | 0.74              | 1.77               | 2.49                  |

Con el valor de error de micromedición igual a 0% se obtuvo la menos disminución de error y los resultados fueron los más parecidos a los errores que se obtuvieron con  $N1=0.5$ 

A continuación, se resume en una tabla todos los intentos que se realizaron para la reducción del error

**Tabla 48. Resultados de Error absoluto medio y error cuadrático medio variando el error de micromedición**

| Coef. De<br><b>uso</b><br>nocturno | <b>Errores</b>         | <b>Sin</b><br>regulación | Regulación<br>fija | Regulación<br>horaria |
|------------------------------------|------------------------|--------------------------|--------------------|-----------------------|
| 0%                                 | Error absoluto medio   | 0.66                     | 1.33               | 2.01                  |
|                                    | Error cuadrático medio | 0.74                     | 1.77               | 2.49                  |
| 10%                                | Error absoluto medio   | 0.66                     | 1.31               | 4.67                  |
|                                    | Error cuadrático medio | 0.74                     | 1.71               | 5.91                  |
| 20%                                | Error absoluto medio   | 0.66                     | 1.19               | 4.20                  |
|                                    | Error cuadrático medio | 0.74                     | 1.50               | 5.31                  |
| 30%                                | Error absoluto medio   | 0.66                     | 1.04               | 3.71                  |
|                                    | Error cuadrático medio | 0.74                     | 1.26               | 4.66                  |
| 40%                                | Error absoluto medio   | 0.66                     | 0.97               | 3.10                  |
|                                    | Error cuadrático medio | 0.74                     | 1.13               | 3.89                  |
| 50%                                | Error absoluto medio   | 0.66                     | 0.91               | 2.82                  |
|                                    | Error cuadrático medio | 0.74                     | 1.03               | 3.60                  |
| 60%                                | Error absoluto medio   | 0.66                     | 0.88               | 2.42                  |
|                                    | Error cuadrático medio | 0.74                     | 0.99               | 3.15                  |
| 70%                                | Error absoluto medio   | 0.66                     | 0.88               | 2.13                  |
|                                    | Error cuadrático medio | 0.74                     | 1.01               | 2.77                  |

# **CAPÍTULO 5**

### **5. Conclusiones y Recomendaciones**

De acuerdo a los resultados del análisis de sensibilidad de la sección 4.1, de las variables que se tomaron en cuenta en el análisis que fueron:

- Exponente de fugas N1
- Coeficiente de consumo nocturno
- Error de micromedición

El parámetro al cual el modelo PRESMAC es más sensible es el exponente de fugas N1. El segundo parámetro al cual el modelo es sensible después del exponente de fugas es el coeficiente de uso nocturno. Finalmente, el parámetro para el cual el modelo muestra menos sensibilidad es el error de micromedición.

La comparación de los resultados de caudales simulados en PRESMAC y caudales simulados con el modelo de EPANET demostró que:

- Usando el valor de N1=0.87 (valor obtenido de un pressure step test) se obtuvo el mayor valor de error cuadrático medio, es decir que tuvo la mayor variación que fue de 2.25 l/s para una regulación de salida fija y una variación de 7.35 l/s para una regulación activa de presiones.
- Usando el valor de N1=0.78 (valor teórico que depende del material de la tubería) se obtuvo un error cuadrático medio de 1.71 para regulación de salida fija y 5.96 para una regulación activa de presiones.
- $\bullet$  Usando el valor de N1=0.5 (valor teórico de la literatura técnica) se obtuvo un error cuadrático medio de 1.58 para regulación de salida fija y 2.46 para una regulación activa de presiones.

Es decir, el menor error se obtuvo usando el exponente de fugas teórico de 0.5, esto tiene sentido ya que se usó este valor en la calibración y creación del modelo hidráulico en EPANET.

Por otra parte, con el uso del valor N1=0.87 en la regulación horaria de PRESMAC se obtuvo el mayor ahorro de agua de 1721 m<sup>3</sup>/día.

Con respecto a la reducción de los errores entre el modelo y PRESMAC, al variar el coeficiente de uso nocturno para disminuir el error condujo a utilizar valores de coeficiente de uso nocturno completamente inadecuados como 0.95 y 0.9, estos valores resultan alejados de los valores que la literatura técnica ha demostrado y sugiere. Por ende, la variación y aumento del coeficiente de uso nocturno no resultó viable para la reducción de errores.

Debido a que el modelo hidráulico está hecho considerando que todas las pérdidas son fugas, no considera un error de micromedición, por eso existe un error entre la simulación del modelo hidráulico y la simulación en PRESMAC. Por lo tanto, para disminuir el error en este caso de estudio, se demostró que se debe usar un error de micromedición del 0%.

Para futuras aplicaciones se debe considerar que existe una demanda adicional a la demanda base en cada nudo que sea equivalente al porcentaje que se considere como error de micromedición en el sector en donde se desee aplicar la gestión de presiones y se debe reflejar el mismo valor de error de micromedición en el PRESMAC.

Si no es posible realizar un Pressure Step Test es válido usar un valor teórico que sea debidamente fundamentado como el valor de N=0.78 obtenido de la tabla 6 cuyo valor depende del material de la tubería, para el caso de este trabajo el distrito N50-M31 presenta un 71% de tuberías de asbesto cemento, por eso se escogió ese valor, además que, el valor de 0.78 no es muy distante al valor de 0.87 obtenido del PST pues la diferencia entre ambos valores es del 11.54% del valor teórico, además en términos de error promedio la diferencia de los resultados usando 0.78 y 0.87 es de 0.31% para regulación de salida fija y de 1.10% para regulación activa de presiones.

Para municipios cuyos recursos son limitados se recomienda usar la metodología simplificada PRESMAC porque no se requieren los recursos técnicos y tecnológicos en el mismo nivel que requeriría construir un modelo hidráulico y obtener datos de campo necesarios para la calibración del modelo, además los errores entre la simulación de PRESMAC y la simulación del modelo hidráulico son menores al 10% y con la reducción de errores por medio del error de micromedición los errores disminuyen al 5%.

Independientemente si la empresa de abastecimiento cuenta con los recursos técnicos y tecnológicos para construir y calibrar un modelo hidráulico que permita evaluar de forma técnica la reducción de pérdidas producto de una gestión activa de presiones o una gestión basada en presión fija de salida; la metodología PRESMAC resulta útil para tener una primera aproximación de reducción de presiones y reducción de pérdidas reales (fugas) para un sector, distrito, o zona de red de distribución de agua potable.

De tal forma que utilizando la metodología PRESMAC se comprueba los beneficios de la reducción de presiones para reducción de pérdidas reales para un sector, distrito o zona independiente de la red de distribución, la empresa de abastecimiento puede destinar recursos técnicos y tecnológicos para construir un modelo hidráulico que permita conocer los posibles resultados del sector de la reducción de presiones en el sector de estudio y su efecto en el resto de la red de distribución de agua potable.

### **REFERENCIAS**

- Arévalo, C. (2018). *Comparación de Metodologías para la Distribución Espacial del Emisor Global de Fugas en Modelos Hidráulicos de Redes de Distribución de Agua Potable.* Guayaquil: Universidad Católica de Santiago de Guayaquil.
- Burek, P., Satoh, Y., Fischer, G., Taher Kahil, M., Scherzer, A., Tramberend, S., . . . Wiberg, D. (2016). *Water Futures and Solution Fast Track Initiative - Final Report .* Laxenburg: International Institute For Applied Systems Analysis.
- Carbonell Solbes, A., & Martínez Alzamora, F. (2006). *COMBINACIÓN DE MODELOS MATEMÁTICOS Y SIG PARA LA GESTIÓN EFICIENTE DE REDES.* Valencia: Universidad Politécnica de Valencia.
- Colombo, A., Karney, B., & ASCE, M. (2009). Leaks and Water Use Representation in Water Distribution System Models: Finding a Working Equivalence. *JOURNAL OF HYDRAULIC ENGINEERING*, 234-239.
- Fanner, P., Sturm, R., Thornton, J., & Liemberger, R. (2007). *Leakage Management Technologies .* American Water Works Association.
- GIZ & VAG. (2009). *Guía para la reduccion de las pérdidas de agua, un enfoque en la gestión de la presión.* Eschborn: Ministerio Federal de Cooperación Económica y Desarrollo.
- Greyvensteins, B., & Van Zyl, J. (2005). *An Experimental Investigation into the Pressure Leakage Relationship of some failed water pipes .* International Water Association.
- Haro Tamayo, E. A. (2018). *PROPUESTA METODOLÓGICA SIMPLIFICADA DE GESTIÓN DE PRESIONES PARA LA RECUPERACIÓN DE PÉRDIDAS REALES EN REDES DE DISTRIBUCIÓN DE AGUA POTABLE.* Guayaquil: Universidad Católica de Santiago de Guayaquil.
- Lambert, A. (2001). *What Do We Know About Pressure: Leakage Relationships In Distribution Systems.* UK: International Water Association (IWA).
- Larado, R. (2012). *Computer Modeling of Water Distribution Systems. Manual of Water Supply Practices M32* (Tercera Edición ed.). American Water Works Association.
- Martínez, F., Conejos, P., & Vercher, J. (1999). Developing and integrated model for water distribution systems considering both distributed leakage and pressuredependent demands. *Proceedings of the 26th ASCE Water Resources Planning and Management Division Conference* , 1-14.
- McKenzie, R. (2001). *PRESMAC Pressure Management Program.* South African Water Research Comission.
- Molina, S. X. (2014). *METODOLOGÍA PARA LA CALIBRACIÓN PRELIMINAR DE MODELOS DE REDES DE DISTRIBUCIÓN DE AGUA MEDIANTE LA UTILIZACIÓN CONJUNTA DE DEMANDAS Y CONSUMOS DEPENDIENTES DE LA PRESIÓN.* Valencia: Universitat Politecnica De Valencia.
- SAAD BENNIS, R. F., NOURA, G., & DUBOIS, M. (2011). *Theoretical modeling and experimental validation of leakage in drinking water networks .* American Water Works Association.
- Shamir, U., & Howard, C. (1977). *Engineering analysis of water distribution systems* (Vol. 69). Journal of American Water Works Association.
- Teixeira Coelho, S., Loureiro, D., & Alegre, H. (2006). *MODELAÇÃO E ANÁLISE DE SISTEMAS DE ABASTECIMENTO DE ÁGUA.* Instituto Regulador de Águas e Resíduos Laboratório Nacional de Engenharia Civil.
- Van Zyl, C. E., & Clayton , C. (2007). *"The effect of pressure on leakage in water distribution systems". Proceedings of the ICE Water Management* (Vol. 160).
- Walski, T. (1983). *Technique for calibrating network models* (Vol. 109). (ASCE, Ed.) Journal of Water Resources Planning and Management.

Walski, T. M., Chase, D. V., Savic, D. A., Grayman, W., Beckwith, S., & Koelle, E. (2003). *Advanced Water Distribution Modeling and Management.* Waterbury: Civil and Enviromental Engineering and Engineering Mechanics Faculty Publications .

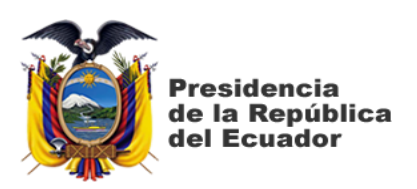

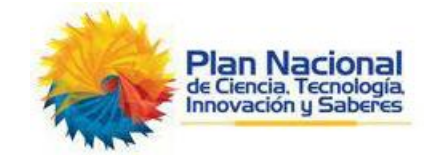

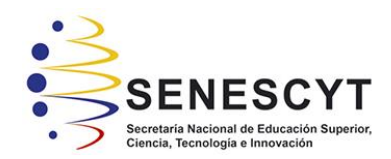

### **DECLARACIÓN Y AUTORIZACIÓN**

Yo, **Arias Sánchez, Natalia Belén**, con C.C: # 0930873187 autora del trabajo de titulación: **Evaluación de la aplicación de modelación matemática y metodología simplificada de gestión de presiones en una red de distribución de AAPP para estimar la reducción y control de pérdidas reales,** previo a la obtención del título de **Ingeniero Civil** en la Universidad Católica de Santiago de Guayaquil.

1.- Declaro tener pleno conocimiento de la obligación que tienen las instituciones de educación superior, de conformidad con el Artículo 144 de la Ley Orgánica de Educación Superior, de entregar a la SENESCYT en formato digital una copia del referido trabajo de titulación para que sea integrado al Sistema Nacional de Información de la Educación Superior del Ecuador para su difusión pública respetando los derechos de autor.

2.- Autorizo a la SENESCYT a tener una copia del referido trabajo de titulación, con el propósito de generar un repositorio que democratice la información, respetando las políticas de propiedad intelectual vigentes.

Guayaquil, **15** de **marzo** de **2019**

f. \_\_\_\_\_\_\_\_\_\_\_\_\_\_\_\_\_\_\_\_\_\_\_\_\_\_\_\_

Nombre: **Arias Sánchez, Natalia Belén**

C.C: **0930873187**

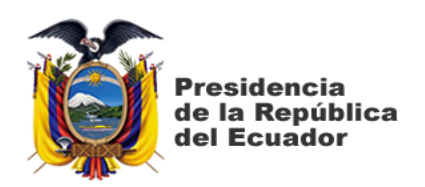

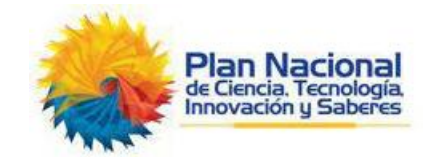

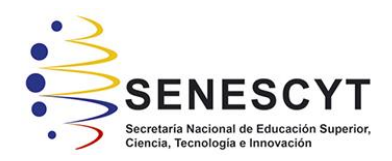

# *REPOSITORIO NACIONAL EN CIENCIA Y TECNOLOGÍA* FICHA DE REGISTRO DE TESIS/TRABAJO DE TITULACIÓN

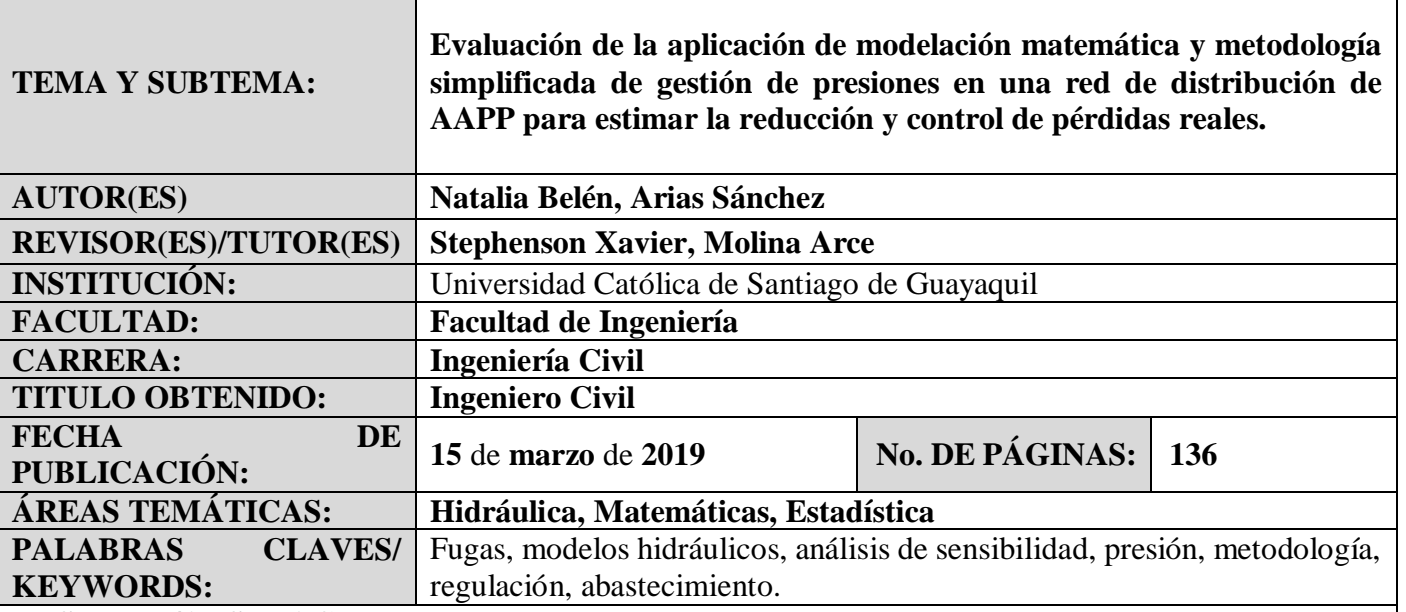

#### **RESUMEN/ABSTRACT**:

El presente trabajo de titulación consiste en evaluar el uso de modelación hidráulica con el software EPANET y una metodología simplificada PRESMAC con el fin de comparar resultados y verificar que con el uso de la metodología simplificada se puedan obtener resultados similares a los que se obtendrían con el modelo hidráulico para posteriormente poder introducir una gestión de presiones a una red de distribución de agua potable para reducir las pérdidas reales. El modelo hidráulico se lo obtuvo del trabajo de titulación "*Comparación de Metodologías para la Distribución Espacial del Emisor Global de Fugas en Modelos Hidráulicos de Redes de Distribución de Agua Potable*" de (Arévalo, 2018) y los cálculos de la metodología simplificada se obtuvieron del trabajo de titulación *"Propuesta Metodológica Simplificada De Gestión De Presiones Para La Recuperación De Pérdidas Reales En Redes De Distribución De Agua Potable" de* (Haro Tamayo, 2018). El modelo hidráulico fue calibrado nuevamente y se actualizaron los datos en PRESMAC para que ambas metodologías muestren resultados con datos de consumo del año 2014. Se compararon los resultados y se realizó un análisis de sensibilidad en la metodología simplificada para recomendar valores de aquellos parámetros que influyan significativamente en los resultados.

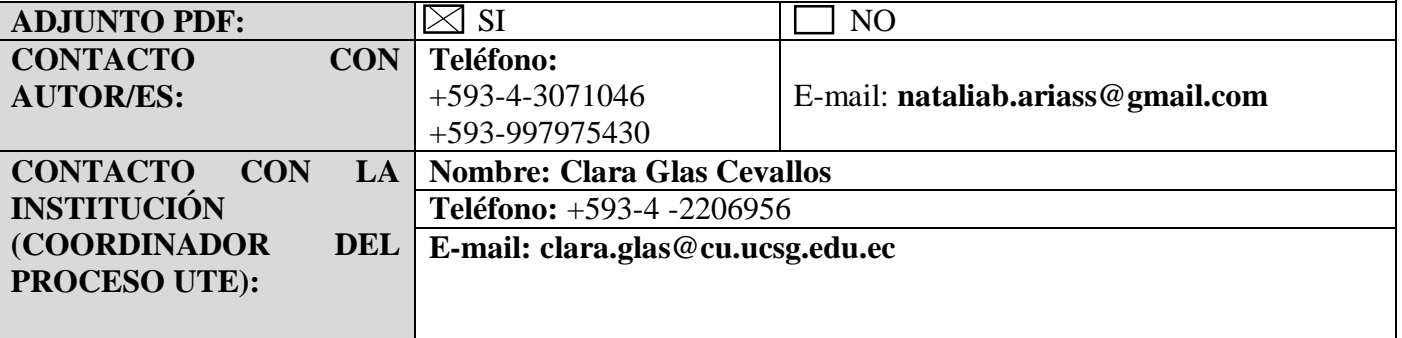

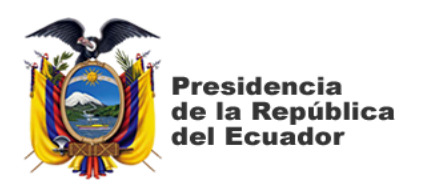

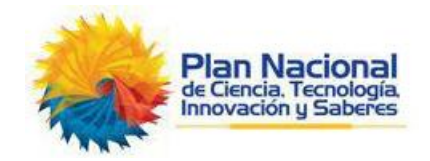

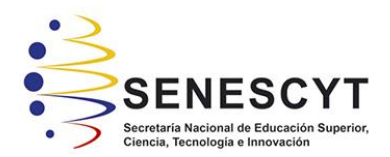

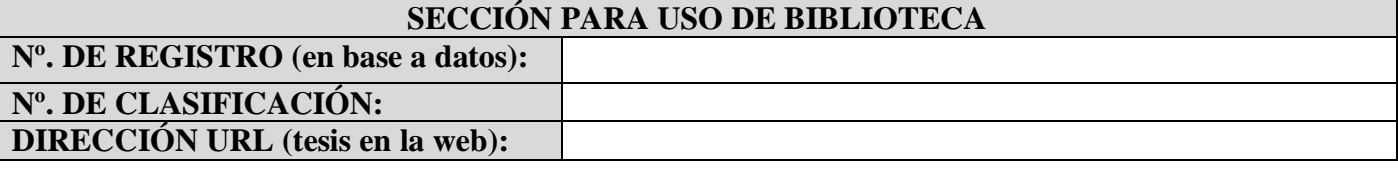